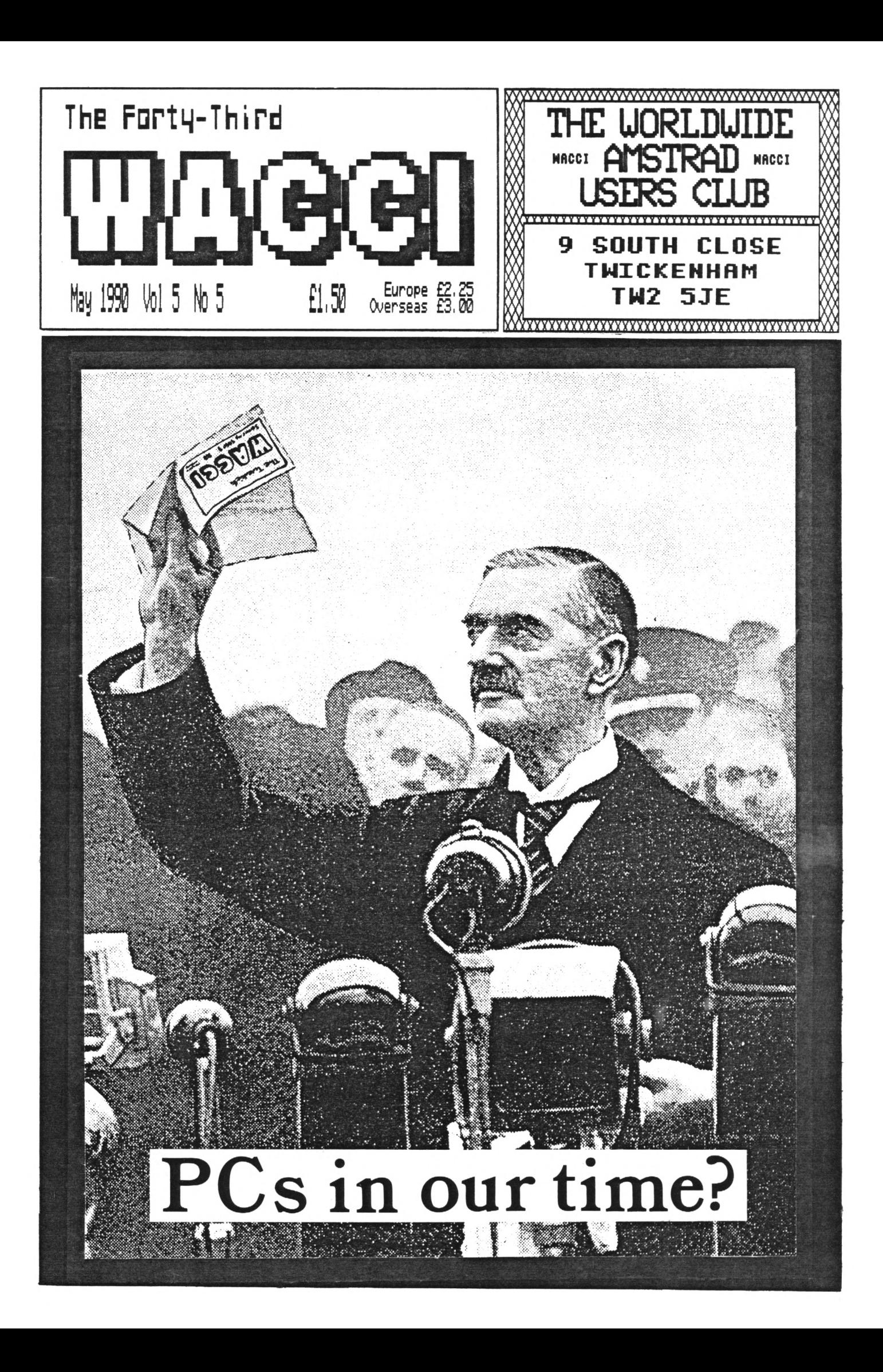

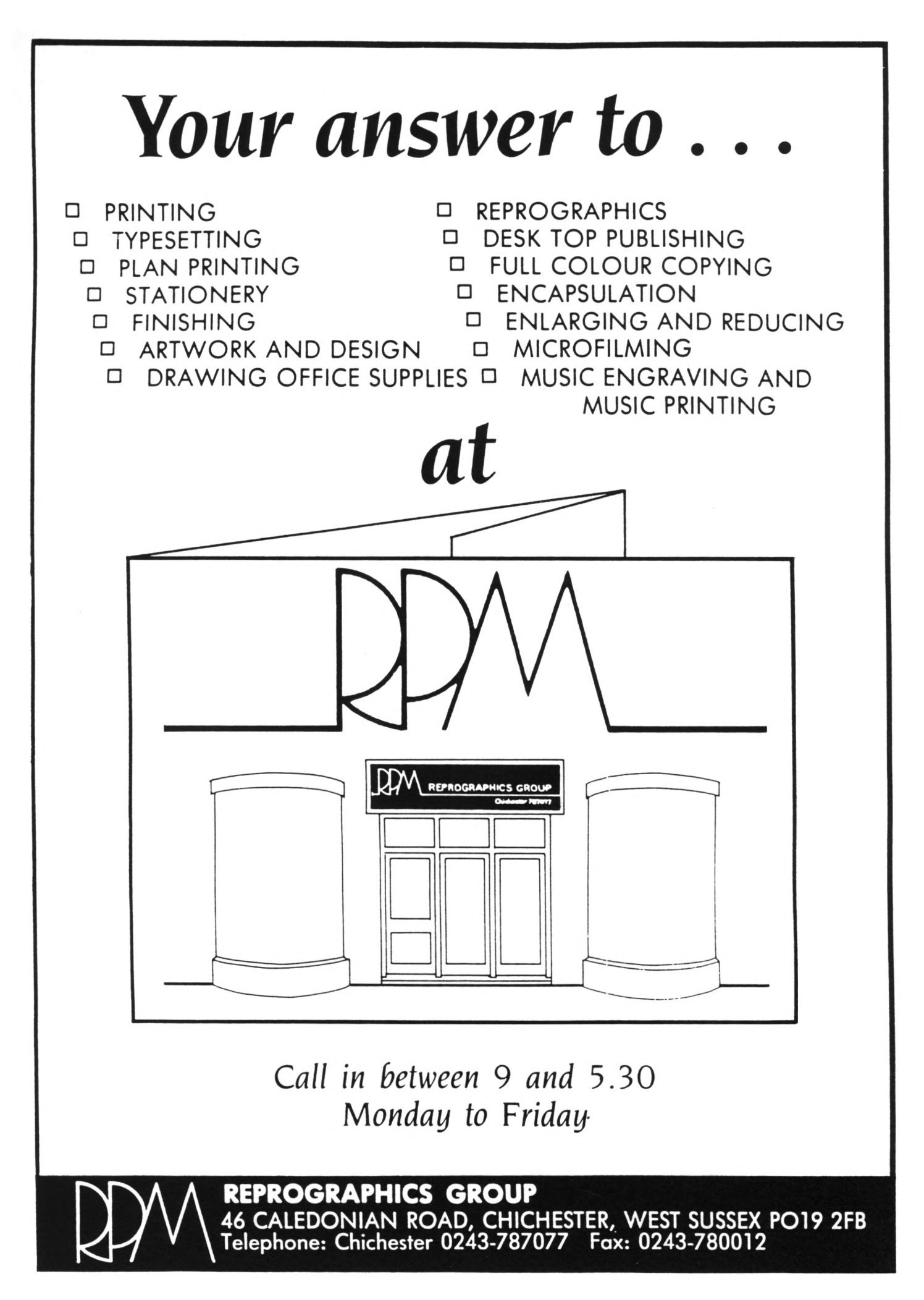

# **IACCI IS PSODUCSD AID EDITED BI**

# **STEVE WILLIAMS**

# **REGULARS**

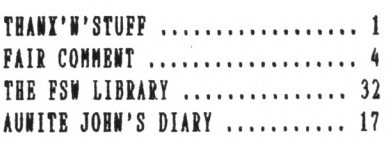

# **PROGRAMMING**

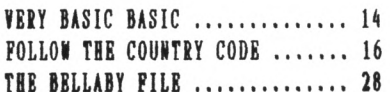

# **FEATURES**

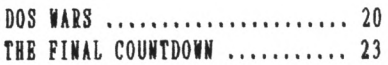

**EDITOR . . . . . . . . . . . . . . . . Steve lilliais DEPUTY EDITOR . . . . . . Peter Ceresole ASSISTANT EDITOR . . . . . . . . . . . . . . . Joolz ADDITIONAL HELP .... Glyn lilliais CP/M ADVICE . . . . . . . Clive <sup>R</sup> Bellaby PRINTED BY . . . . . . RPR Reprographics DISTRIBUTED BY . . . . . . . . . . . . . Accident**

*Ko naterial nay be reproduced in rhole or part without tie rritten consent of the copyright holders. KASSI cannot undertake to return any unsolicited naterial unless accoipanied by <sup>a</sup> suitably staiped addressed envelope. Ko paynent rhatsoever can be offered or nade for any naterial selected for publication.*

**IACCI (c) 1990 The Contributors**

**WACCI was conceived aid foiided by JAPP TALIOR** 

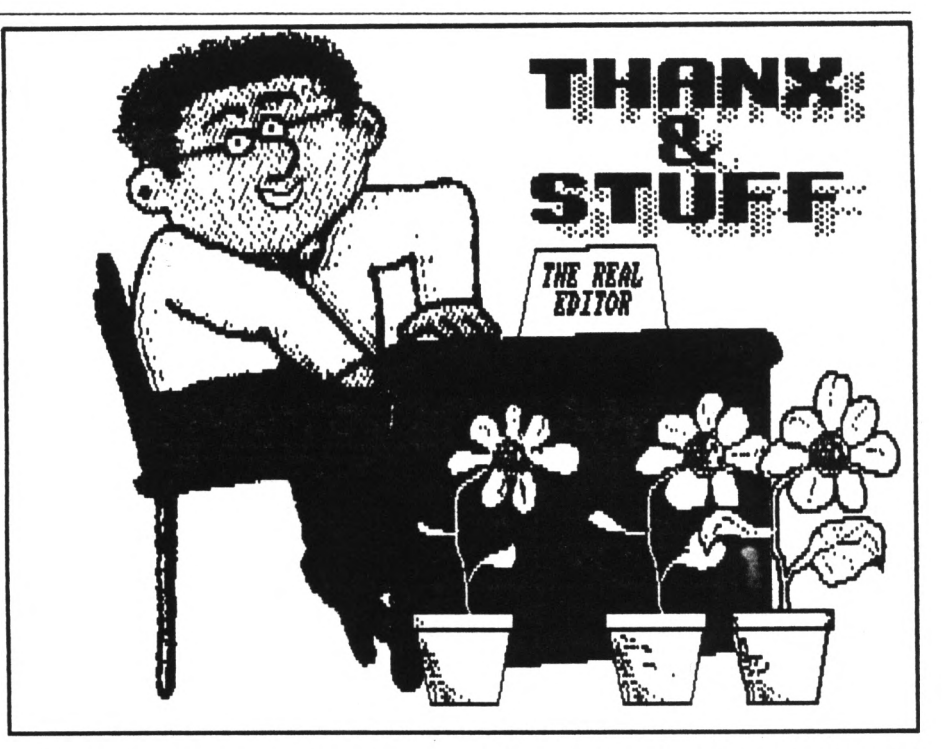

*Bi Sang.* **Here we are again. Phew, is it hot or is it hot? It'<sup>s</sup> <sup>a</sup> good job »e're not Eskiios... we'<sup>d</sup> all be hoieless by now. It would be <sup>a</sup> case of having to leave the fridge door open to keep <sup>a</sup> roof above your head. Anyway, onwards and upiards...**

## **SUMMAT MISSING**

**Yes, you've been asking for it, so this lonth we've finally done the** *Alnost* **Definitive Guide to Disc Operating Systeis (Note that <sup>I</sup> say** *alnost,* **there's bound to be lore to be said soietiie in the future.) Anyway the ADG to DOSs has leant that le're short of space in the lagasine, once again, this lonth.**

**Don't get le wrong, I'i not loaning, I'<sup>d</sup> rather have too inch laterial to include in an issue than not enough but it does lean that I've had to carryover soie coluins to next lonth.**

**This leans that the** *BkD KEKS* **is that Paul Dwerryhouse'<sup>s</sup>** *'Strings'n'Things,'* **Auntie John's** *'Basic Machine Code,'* **Glenn Carey's** *'Last Laugh,'* **Hen ialker'<sup>s</sup>** *'SinSpot'* **and <sup>a</sup> couple of other articles will not appear in this issue. The** *SOOD KEKS* **is that these iteis have already been spell-checked, edited and fonatted in the IACCI house-style. This leans that half of**

**the next issue is finished and should (faious last lords) be lith you in the liddle of next lonth.**

*Poking in The Library* is missing **this lonth for two reasons... Firstly Stuart Hunro sent in <sup>a</sup> 3.5' disc which was full of PD CP/M prograis which ue here at IACCI Towers had never seen before. Once I'<sup>d</sup> transferred thei all over to 3' discs <sup>I</sup> showed thei to Joolz and she had the equivalent of <sup>a</sup>** *'brain overload.'*

**So it was that fact, coupled together with iipending prospect of taking twenty-nine school-kids on <sup>a</sup> 'school-trip' to the Isle of light for <sup>a</sup> week which leant she didn't have tiie to write <sup>a</sup>** *PiTL* **coluin this lonth.**

**Therefore, Joolz didn't have tiie to update the IACCI FSI lists either. I've tried ly best to coipensate for this laid-back lady'<sup>s</sup> lackadaisical life-style. Consequently, if this lonth'<sup>s</sup>** *fhani'n'Stuff* **turns out to be the sort of coluin that PiTL should have been, you know who to blaie.**

**All of this writing stuff leads le nicely on to....**

## **IRITIIG FOR IACCI**

**<sup>A</sup> nuiber of people have written in to le this lonth basically saying** *'Steve* *I'd like io trite an article for the nagasine end consequently becone rich end fauous. I've got this idee for an article but I don't think nany people uould be interested,., etc etc.'* **Well listen, don't just sit there,**

**send it in! Cuuon, <sup>I</sup> don't have <sup>a</sup> lonopoly on the art of writing boring articles, you can join ne as well!**

**Seriously though, you'<sup>d</sup> be surprised how lany of the articles that have appeared in WACCI nearly never wade it**

## **TH IACCI TILIFIOIIC CIATTil HLHIII SI1IIC1**

**STIIAIT PIHIATT (02A5) 353903 (Chelisford)** *basic and n/code programing, DHP2000, IDE, Scrivener.* **(<A Tech-Bead -Ed.)>**

**PETER CAMPBELL (041) 5544735 (Glasgow)** *OCP Art Studio, fidi and Basic.* **<(A Cons Guru as well -Ed.>>**

**HAH P1OST (0983) 882197 (Isle of light)** *IDE, CP/H and Protest.* **((Be LOVES <sup>a</sup> chat but nobody seeis to call hia up -Ed.>>**

**PITH CHISOLM (01) 878 0391 (London)** *Protest, Pronerge, Utopia and nukes (auteur status only.)* **<<A total nutter to be avoided at all costs -Ed.))**

**TOII mill (0772) <sup>700440</sup> (Preston, Lancs) lOai - lOpi.** *Coons, Protest, Prospell, Tape to disc transfer, CP/H on IOH.* **((A MEI expert, <sup>a</sup> good chatter))**

**CLIII BELLA!! (0602) 725101 (Mottinghai)** *Basic, Cobol, CP/H, Doninoes and UDE problens.*

*ROBERT HEATOM* 

**(io <sup>1</sup>verhaipton)** *Basic and n/code, printing and anything else north <sup>a</sup> good chat.* **((Send us your nuiber Bob -Ed.)>**

**IO1MAI BUITOI (0260) 223257 (Macclesfield)** *Basic progranning and faming?* **((Control codes <sup>a</sup> speciality -Ed.)>**

**STIVE LIADI1 (0689) 73633 (Orpington) 4.30pi - 9pi.** *Adventure ganes and general help.*

**HOL DIHIIIOBSE (0244) 534942 (Deeside, Cliyd)** *Basic, Bank Hanager and <sup>a</sup> very synpathetic ear* **((The author of WACCIWOiD and WACC1SPELL, errm... -Ed.))**

**1AI BA11OI (021) 4294233 (Biriinghai)** *HasterFile or HasterCalc (the original versions) and Tasoord.* **((Another Looney -Ed.)>**

**BILL LAISOI (0239) 820212 (Mewport)** *Basic, n/code and hardware and soneone to talk to generally.*

*((This IACCI Helpline Service is provided, on <sup>a</sup> purely voluntary basis, by these fearless IACCI nenbers for the benefit of other IACCI nenbers. Please use it as the FUST option for <sup>a</sup> CHAT, SELF, or PAH1C STATIOHS! rather than calling our very busy IACCI If. If you do call <sup>a</sup> lelpLiner, on this list, please do it (unless specified othemise) OUT betveen 7pn to 9pn. In addition, if I get any reports of this helpline being abused by software pirates I sill scrap it uitbout any further discussion - Ed.>)*

**because their authors thought no-one would be interested in reading thei.**

**Of course there are people who want to hear what you are doing with your coiputer. They lay not lant to do it thenselves but they light like to find out hoi to do it if they ever needed to do so. For exaiple:- <sup>I</sup> can't afford the radio equipient to be able to go** *'On-Line'* **over the airwaves but I'<sup>d</sup> give anything to find out hoi it's done and that'<sup>s</sup> available.**

**Take the subject of hoi you go about writing <sup>a</sup> "gaie.<sup>1</sup> I'i sure that I'<sup>d</sup> never ever lant to play (cough!) or even write <sup>a</sup> coiputer gate but I'<sup>d</sup>** love to know the **mechanics** about how **the daunting feat is achieved.**

**So, if you have an idea for an article (or even <sup>a</sup> series perhaps) tippy-tappy it onto <sup>a</sup> disc and send it in to IACCI BQ. Don't get upset if it doesn't appear in the very next issue of IACCI after you send it in, as I've said before, thankfully le have <sup>a</sup> laiting list.**

#### **GAMES DISCS**

**Mow ve all know that IACCI readers aren't interested in gaies software don'<sup>t</sup> le... frriell actually it seeis that they** *ABE.*

**Yes, as I've been copying your loose softiare orders <sup>I</sup> have noticed that they nearly all contain soie IACCI Homegrown** games programs.

**Hoi <sup>I</sup> knot that you don't actually play these, of course not, you really only lant thei to study other people's prograning techniques. So ihat I've done is collect all the gaies together on four discs and called thei The IACCI Gaies Discs <sup>1</sup> to <sup>4</sup> (what an inspired naie eh? It took le <sup>a</sup> whole day to think that one up.)**

**Anyiay, in the absence of** *Poking in The Library* **and FSI list update here is <sup>a</sup> sunary of the disc contents.**

#### **CAMS DISC 1**

*Space Invaders, The Prisoner's Dilenna Gane, IDrau, Loot, Trivia Quiz, Zener Cards, Pairs, Jigsavl, IOI, Breakout, Dripione, The Dripsone Cheat, Sheepdog, Othello, Starfire, Edbutt, Tee-off, Three Dinensional Haze, Path Finder, Lock'n'fey, Hagic Squares.*

## **GAMES DISC 2**

*Bother, Pontoon, UPC, Snakes, Diaiond Hiner, Pacplant, The Pacplant Cheat, Star Chase, Grid Harrier, Quiz, Jigsari, UFO Sscape Goioku, Tunnel Dive, Hotrods, Hoiopoly, Sketch.*

## **GAMES DISC 3**

*Caverns of Skeletor, ISui, Go, HiId, Fruitrun, Darts, JigsaiB, Backganon, Beetleiania, flasters of Hidrorld, Chaipionship Har, Draughts tutor.*

## **GAMES DISC 4**

*Three Diiensional Houghts and Crosses, Bscape froi HhCCl HQ, Life, Shifty, Four in <sup>a</sup> lot, Hissile Conand, Hrite it light, Dotinoes 1, Doiinoes 2, Othello, Oz, Patience, Fruit Hon, Pharaoh, Chess Gates, Spellbound, Crazy Haze, Bnglebert, Diabolo, IHord.*

## **AJ STIIIES BACI**

**As if that wasn't enough, our very oin Auntie John has put together <sup>a</sup> second concept disc called The Twilight Zone,**

**It has digitised pictures of AJ and his chui Green, saipled speech, yet lore pictures of AJ,** *Space Invaders, Bscape froi HkCCI HQ, 3D noughts and crosses, Starfire,* **another picture of AJ,** *Chat, The Prisoner's Dilena Gate* **and lastly that all iiportant picture of Auntie John.**

## **AID THU'<sup>S</sup> H01I...**

**OK, so <sup>I</sup> think that's upset the** *"I don't play gates'* **faction enough. Just to show that life is not** *all play and no rork* **you'll be pleased to find out that I've put together another CP/M disc together containing lore business prograis and I've called it... CP/M Disc 10 - More Business (that one took e tin days to think up!)**

**CP/M Disc 10 contains VDE266, the tord processor (has the Peter Ceresole staip of approval.) Finst, the cardbor filer systei. Andybase, the database. Sideiays, which prints out spreadsheets sideways. Newccp, which adds nei conands to CP/M. Print, Edit and finally the perennial NewSweep.**

#### **FUTUEE PLAIS**

**As if that's not enough <sup>1</sup> plan to start putting together other ESI Boiegroin coipilation discs, the first of which will be <sup>a</sup> collection of business prograis. Noi vhat should <sup>I</sup> call that?** *Bini. . . . . .*

## **1ETUII TO SIIDH**

**This lonth I've been forced, by Jools,**

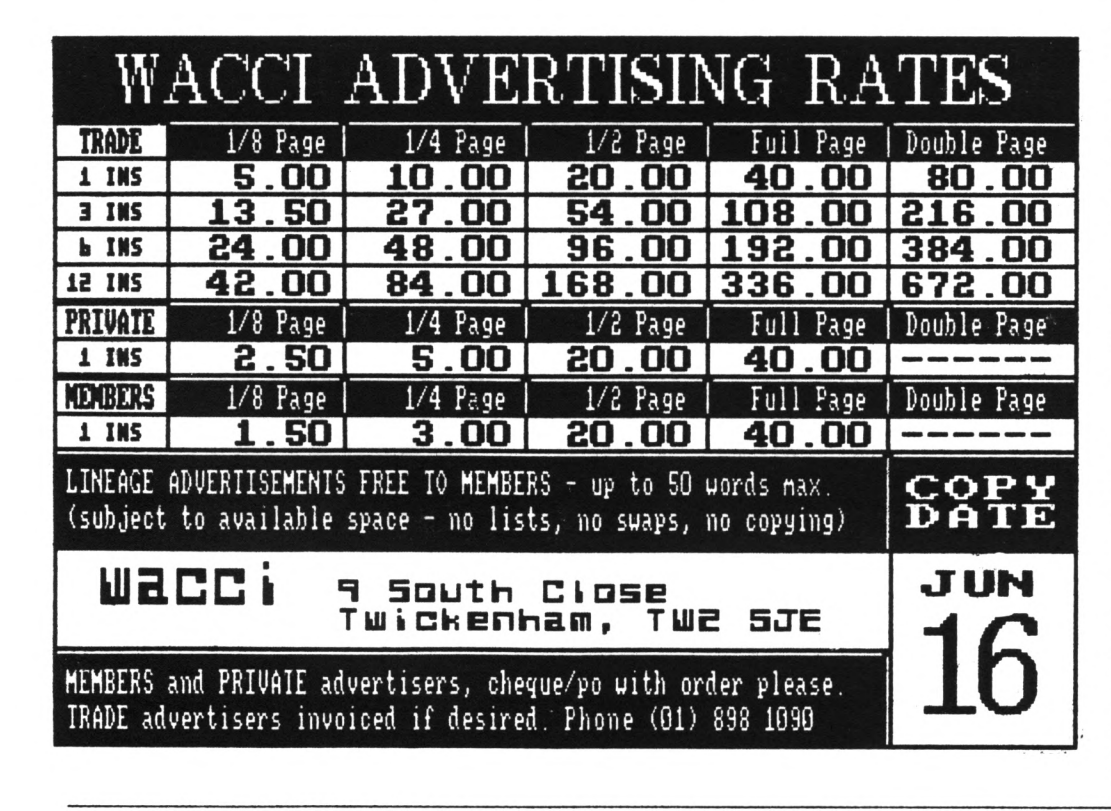

**to include <sup>a</sup> grovelling apology to all of you iho have sent prograis in on disc and have not yet bad thei returned.**

**<sup>I</sup> ai sorry, honestly. <sup>I</sup> have this irrational fear concerning hoopy stuff on discs. If <sup>I</sup> see <sup>a</sup> proggy that <sup>I</sup> like and intend to include in The FSN Library <sup>I</sup> torry that once <sup>I</sup> have lade <sup>a</sup> copy and sent the disc back <sup>I</sup> fill lose or corrupt the copy.**

**If you have sent <sup>a</sup> disc in and are wondering why it wasn't sent back within the leek, don't panic, it will be returned.**

**And speaking of which... Mr Fecber, could you send ie another copy of your MATCHIT prograi as I've** *errr....* **lanaged to corrupt the only copy that <sup>I</sup> lade of it (see ihat <sup>I</sup> lean!)**

#### **JOEI IILTOI**

**I'<sup>i</sup> sure that inny of you knot John through his letters to NACCI and by his fork on the NACCI Helpline. He has been an entbusiatic club leiber for <sup>a</sup> long long tiie not. His sub expired last lonth and be contacted ie to say that he isn't going to renei it because he is going blind. He has <sup>a</sup> rare "wasting\* illness of the mscles in his eyes which focus his eyesight.**

> **Naturally I'i choked to find out about John's plight and for our part here at WACCI HQ, Peter, Joolz and <sup>I</sup> will be reading out Fair Conent and Thanx'n'Stuff every lonth onto <sup>a</sup> C90 audio cassette tape and sending hii <sup>a</sup> copy.**

> **Nhat I'<sup>d</sup> like to knot is if there is anyone else out there who would like to volunteer to do soiething siiilar with soie of the other NACCI coluins.**

> **I'd also like to find out any inforiation that leibers lay knot about organisations that transcribe jounals to tape for the partially sighted or blind.**

> **John's condition is doubly tragic when you find out that he is eiployed as <sup>a</sup> coiputer operater. At the loient it is only his ability to touch type that his keeping hii in lork.**

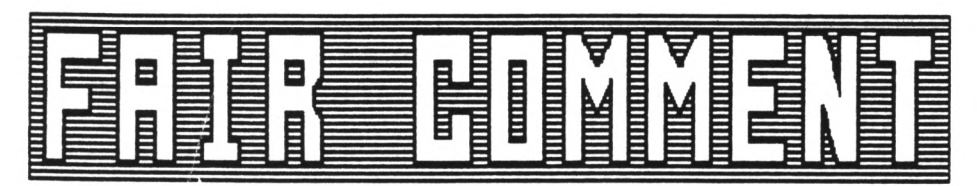

#### **1ETIABE**

**Dear Jooli, two of ly fingers are on your list of Fair Coiient typists. Will you confiri or otherwise advise whether this Tasword effort is satisfactory?**

**Heit, <sup>a</sup> plea. Against ny naie on said list please can you scribble "Hot till after the sailing season, say id-October\*? Apart frow nanaging ny oin lini-cruiser, it'<sup>s</sup> tine Ho.l grand-son took to the later. As le**  $\text{sees}$  **locally** to **experienced (in ny case elderly) safety boat crew:- that is assisting dinghy racers who are experimenting with the last and sails under the later rather than in the conventional position. Much obliged.**

**Hoi to... diversification of the lagazine. As <sup>I</sup> understood hii, Steve las concerned priiarily as to ihat happens when our Aistrad range becoies obsolescent. Surely, with this in lind le should be concentrating on what ie should then be using to supplement our existing machines?**

**For ly om money, the FC range seems, like the everlasting Cobol, to be so established that it lay well go on ad infinitui. However, what <sup>I</sup> would like to see are coiparative reports on the likely machines:- PCs, Aiigas, Sis, etc listing the facilities of each and not trying to arrive at <sup>a</sup> 'best buy'.**

**On the proposition that lost WACCI eibers are, like le, helpful and friendly lay <sup>I</sup> float <sup>a</sup> lay-out idea.**

**Before I retired and was in the depths of commercial coiputing, le tried to ensure that le could run iiportant systeis on another lachine in-house. For so-called vital systeis ie arranged external back-up in case of local lachine failure.**

**Hoi <sup>I</sup> knot the Aistrads are reiarkably reliable-I have had but one disc drive failure in three years- but wouldn't it be nice if <sup>I</sup> could find another lachine within <sup>a</sup> few miles**

**whose oiner tas amenable to running <sup>a</sup>** few programs. I am excluding game**playing froi this but lost of your readers seei to have <sup>a</sup> serious, if hobby-wise, use.**

**In ly case this is, on <sup>a</sup> lonthiy basis, 'reducing' leasureients of sunspot positions to solar longitude and latitude for submission elsewhere. Hoi manually this is tedious, inaccurate and liable to error, while by coiputer it's <sup>a</sup> doddle. What chance of setting up an inforial systei to cover lachine failure?**

**And finally, please find enclosed two advertising sheets found lithin our freebie local paper. Perhaps Peter Creosote lould like to hang thei over his work place as terrible exaiples of mixing type faces.**

**And ultiiately, please find enclosed paperwork and cheque to cover renewal of magazine subscription. Sincerely.**

**Peter Clark 34 Alton kd Poole BH14 8SH**

**<<Dear Peter- Glug glug, okay, not till October. The Tasword file is perfectly fine.**

**<sup>1</sup> think M's idea las that as le share <sup>a</sup> disc foriat and an operating systei lith the PCI and there is <sup>a</sup> whole lot of them out there then in unity light lie strength. Mind you if any WACCIites care to coiient on their experiences lith other machines- well, le're always happy to hear froi you (a sure lay to bring <sup>a</sup> tear to** *OHG* **and Peter C's collective eyes is to do an in depth piece on the** *II* **81.)**

**The lachine backup netiork sounds like <sup>a</sup> possibility, what do you all think? It lould lean putting your full naies and addresses when you irite in. If you lant us to, say so in your letters and we'll do it.**

**Thanks for the free sheets you are correct; sea green, <sup>I</sup> have passed them onto Peter Ceresole** *-Jooli.})*

## **FAIR COMMENT 9 SOUTI CLOSE, T1ICIEIHAH MIDDLESEI TI2 5JE**

#### **SIIGII' THE BIG BLUES**

**Dear Jooiz (and** *ONG}* **For <sup>a</sup> variety of reasons <sup>I</sup> have to upgrade (or is it down?) ly trusty Arnold to <sup>a</sup> PC. Therefore i have the following stuff to sell - would you be kind enough to advertise it for le?**

#### **FOB SALE**

**Hardware:- CPCA6A (Green Screen) lith Disc Drive Dk'tronics 64K leiory <sup>4</sup> Silicon Disc Roibo lith Protext,Prospell,Proierge and Utopia Rois IDS Printer Port Mark <sup>2</sup> Joystick/TV Modulator Softiare:- 15 CF2 Discs Disc Box Masterfile III Bonzo Super Meddler Qualitas Plus Character Designer Books on Aistrad CPC'<sup>s</sup> Any reasonable offers:- Telepbone 021-525-1962 John Tbain 139 Wattle Road West Bromwich West Midlands**

**<<Sorry to see you go, John and have fun lith your PC. You do know, don't you, that MS-DOS is just CP/M lith nei systei messages** *-Jooli.)}*

#### **THEE IAS A YOUIG NAW CALLED MASTIN**

**Dear Jooiz and** *TOF. TOF? (The Old Fart* **- your description... not line) First of all, lany thanks to all those WACCIites who have kindly offered their assistance regarding ly using the MP2 loduiator with <sup>a</sup> standard TV set. Would <sup>I</sup> "loan?" (Gordon Ross - WACCI 39) no, not le Gordon! AJ - l'<sup>i</sup> still waiting for the info! (AJ's Diary - WACCI 36.) Also Tony Buncher froi Bideford (WACCI 40.)**

In the end, I was in Dixons of

**Joking <sup>a</sup> while ago and I happened to ask the salesman if he had any colour lonitors for sale. It turned out that he did and <sup>I</sup> got one for £69.99 - Doesn't it look great in colour (the screen <sup>I</sup> lean!)**

**Your reply to Al Coopers' letter (IACCI 38) asked if aluiiniui foil did anything to stop I-Rays. <sup>I</sup> pass through Airport Security about tiice each day and ly experience with thei is that if they cannot see through it, they just wind up the poier until they can! To block out Y-Rays completely, you would need <sup>a</sup> lead box (not the easiest of things to carry about your person.) Aluiiniui foil fill not stop X-Rays, at Airport Security checkpoints anyiay and <sup>1</sup> would presuie that the Post Office would use the saie principles.**

**Include the PCI in IACCI? Yes, why not. As already said by lany of your readers, it already has <sup>a</sup> lot in conon litb the CPC.**

**<sup>I</sup> wasn't very keen on the PageSetter 11/Star LaserPrinter 811 exaiple in IACCI 90. It certainly looked very professional (not I'i not saying that your pages don't look professional Joolx) but <sup>I</sup> think it las drifting towards the lore 'Glossy\* and 'Unfriendly\* lags that are about. Stick to the usual and you fill get ly vote every tiie.**

**Moi, only read the rest of this page Joolz if you are broad winded, otherwise hand it over to TOF and you continue to read page 2, <sup>I</sup> wouldn't •ant to offend you!**

**And noi for <sup>a</sup> little ditty:**

**'In the Garden of Eden lay Adai... ((There's <sup>a</sup> lot of stuff here <sup>I</sup> don't quite understand ihich finishes up:->>**

**And unless <sup>I</sup> ai irong**

**you expected this line to be crude.' ((of course <sup>I</sup> didn't, Hartin.>>**

**OR, crudities over, I've enclosed an order for soie FSI goodies, together with <sup>a</sup> bit on the top to cover postage etc and soie padded bags (I do like padded bags, it'<sup>s</sup> like that plastic bubble foai that's used to pad delicate itews that you send through the post, <sup>I</sup> can sit and 'pop\* those little plastic bubbles for hours on end... I'i very easy to please you**

## **TO ADHITISB II IACCI 1IIG (081) 891 1090**

**knoi, or so ly three children keep telling ie.)**

**I've also enclosed <sup>a</sup> couple of the pens that re give away to passengers on Concorde for you and TOF. The fittings are finished in <sup>22</sup> carat gold, so you can rave it in front of all your adiirers ihen you are both signing autographs.**

**Finally, (yes, <sup>I</sup> will finish soon <sup>I</sup> proiise) I've just bought (invested?) in <sup>a</sup> indei and ai nor the proud oiner of <sup>a</sup> Prestel Hailbox (lind you, <sup>I</sup> haven't <sup>a</sup> clue hoi to use it) so if anyone at IACCI Towers, or any other lACCIites wants to leave ie <sup>a</sup> lessage (all jokes accepted but no swearing please) by all leans do so, ly nuiber is: 999000704. All the best.**

> **Hartin <sup>R</sup> Dei Liphook**

**((Gee thanks Hartin, except that** *OHG* **doesn't know how to write any lore- at least not with <sup>a</sup> pen [wozzat?-Ed]. I'i glad you reren't boiled over by the Laser pages, because le can't afford one. Pop pop pop** *-Jooli.))*

## **SAY YOUR MARI, DO MOT SAY HILO**

**Dear Joolz, this is <sup>a</sup> coiplaining / cringing letter, depending on whether the fault is line or** *OHG's* **(This allays translates in ly lind as Orl Highty God. But iill this give hii delusions of grandeur)?**

**In January <sup>I</sup> sent an order for soie software and <sup>a</sup> disc box. You printed ly letter and sent the softiare but no disc box.**

**After the last edition of IACCI <sup>I</sup> had an awful thought, Perhaps I vas one of the people that** *OHG ns* **going on about and hadn't plastered ly naie and address over everything.**

**So here'<sup>s</sup> another softiare order and please can <sup>I</sup> have ly disc box.**

**PS. Bas this coie out in the required <sup>38</sup> coluin? I'i using HO II as <sup>I</sup> still haven't got to grips with IDE,**

**hence ly order for CPH 116. P.P.S. I've just read April PiTL. Its OK. Joolz, you're definitely not <sup>a</sup> football pitch.**

> **John lalford Redditch**

**((Good, I'i glad of that. The HO II file las no real problei for the Gruesoie Twosome iho have been unstoppable (and unbearable) since they cracked HD-DOS. Through his deep siugness** *OHG* **says that yes, or laybe no, you did leave your naie off the box. Here's <sup>a</sup> lessage froi the horse's., err., louth.**

**[Bello John, this is <sup>a</sup> general point for all leibers; don't send your discs into IACCI in plastic boxes (or sleeves) because, sure as taxes, they iill be lost. Use just <sup>a</sup> jiffy bag, put your naie on the disc and all iill be well. The discs are quite strong enough and postage is cheaper too.- Ed], All right, John, geddit?** *-Jooli')')*

## **DUG DOIG HERRILY 01 LOI**

**Dear Joolz. Hick Baker'<sup>s</sup> letter (IACCI Dec.p5) and Alan Tilling'<sup>s</sup> "Passing Thoughts\*** (ibid p18) called to mind my **earliest contact lith coiputers.**

**In 1955, as <sup>a</sup> letallurgist at English Electric research labs, <sup>I</sup> las responsible for <sup>a</sup> lab ihere the thin lagnetic alloy 'horseshoe\* staipings lere heat-treated for the high-speed eiory druis being developed. The coiputer itself, (a LEO clone?) las as big as <sup>a</sup> traicar.**

**The only thing <sup>I</sup> reieiber about it las one Christias ihen soieone prograiied it to play carols! The coiputer lork las later loved to Kidsgrove, ihere soie of the employees becaie involved in the foriation of ICL. At that tiie <sup>I</sup> still used <sup>a</sup> Brunsviga (mangle-type) calculator, for x-ray crystallography.**

**WACCI** grows even more interesting. **This lay be because <sup>I</sup> read all the letters (ignoring the non-de1iberate spelling listakes) PITL (lith Joolz) and lost of the articles, so I'i just starting to understand <sup>a</sup> little.**

**Hy only criticisi is of the \*FSI Library lists\*. Because <sup>I</sup> save ly** **iACCIs, <sup>I</sup> like to scrap the old lists (to reduce the bulk) but can no longer do this without cutting up the lag. when the next arrives. Also as <sup>I</sup> keep <sup>a</sup> register of all ly softvare, using the CPH/AMS nuibers (in the case of IACCI) it is annoying to find <sup>a</sup> nuiber changed vhen <sup>a</sup> title is deleted for any reason (eg. ANS178 was Accounts 20k, now is lild 15k) as <sup>I</sup> have to redo ly lists. Why not leave blanks, please, if deletions are necessary?**

**May <sup>I</sup> say hoi useful <sup>I</sup> find your 'hoiegroin\* software especially "Straight" (AMS150.) This can, for exaiple, be used to estiiate the liles/litre (or gals) you get froi your car or 2-wheeler. Plot the nuiber of liles you clock each tiie your gauge reads "1/2 full" for every (say) <sup>20</sup> litres you get. Do this about <sup>10</sup> tiies to liniiise any error in reading the "1/2 full" lark. The prog inediately reads off the M/litre.**

**Can you help with any of the fol lowing?**

- **1. How do <sup>I</sup> use Spell Check (CPM 053) lith Aisword? Are they incompatible, or ai <sup>I</sup> lissing soie key?**
- **2. How do <sup>I</sup> print graphs etc. using ly Seikosha AP-80A printer (bought in 1982 to use with an Acorn Atoi coiputer but never used for graphics.)**

**According to the lanual (yes I've read it) this printer is <sup>a</sup> parallel interface Centronics type" using uni-haner iipact print with <sup>a</sup> 7x5 dot latrix and has the graphics conand "9LP1". I have tried lany screen duips, including those you offer and have just ordered another froi the Users' Club but ai not too hopeful as <sup>a</sup> reply by David Dorn in 'applications advice' in Aistrad User lag (April) suggests <sup>I</sup> need to buy <sup>a</sup> different printer.**

**3. <sup>I</sup> bought the Basiart disc and find the {instruct conand prints out as <sup>a</sup> scrolling display confined to coluin 1. Ihen <sup>I</sup> atteipt this using the Aisword word-processor or ISIP with the 'text' file <sup>I</sup> get the saie result. Ai <sup>I</sup> lissing soiething or have <sup>1</sup> got <sup>a</sup> corrupt disc? <sup>A</sup> letter to Basiart three lonths ago has** **brought no reply.**

- **A. fill 'Sort' (CPU 033) put words or lists into alphabetical order?**
- **5. Do tell le- what is <sup>a</sup> 'Mandelbrot Set' (AMS 048)?**
- **6. What is the address of Maplin? Gladys Pugh won't tell we! Perhaps they don't sell hardware at holiday caips! Best wishes to each.**

**Wilbert George Swansea**

**(flight, Wilbert, I've put your grouse about the FSW lists to Be Who Must Be Defied and he tells ie that be got so any coiplaints vhen they were separate that he's built thei into the lagaxine now- surely they don't take up that inch root? As to reusing nuibers when prograis are deleted, unless we did, in <sup>a</sup> very short tiie there would be gaps all over the place. <sup>I</sup> think it'<sup>s</sup> <sup>a</sup> question of the lesser of two problews.**

**low for your other queries:-**

- **1. Spell is <sup>a</sup> CP/M prograi. It will spell check <sup>a</sup> saved Aisword file (which is an ASCII file) without trouble (run CP/M first and follow the instructions in the .DOC file.)**
- **2. I'<sup>i</sup> afraid that short of <sup>a</sup> heroic bit of hacking, David Dorn is right. You need another printer.**
- **3. le don't know. Sounds odd but not like <sup>a</sup> listake by you, or <sup>a</sup> corrupted disc either. Anybody got any ideas?**
- **4. le don't know for sure. Wby not get it and find out? An extra 16p on your next order?**
- **5. It'<sup>s</sup> the plot of <sup>a</sup> set of points defined by <sup>a</sup> very fashionable equation. There are lany lany books about it and the .DOC file for AMS <sup>048</sup> explains it fairly siiply (but not that siiply.)**
- **6. The telephone nuiber of the Maplin store in Banersiith is 081- 748 0926. Call thei and ask.**

**le all love it when people say that they're enjoying IACCI- that's the idea. Thanks for writing** *-Jooh.>>*

> **IACCI'<sup>3</sup> III PIOII CODI IS (Oil) 191 1090**

### **BIG SC11II IlTIlTAIimiT**

**Dear Joolx. <sup>I</sup> have just seen <sup>a</sup> screen for an adventure prograi called knight force, with the reiarkable (to ie) ability to use all of the lonitor screen, including the border and <sup>I</sup> wondered if you or anyone else (Aj?) could possibly show ie how its done.**

**Thanks for sorting out ly unaddressed disc for ie. The enclosed file is written using Tasword. <sup>I</sup> hope that this is Ok (Bow do you know what word processor writes the discs you receive, do you have to use Discology or its ilk?)**

**Please find enclosed <sup>a</sup> cheque for three pounds for soie loose software, keep the change for staips. <sup>I</sup> would like to order AMS-090 calculator (21k) AMS-166 LHA (7k) AMS-167 PDG (3k) AMS-200 IAI (13k) and CPM 036 LBIDISC (16k.)**

**<sup>I</sup> would also like to say how luch <sup>I</sup> enjoy the lag, keep up the good work. <sup>I</sup> hope that this is the correct foriat for disc letters.**

> **Martin Larkin Liverpool**

**((Thanks Martin, the letter foriat is fine but even better if you don't have any left largin at all. Tasword files then coie out as straight ASCII, which is very easy for ie to handle.**

**Soietiies there are soie very odd foriats indeed but using Protext (as we do at Schloss IACCI) you can easily see all the hard spaces, tabs and returns and there are very few foriats that can't be fixed using search and replace. If all else fails <sup>I</sup> give it to** *Suey and Deny* **and they squeal with pleasure for hours. It seeis to ie that they're very easy to please but then they are len...**

**Different word processors produce files that look different:- for instance Tasword files have <sup>a</sup> hard return inediately at the end of each line whereas IDE puts <sup>a</sup> space in front of the return. <sup>I</sup> inst say that we're not very scientific about it, we just turn thei all into Protext files and keep on keeping on.**

**As to how you fill the whole screen including the border, you're talking about real prograning...**

**Many noons ago John Valentine wrote <sup>a</sup> prograi that uses the whole screen, vertically (top and bottoi borders.) Take <sup>a</sup> look at SDH (ANS-125) it is the big screen operating systen that contains several programs (such as Globe, Di-Syn, Circleline etc) which have been converted to take advantage of the bigger screen area.**

**In addition, SDN also has the following built-in conands:-**

**COPYSDN - Copies SDN to another disc. DEBUG,[filenaie] - Loads the file [filenaie] for debugging.**

**DIR,[filenaie] - Catalogues the disc using [filenaie].**

**DVIVE,[drive] - Switches to drive [drive] (A or B.)**

**ERA,[filenaie] - EBAses [filenaie] froi the disc.**

**PEASC,[filenaie] - PBints ASCII files to screen/printer.**

**BEN,•[oldnaie],[newnaie]' - REHaies file [oldnaie] to file [newnaie],**

**BESET - Disables SDN large screen.**

**RESTART - Restarts SDN.**

**USER,[n] - Sets up USER Directory [n] (0 to 15.)**

**CAT - Catalogues the disc.**

**If AJ has the tiie I'll see if he has anything to say but the dear boy is terribly busy these days, what with living in Macclesfield and writing all those articles in (what was it?) Aiiga Coiputing. Biff** *-Jooli.')')*

#### **<sup>A</sup> LITTS! PION <sup>A</sup> IOMAI (YIAI!)**

**Dear Jooli. Hi! Many thanks for the 'Yes Chancellor\* which arrived today. I've already lanaged to have <sup>a</sup> financial crisis before an election for each of the three gaies played (John Major your job'<sup>s</sup> safe!)**

**As this is the first tiie <sup>I</sup> have written to you, <sup>I</sup> hope <sup>I</sup> ai doing it correctly? <sup>I</sup> first ordered IACCI after reading about Public Doiain software in the February issue of Aistrad Action. <sup>1</sup> have to adiit that it took <sup>a</sup> little getting used to and there is quite <sup>a</sup> lot of it <sup>I</sup> haven't got <sup>a</sup> clue about but I'i sure you'll be pleased to hear that <sup>I</sup> have sent you <sup>a</sup> six onths subscription.**

**<sup>1</sup> first started to use the Aistrad 6128 at college as <sup>a</sup> lord Processor** **with Pretext to produce student handouts. Then towards the end of last year I took the opportunity to buy the achine <sup>I</sup> had been using.**

**Aliost straight away Peter Ceresole began his Playing with Protext series in Aistrad Action and I was delighted to custoiiie ly CPC's function keys with <sup>a</sup> siiilar 'Disc\* prograi.**

**<sup>I</sup> then followed his advice and bought 'Utopia,' followed this lonth by Proierge Plus. <sup>I</sup> do have <sup>a</sup> couple of queries and would be grateful if <sup>I</sup> could ask his advice through your coluin? Please forgive ie if I'i being terribly dim...**<br>**First, "Disc"** 

**First, "Disc' loaded beautifully until <sup>I</sup> installed Proierge Plus; now it changes the colour of the screen but then gives the lessage "NBC. not found'. <sup>I</sup> guess this is because Peter uses an NEC printer and <sup>I</sup> have <sup>a</sup> DMP2000? <sup>I</sup> think line 110 needs to he changed but <sup>I</sup> do not how to do this.**

**Secondly, <sup>I</sup> have Mini Office II with naies and addresses in the database, is it possible to use these in Pretext or will <sup>I</sup> have to put thei in again to use Proierge Plus? <sup>I</sup> notice in the FSI listing there is <sup>a</sup> database prograi called Andybase would it be possible to use this with Pretext? If so, how do you get it in?**

**While <sup>I</sup> have <sup>a</sup> systei <sup>1</sup> ai very happy with <sup>I</sup> ai sure <sup>I</sup> ai not realising anything like its real potential, <sup>I</sup> would be interested to hear any advice and/or ideas about how <sup>I</sup> can do this.**

**All too often we hear that people are very quick to coiplain when things go wrong but rather slower to praise when things go well. May <sup>1</sup> say <sup>a</sup> "thank you' to NJC Supplies froi whoi <sup>I</sup> received ly copy of Proierge Plus the day after it was ordered and <sup>a</sup> nuiber of other things within <sup>a</sup> couple of days of ordering. They were also extreiely helpful when <sup>I</sup> rang up with an enquiry.**

**<sup>I</sup> was very interested to read Rod Lawton'<sup>s</sup> letter in the March IACCI about obtaining <sup>a</sup> colour lonitor froi Coiet as <sup>I</sup> would dearly love to get one. Unfortunately ly local Coiet said they did not sell lonitors on their own, even when <sup>I</sup> showed thei Rod'<sup>s</sup>**

**letter, ihy are they so difficult to get? If any of your readers have one in good condition to sell <sup>I</sup> will pay <sup>a</sup> fair price.**

**Well <sup>I</sup> think that will be all froi ie for the tiie being, except to say <sup>I</sup> ai willing to volunteer to type in letters on to disc, if you let ie know exactly what to do.**

**PS. <sup>I</sup> ai enclosing <sup>a</sup> Return label and postage along with an order for soie FSI. Bye for now...**

> **Jenny Martin Orpington**

**<<Bello Jenny, wow, how nice to get <sup>a</sup> letter froi <sup>a</sup> woian. IACCI Towers is short of sensible people... Having said that, here'<sup>s</sup> Peter C. (By the way, did you know that "Playing with Pretext<sup>1</sup> originally appeared in IACCI last year?)**

*[Bi Jenny. Yes, the 'disc' prograt does try to load <sup>a</sup> printer driver called "HEC" but if it can't find it it just carries on regardless. The OHP <sup>2000</sup> rill rork fine with the built-in driver, so you can either leave the prograi alone and get that irritating but bariless tessage, or eliiinate line 110. leieiber that if you do later trite your ovn printer driver (called say "dotty") all you have to do is put in <sup>a</sup> line like 110 that says 'IP, 'pr dotty".'*

*The best ray to get to grips with Protert is to play ritb it ritb the annual open, read tagaiines, especially EkCCl and just let tiie pass. Just ask yourself what you rant the prograi to do and then rork out hot it light do it. If you get stuck, rrite in and ask, or use the HACCI telephone help lines. Bonestly, noone rill think you're being dii- re've all been there. <sup>1</sup> took <sup>a</sup> long tiie to get beyond the lost basic use of Protest and it ras all fun. <sup>1</sup> kner absolutely nothing about coiputing then and I knot about one percent tore nor.*

*By the ray, for rord processing the green screen is vastly better than the colour lonitor- tuch sharper.*

*Back to Jooli rho is laughing too tucb to be healthy. -Peter.]*

**The reason I'i laughing is that** *OHS* **uses <sup>a</sup> colour screen and he and Peter**

**are always whittering on at each other about which is the better setup to use. Anyway, <sup>I</sup> hope that helps.**

**<sup>I</sup> asked the** *Cocteau trios* **about your problei with NO II and they dived happily into the wanual but it seeis that there is no direct way of exporting the database files.**

**However, you** *can* **export thei into the NO II word processor. If you do that and then save the file in ASCII foriat it will load into Protext and then you can see if you can fix it to the fori you want.**

**<sup>I</sup> asked about Andybase but neither** *OHG* **nor Creosote have tried it with Proierge Plus the luxurious dogs use Nasterfile, which does the trick.**

**Here at the Schloss** *OHG* **keeps the subscription list as <sup>a</sup> biggish (A5k) Protext file with each entry (naie, address and renewal date separated by conas) on one line. Proierge Plus reads and lanipulates that file with ease and it doesn't need <sup>a</sup> database prograi at all.**

Lovely to hear from you  $-Joo/z.$ )

## **IO(- AID AIOTII1 Oil!**

**Dear Joolz, Having read through the March edition of IACCI, (only <sup>a</sup> few days late) <sup>I</sup> noticed that there were no ladies aiongst the contributors to Fair Conent. Having noticed this <sup>I</sup> now feel obliged to write in.**

**At the beginning of April <sup>I</sup> suffered withdrawal syiptois, not <sup>a</sup> IACCI or AA (Nay) in sight. However, in an atteipt to relieve the condition, <sup>I</sup> had <sup>a</sup> second go at uchine code (the first one failed when <sup>I</sup> realized <sup>1</sup> needed to know tore Basic.)**

**<sup>1</sup> already have Nastering Nachine Code on your Aistrad A64/66A/6128 by Gifford And Vincent but the extra explanation given in Auntie John's Basic Nachine Code series helped le <sup>a</sup> lot. The** *I* **flag is now aliost clear to e. How about soie lore? (Especially the <sup>F</sup> register.)**

**Aj also lentioned, in Part Two of his series, the asseibler prograis supplied with the CP/N systei, <sup>I</sup> know about these but <sup>I</sup> can't work out how to use thei. (For that Aistrad require lore loney.) Ai <sup>I</sup> going to need the** **extra manuals lentioned in the CP/N Help files to lake good use of lachine code, or will BACCI'<sup>s</sup> CP/N Disc <sup>1</sup> save e the trouble?**

**<sup>I</sup> would like to lake one other point:- <sup>I</sup> have been reading IACCI for five lonths and <sup>I</sup> have once or twice seen <sup>a</sup> suggestion that <sup>a</sup> leiber obtain CP/N basic available in PD for PCI. If IACCI were to include PCI's, would we get access to lore usable PD software? Finally <sup>I</sup> have only one word processor at the loient, Mini Office II, <sup>I</sup> can't get <sup>38</sup> coluin foriat, (never used <sup>a</sup> word processor before either, can you tell.) I've saved it to ASCII and Mini Office II file and hope for the best. Linda Siith Chester**

**<<Gosh it'<sup>s</sup> Christias- there's never before been two letters froi woien in <sup>a</sup> lonth. Although the Heavenly Twins are sweet (but PC does go on so and** *OHG* **has this terrible habit of...) it gets lonely at IACCI Towers.**

**<sup>I</sup> feel you're very brave, juiping into lachine code. Also, you've just ade Auntie John <sup>a</sup> happy tan. He tells us that he light write soie lore Basic Nachine Code and we're encouraging the thought by waving vistas of glory before hii. Your letter should help the caipaign <sup>a</sup> lot. Look out for another "Basic Nachine Code coluin in the next issue of VACCI.**

**CP/N Disc <sup>1</sup> should contain all the assemblers etc. you light need and there should be inforiation in the .DOC files. The CP/N Plus Handbook has <sup>a</sup> section describing the operation of the prograis that coie on the master discs. Hone of it coies easy, though.**

**Finally yes, there are PCI PD prograis that we can use, although they are often set up for the PCI'<sup>s</sup>**  $bigger$  screen. But don't be mislead, **CP/N (although very powerful) is positively user hostile. Certainly if we get lore PCH owners on board (but reieiber that soie of thei are already with us) we will probably get wind of soie tore useful software.**

**Coie on chaps- have you seen anything good out there?**

**Thanks for writing- and good luck with the opcodes** *•Jooh.')>*

**FAI1 CONNIIT 9 SOUTH CLOSE, TI1CIIIHAH MIDDLESEI TI2 5JE**

## **AL KEEPS ON TRUCKING**

**Dear Joolz. It was with great delight this lorning, that <sup>I</sup> pounced upon the faiiliar buff coloured envelope, before Goldie got his teeth into it. You should see ly January issue, which arrived while I was out. It looks like <sup>a</sup> patchwork quilt, after being stuck together with "Ticky Tape\*.**

**Bow nice it was to get the April issue during April, even if it was in**  $\mathbf{t}$ **he** last **few days**. **effort, you APE winning. <sup>I</sup> wonder what is the proper date in the lonth for you to send out each issue. Perhaps you will soon catch up.**

**In the Narch issue, <sup>I</sup> noted your reply to Chas latts; in which you lentioned the best way to prepare <sup>a</sup> ruler line for <sup>38</sup> coluin foriat. As <sup>a</sup> regular contender for <sup>a</sup> place in the Fair Conent Coluins, I have always wished to send in ly huible effort in the correct fori.**

**<sup>I</sup> have always wondered how to start ly ruler lines in the leftmost coluin and the idea of not puting an <sup>L</sup> at the left hand end of the Euler Line, had never occurred to le. <sup>I</sup> went under the delusion that it was needed to set up <sup>a</sup> Euler Line. You will see that <sup>I</sup> have lanaged to do this file froi coluin 1, by starting as usual with the greater-than sign; and then siiply leaving out the <sup>L</sup> and going on as far as coluin 38. <sup>I</sup> was aiaxed to find the Top Euler Line appearing with an <sup>L</sup> at the start of it in coluin 1, as soon as <sup>I</sup> loved into the text area. <sup>I</sup> wonder if there are any others who did not know how to do that, or ai <sup>I</sup> the only \*1" plater in the business. Isn't Protext wonderful!**

**<sup>1</sup> have saved my Starter for IACCI correspondence at the head of this note and put ly lenu systei onto the disc, so that you can see how <sup>I</sup> go about it.**

**<sup>I</sup> have <sup>a</sup> prograi called DISC which <sup>I</sup> run to configure ly function keys and then it runs DISC2 which reiinds le** **what the keys are set to do:**

**fl <sup>=</sup> CAT f2 <sup>=</sup> REM f3 <sup>=</sup> ERA f<sup>4</sup> <sup>=</sup> <sup>L</sup> ME f<sup>5</sup> <sup>=</sup> SETPRIMT f6 <sup>=</sup> COUNT f7 <sup>=</sup> <sup>L</sup> LT f8 <sup>=</sup> PR IP f9 <sup>=</sup> ERA '.BAK**

**f8 will then produce <sup>a</sup> Henu (HE) of various starter files to allow le to do lost any letter with ease:-**

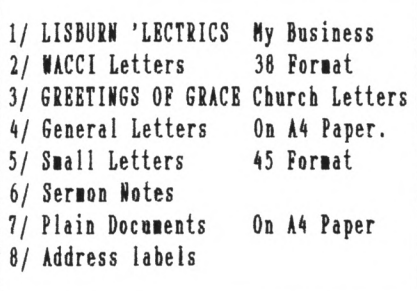

**<sup>1</sup> also have <sup>a</sup> printer driver (LP?) and foriat template file (LT?) to go with each starter file, called and loaded by f8 (pr LP ) and f7 (1 LT ) plus the foriat nuiber and aiay ie go. It'<sup>s</sup> all quite automatic.**

**Please find ly order for CPH Disc <sup>8</sup> which should include COBOL, it does, doesn't it. <sup>I</sup> have acquired HAYAH 1.5 and UTOPIA froi ARNOR, with their hay Birthday Offer in AA. This will then let le get stuck into the tutorials in NACCI and put ty poor old lind into <sup>a</sup> right tangle between Auntie John'<sup>s</sup> Hachine Code and Uncle Clive's COBOL. <sup>I</sup> really lust be iad; doing BASIC at the Lisburn 'Tech." and these other two languages as well. <sup>1</sup> shall have to invent ly oin ALL (Allen's Learner'<sup>s</sup> Language) before soiebody else thinks of it. Perhaps that would be <sup>a</sup> bit inch for an old codger like le.**

**In the April issue, <sup>I</sup> see <sup>a</sup> letter froi Hr <sup>K</sup> <sup>P</sup> Williais of Polegate; in which he tells us that he has both 3\* and 3.5' extra drives. <sup>I</sup> have the 3\* drive which <sup>I</sup> got for use with ly 464, before loving up to the 6128.**

**<sup>I</sup> have retained the 868 in case of breakdowns** and I have been wondering **if the DDI-1 can be pursuaded to fork as <sup>a</sup> third drive in the 6128 systei. <sup>I</sup> would like to hear hoi Hr Williais anaged this.**

**<sup>1</sup> lust agree with hii on the question of further upgrading. The CPC 6128 is just so good that one would need to spend far too meh loney to iiprove upon it. <sup>I</sup> lust also agree with hii on the point about Phil Craven; in spite of soie hard speeches of line in the past, which Phil has probably read in NACCI, he tas still prepared to advance all the help he could on the question of building ly oin ROHboard and therefore not buying <sup>a</sup> second one froi hii.**

**<sup>I</sup> lust hurry on noi, <sup>I</sup> have soie repairs to do on the church bus, ihicb suffered froi <sup>a</sup> lini Strangeiays type riot by the youth club kids. They rocked <sup>a</sup> loose seat back and forth until it eventually becaie unstuck altogether. The little horrors. <sup>I</sup> really should have fixed it before they got at it. <sup>A</sup> stitch in tiie and all that. Bye for not and God Bless,**

**AL 'The <sup>L</sup> Plate\* Cooper Lisburn**

**<<A1, there** *is* **<sup>a</sup> beginners language and it'<sup>s</sup> Basic. But <sup>I</sup> do love your start-up technique with Protext, it'<sup>s</sup> very ingenious and it'<sup>s</sup> always fascinating to see how other people lake the lachine do things.**

**The world is full of people who take tiie to get used to Protext ruler lines but I'i glad, now, to get your letters withont <sup>a</sup> space in the left largin. Even better if you didn't use tabs, then <sup>I</sup> wouldn't have to do <sup>a</sup> thing to thei... Ne can't use tabs in taking up the coluins in NACCI. But hoiever they coie, le're always glad to hear froi you. Good luck with** fixing the bus  $-Joolz.$ )

#### **DO YOU SPEAI <sup>C</sup>**

**Joolt <<yup?>> Here is an interesting bit of neis that <sup>I</sup> picked up froi one of the all too nuierous 'Professional' Coiputer weeklies for Businesses. It concerns this Coipany that bought <sup>a</sup> £600,000 IBM Hainfraie.**

**This firi is noi asking for offers froi anyone wishing to buy said beast since it found out that only <sup>21</sup> of its capacity tas being used and that all the fork could be done on a £3,000 PC.** **There is an obvious loral here, if only <sup>I</sup> could think of one. Perhaps it's saying don't buy <sup>a</sup> big one iben <sup>a</sup> little one till do.**

**In the Noveiber issue (37) you printed <sup>a</sup> page headed 'USERLOG'. It las <sup>a</sup> list of users whose subs ran out within the three lonths froi that issue. You (well perhaps Steve) said that it would be published quarterly, which leant the next USERLOG las to be printed in February. Nothing appeared.**

**I can only assuie that the reasons for non appearance are siiilar to the reasons you gave le about putting <sup>a</sup> leibership figure on the front, that as the leibership continues to groi so fast, there are noi too lany naies to coipile <sup>a</sup> USERLOG on just one page and therefore would be depriving us of lore pages of goodies.**

**You can ignore tost of the hand written letter <sup>I</sup> sent asking when the March issue of the lag would arrive, since on the day <sup>I</sup> posted it guess what turned up? Still, ty question about when ly subby runs out still stands, ie. the letter label says:-**

## **YOUR SUBSCRIPTION ElPIRES II:- APR <sup>90</sup>**

**Does this lean the last NACCIzine <sup>I</sup> get under ly current subscription is the April issue? Still <sup>I</sup> did send in <sup>a</sup> nei subscription payient but of course I'i not sure when that till run out.**

**Please find ly latest offering for the FSN Library on this disk. This tiie its an AHSDOS Screen Squeezer prograi called 'SQUEEZE.BAS'. It's <sup>a</sup> Basic front end to the lachine code that actually does the squeezing and unsqueezing. Nhat does it do? Nell, it cowpresses screens on average by about 251 and therefore saves about 8K of valuable disk space. Also it reduces loading and saving files.**

**The ASCII docuient SQUEEZE.DOC explains in detail ly lethod (a fori of Run Length Coding) and two other ASCII files SQUEEZE.ASH and UNSQUEEZ.ASH are the asseibler listings of the lachine code used. The deio opening screen SCRNSQZ.SQZ is just 8K long rather than the usual** 17K, so big savings can be made when **the screen is quite siiple.**

**Hy atteipt coipares very favourably with** other screen squashers but mine **gains on soie froi the fact that the MODE, INKs and the screen unsqueezer code are saved with the file and so no other prograi is needed for the screen to be reconstituted.**

**I think that Clive Bellaby's COBOL prograning section is very interesting and <sup>a</sup> good insight into this useful language. Many readers won't knot that at this loient in tiie, it is still the lost widely used language in the world (laiily froi its use in the business environient.) <sup>I</sup> feel that <sup>I</sup> lust point out <sup>a</sup> siall difference <sup>I</sup> experienced froi that of Clive on the issing full-stop syndroie in issue 41, assuiing he's using the saie COBOL version as ie (it should be as <sup>I</sup> got line froi IACCI!) The coipiler only reported <sup>2</sup> errors if <sup>I</sup> left off the period there he said.**

**The coipiler did report lany errors, though, then <sup>I</sup> left off the dot after the very first line. In fact ly <sup>6128</sup> didn't stop producing an error list, so after 30 linutes and over 7000 errors <sup>I</sup> aborted the Coipiler!**

**'C\* will soon overtake COBOL as THE language. Perhaps <sup>a</sup> siiilar styled section on \*C" prograning could follow once the COBOL series ends (perhaps based on Bisoft C.) At least, noi following Clive'<sup>s</sup> lead, <sup>I</sup> can not add COBOL to ly repertoire of coiputer languages that <sup>I</sup> have dabbled in. The list reads :-BASIC, FORTRAN, PASCAL, FORTH, ASSEMBLER, C, COBOL.**

**Can <sup>I</sup> be as bold to lake <sup>a</sup> suggestion on <sup>a</sup> siall iiproveient to the lay the FSI Library prograis are listed? Nell, would it be possible to sort the files into alphabetical order, since then looking for prograi naies one has to fade through the whole lot. <sup>I</sup> knot that soietiies the naie has no bearing on what the prograi actually does but at least it can be a help. The nuibers such as CPM-105 really have no use, <sup>I</sup> believe and as such are pointers (to use a \*C' ten) for yourselves ihen dealing with orders. Khat do others think?**

## **Andrei Norris Taunton**

**<<Andrew. Hi. First, had you not reneied your subscription (but of**

**course you did) your last IACCI would have been the April issue.** *OHG* **has changed the lessage to lake that clear. USERLOG seeis redundant as you noi get <sup>a</sup> reiinder on your copy of the lagazine- and it does take up <sup>a</sup> page as you say.**

**Than: for Squeeze. Nice to see it saves the palette as well.**

*OHG* **groaned at the lere thought of reorganising the FSI list. The problei is that it would be <sup>a</sup> large job and there isn't that luch tiie in hand. Anyway, think of it each tiie as <sup>a</sup> nice educative trip round the list.**

**As <sup>a</sup> real language freak (I always had trouble with French lyself) you are playing to** *OHGs* **teakness. le'll <sup>C</sup> if there's anybody out there who wants to do <sup>a</sup> 'Cries (I don't think <sup>I</sup> can take any lore of this)** *-Jooh.')>*

## **LI GRAB BAG**

**Ny Dearest Joolz, <sup>I</sup> tant <sup>a</sup> lord with thee. Ny naie is Robert and definitely not Rob (euck) but you can call ie Eric. Although you probably won't want to get personal (yet.) Furtheriore, your paragraph on IACCISPELL 2 in PitL failed to lention that <sup>I</sup> have supplied an accoipanying prograi to lake old Dictionary files into ones usable by the nei prograi. Anyway that's enuf of that ain't it, so lets get doin to the nitty gritty of it all, shall ie?...**

**(1) re IACCI 40 pit: Its nice to see that soieone ansiered iy plea on the CPH i/c to BIN (naiely, the (i)iildly faious Dietiar Langehol. Not only did he write to you but he note to ie personally, wot <sup>a</sup> nice person! tio nei progyettes froi hii will be sent as soon as I've received and sorted his DOC files. They produce BIN files froi HEX and COM files respectively froi within CPN.**

**(2) The PCI Debate: (This bit is addressed to** *OHG)* **I've been a'readin the letters pages etc. and <sup>I</sup> have the iipression that lost people don't really know whether having the PCI as an add-on will be good or bad, so why did you say that our thuibs lere up to it, so to speak, then really nobody ould risk not having their letter printed in your wonderful lagazine. <sup>I</sup>** **just feel that everyone was too polite to say anything.**

**Besides, nobody is going to win an arguient with you, ihen you've already got one, are they? Yet, I've got no objections (ere ie go again) as long as it leans lore value for toney. Oh, by the lay, <sup>I</sup> want you to swear, on your job as ed that the PCI won't take over, (re PFD) That is, until <sup>I</sup> get one! Right, you can start listening again Joolz...**

**(3) MFU: <sup>A</sup> certain Aistrad publication said this utility is gonna cost 35 siackeroonies, or thereabouts, why? <sup>I</sup> thought this was/is/will be <sup>a</sup> 'decent" club, well <sup>I</sup> like it. Is this utility leant to be an alternative to RODOS or just an extension? Once you've foriatted <sup>a</sup> strange disc in you extraneous drive, can you use it straight froi Aisdos/CPN or do you need <sup>a</sup> resident operating systei like RODOS? Its, all very good to be able to transfer data froi funny discs but that if you haven't got the right sized disc drive to put thei in? Rill the Club be providing a special transferring service, or till soie enterprising person provide it?**

**(4) The tag: looking good, esp. Executive Stress, DU-plication, the revenge of PjtL (!), FC, CB'<sup>s</sup> COBOL, Glenn is back with <sup>a</sup> vengeance (who is he? Oh, I'l sure I'll get into it), poor AJ (but then again I'l glad to have <sup>a</sup> good lonths rest froi sheer anarchy coupled with good sense - are you sure there aren't two of hii?) Don't inch like Vbb or FtCC, its seeis far too siiple but I'l sure soieone mst find it useful.**

**Lets have <sup>a</sup> series for i/c prograners iho aren't aiateurs or pros but soieihere lost in the void inbetween, like ie. It just doesn't seei to have been catered for in the past. Most of the stuff <sup>I</sup> see is either too coiplicated or, basically, an insult to intelligence as ie knot it. (not incl.** *OHG)*

**(5) IACCI CPN and Boiegroin Discs: <sup>A</sup> big thanx to** *OHG* **for putting together <sup>a</sup> list of exactly what'<sup>s</sup> on each disc but that'<sup>s</sup> happened to iy Nenu Naker. Isn't it good enuf for FSI yet? Problews with Drive <sup>B</sup> perchance. Could**

**you please hurry up with the Music disc Steve, !'• waiting, eagerly.**

**(6) Helpline: Dear Steve, <sup>I</sup> did ask to be put on it quite <sup>a</sup> while ago. Then again PFD did say that IACCI does have <sup>a</sup> slight tine delay on its adiin. Anyway, put le down as 'Basic, fairly coipetent i/c, laccispell, Printing <sup>+</sup> anything else deserves <sup>a</sup> good chat'**

**(7) Poking with Joolz: Could you please go back in tiie <sup>4</sup> pick out soie FSW geis, cus soie of the prograne explanations on the library pages aren't explanatory enuf.**

**(8) The Readership: Hot no ideas. <sup>I</sup> don't see hoi the whole lot of you out there couldn't think of one single idea for le to prograi. <sup>I</sup> got lore response froi PFD, good on yer Paul! (081) re IACCI <sup>41</sup> p27, centre: This is the sort of thing <sup>I</sup> was talking about. <sup>1</sup> could write <sup>a</sup> Tennis Tournaient Organiser for LH. O'Neill if he contacted le. Of course lacci would get <sup>a</sup> copy as well. <sup>I</sup> ai also hoping to get round to writing <sup>a</sup> Golf Card designer and printer and laybe even soiething for keeping track of your scores and courses played on. I'l <sup>a</sup> golfer (H'cap: 21) What do you reckon they play on the planet** *OHG* **caie froi?**

**(9) re IACCI 41 p37, centre: ta Andy for that useful info. Your letter also lentions 'Gaies.' Well, IACCI is very definitely 'serious,' helping to put your hoie coiputers to good use lith soie excellent pieces of prograning that IACCI has becoie so very lildly faious for. All those years ago, <sup>I</sup>** used to play games continously on my **CPC6128 but I used to prograi in secret in ly Nuclear 'steel lined' bunker, so nobody could find le.**

**Now I've got <sup>a</sup> whole draier full of gaies collecting dust. <sup>I</sup> can't reieiber the last tiie <sup>I</sup> used ty coiputer to play <sup>a</sup> proper gaie. Personally, <sup>I</sup> find that prograning is far tore productive <sup>A</sup> rewarding than playing 'The Revenge of the Ninja Mutant Fanged Donald Duck on the zany Planet Log' (There's <sup>a</sup> nei challenge for you Aj.) Soietiie <sup>I</sup> inst get round to writing an article or three for Steve, ly letters are 'epic' enuf.** *<<yup>>* **(ps. <sup>I</sup> think <sup>I</sup> forgot** *'henge.)*

**(10) BUSBY: lell there you go! Or as PFD light say: 'Sorry, <sup>I</sup> fell asleep\* - <sup>I</sup> didn't lean to send it Paul. It las just <sup>a</sup> linor slip-up, Honest. (PJ) (11) PCHANDLE.BAS: Please accept ly huible offering of <sup>a</sup> prograi. It is leant to supercede FILTER.BAS and to clear the lay for PRINTFNT.BAS So then what does it do? lell, it can take <sup>a</sup> lacciiord file and replace lacciword's special printer codes with real ones, placing the Translated file back onto disc. You can then print out this file relatively easily without the need for accessing lacciiord. You can also do the reverse, enabling ASCII files with eibedded printer codes to be translated so that they can be used in lacciiord. The prograi can also perfori the saie function as FILTER.BAS but is still 3k in length.**

**(12) lhatever happened to: Steve'<sup>s</sup> joke that never got finished? Jeff Walker's tapes? Your Assistant?**

**(13) re IACCI 42 plO: Dear Kjell, you're in for <sup>a</sup> big disappointient if you think AA is better than IACCI. <sup>I</sup> do agree with Paul but <sup>I</sup> wouldn't go that far. IACCI is by far the best lag for the Aistradivarious and <sup>I</sup> wouldn't want it ever to stray too far froi its current foriat. Lets hope** *OHG* **is the sensible alien he is, eh. According to Dave Bourne, PCI owners are satisfied with the tag as it is.**

**(14) re IACCI 42 p8, top right: Ihy has your telephone nuiber changed twice in one issue, (081) 1090 ?**

**(15) Basic has <sup>a</sup> bug: Yes, believe it or not there is <sup>a</sup> bug in Basic. <sup>I</sup> haven't heard of one on the CPC6128 and although this one'<sup>s</sup> <sup>a</sup> bit obscure <sup>I</sup> believe <sup>I</sup> can claii that I've discovered one.**

**Recipe: Take one resetted Aistrad, (ie with no precious prograis on) and Type in \*? \* followed by <sup>a</sup> liniiui of 82 linns signs (-) et voila, your coiputer probably does <sup>a</sup> boring old reset but less around with the nuiber of linuses and you get soie strange effects occuring just before the coiputer crashes or resets. Can anybody with <sup>a</sup> technical lind explain this? Or is it only ly coiputer?**

**(16) OUTRO: Anyway, lust stop before you find out how lad <sup>I</sup> ai, Joolz** **(about you) Is it true you work for 'Cent Pour Cent' aussi. Hit Steve very hard with your sand filled sock for ie, so <sup>I</sup> can say tarra, will you. Tarra Steve. Best wishes to everyone out there, esp.** *OHG's* **tribe on Mars and Steve Bull 6 Wolves. Must dash, ly CPC'<sup>s</sup> overindulging in <sup>a</sup> bit of Aiphiiixis. This is your ever cuddly Eric signing off. Au revoir... (Apologies for any derogatory reiarks) Robert Heaton Io 1verhaipton**

**<<Okay Eric. I'l really glad soiebody responded to your plea - after all, that's one of the lain reasons for lACCI'<sup>s</sup> existence. Thanks and well done Dieter - and we look forwards to getting the prograis in the library. And now over to** *OHG'.-*

*[Hello lobert, that do you lean, people are too polite to say anything? IACCI has <sup>a</sup> very high proportion of active leibers and they darn tell trite in and let us knot that they think. On balance the people rho rrote and phoned in rere in favour of including the PCI. <sup>1</sup> didn't decide finally until I'd seen that teibers had to say. rbere's no question of letting the fCH "take over" as you put it. Getting one for IACCI siiply leant that re got access to <sup>a</sup> lot of good softrare that re light otherrise have lissed- HFU is an eiaiple.*

*It ras for IACCI, at our request, that Hoonstone resurrected the CPC version. It's not an operating systei, only runs under CP/H, so IODOS is out of the question but it's happy ritb PAHDOS Plus. As Peter said in his revier, provided you have the right hardrare HFU rill let you transfer files to and froi tany strange discs and foriat ther but not use thei for routine disc operation.*

*He tells ie that it rill even grope the sectors of <sup>a</sup> IODOS disc thick is strange indeed. I think that he has <sup>a</sup> point though; the best bit is being able to conunicate rith IBH PCs by disc. If anybody rants to set up <sup>a</sup> transfer service, that could be <sup>a</sup> very good idea. But not at IACCI. There's no spare tiie at all on the tachines here -Ed.]...*

**ell Eric,** *Very Basic Basic* **lay be too staple for yon but for sole others its too coaplicated- and they are readers too. It's hard to pitch articles like that at the right level.**

**Your prograis are going into the library- thank you very inch- and your nuiber onto the Helpline. And thanks for the bug; yes, the IACCI CPCs do it too and** *ONG* **and Creosote have been giggling and looking at the funny colours. The real lystery is what induced you to enter that coibination in the first place...** *-Joolz.}}*

## **GO FO1TI AID HT1ACT**

**Dear Joolz and Steve, <sup>I</sup> guess that the reason why <sup>I</sup> ai still waiting for the loose PD software <sup>I</sup> ordered recently is that <sup>I</sup> have sent in one of those 'cheapo BONG I0MG discs.' Personally, <sup>I</sup> have had no probleis with then so far and did not know anything about 'concentric rings' until <sup>I</sup> read your reiarks in IACCI 41. Froi not on <sup>I</sup> •ill try to be <sup>a</sup> little larey about the 'Cheapo\* discs and use thei for back-up purposes only.**

**In IACCI (issue 41) Grahai Fletcher •rote about <sup>a</sup> problei lith F0ETH16K which refuses to run under CP/M+ and <sup>a</sup> issing screen editor. Sigh...**

**<sup>I</sup> had the saie problei under CP/H2.2, so the CP/H version cannot be the reason of the fault. There is no screen editor iipleiented in FOiTHVl but there is one in <FO8TH16K.COM>. After an ail night session with <sup>a</sup> nonitor** I have fixed the problen:-

**<FO8TH16K.COM> has soiehoi been partly corrupted betieen OSFlh and 0B02h. If you have <sup>a</sup> look at it you'll find soie nonsense like** *'lead tbe instructions first'* **or so instead of prograi code. But there is the way to repair F0BTH16K (of which this lildly faious European fill not explain.)**

**Turn F0ETHE1.ASH into <sup>a</sup> .COH file, like Grahai did but don't change EH as it says in FO8TH.DOC. Take <sup>a</sup> good lonitor like Z8E (CPH-015) and extract OSFlh - 0B02h into <sup>a</sup> file naied for exaiple INTI. Then extract 0B02h lEOOh froi <FO8TH16K.COM> into IIT2.**

**Noi load INTI at the address 08Flh and INT2 at 0B02h of F08TH16K .COM.** **Save <FO8TH16K.COM> froi OlOOh to lEOOh. Tbe result of all this fettling is <sup>a</sup> version of F08TH16K that forks OK. But the GOOD NEIS is that you don't have to bother with all this lessing around with lonitors and stuff, because I've all ready done it for you!**

**So, please find, on the enclosed disc, <sup>a</sup> file called FO8TH16.COH to replace the one called <FO8TH16K.COM> in the IACCI CP/H PD library.**

**The essential thing to reieiber then lucking about lith F0BTH16 (or even F08TH16K) is that it needs to run under CP/H 2.2 (YES dig it out froi the archives you CP/H Plus fans.)**

**The screen editor in F08TH is <sup>a</sup> special editor for the handling of FOETH screens. In FOETH the whole disc foris <sup>a</sup> screen file.**

**To edit <sup>a</sup> screen type EDITOE and load the screen to edit but not lith <LOAD> but (n LIST), there <sup>n</sup> is the desired screen nuiber. Type (n T) to choose line nuiber n. After <P> you can insert <sup>a</sup> Text into the chosen line. (FLUSH) writes the changed screen back to disc.**

**In order to get a working copy of F0ETH16K onto <sup>a</sup> freshly foriatted disc. To detect the lowest possible screen nuiber start FOETH and list screen 50 (deciial). No fireiorks on the lonitor screen yet? OK, list <sup>49</sup> next, then 48 until soiething strange occurs, lhen it does, you till not know the lowest screen nuiber. Never copy another file to your FOETH disc as this would corrupt your screens.**

**Another lay of operating FOETH is to insert an eipty foriatted disc to hold the screen file after starting FOETH. FOETH behaves like <sup>a</sup> lixture of <sup>a</sup> language and an Operating Systei. You cannot list the screen file with DIE and it is not possible to copy it to another disc in the usual way unless you copy it track by track and sector by sector. That leans you have to lake an exact physical copy of the disc.**

**If you want to learn FOETH I can reconend Leo Brodies book 'Starting Forth' (ISBN 0-13-843061-6).**

**Let le finish this letter with three proiises:-**

**1. <sup>I</sup> proiise I'll never ever send you any 'cheap concentric circles'**

**discs in plastic cases.**

- **2. <sup>I</sup> till add the return postage for this disc to the next order or subs reneial as <sup>I</sup> think it doesn't lake sense to send <sup>a</sup> cheque for such <sup>a</sup> low aiount and you lay not have any use for Gerian staips.**
- **3. You fill be getting tio prograis which produce BIN files froi HEX and COH files froi lithin CP/H soon.**

**If you have any CP/H software to install or to copy froi <sup>5</sup> 1/4' to 3\* <sup>I</sup> could have <sup>a</sup> try at it.**

**PS. <sup>I</sup> think <sup>I</sup> have no probleis with ly English granar, <sup>I</sup> hope you haven't either (with line). Best wishes.**

> **Dietiar Langenohl Berlin**

**((Don't apologise, <sup>I</sup> wish ly Gerian tas half as good as your English.**

**Your last point is an aiaxing coincidence Dietiar as** *ONG* **has just posted <sup>a</sup> disc of CP/H 2.5 stuff (yes <sup>1</sup> do lean 2.5, not 2.2 or 3) for you to install and test out. You'll probably have received it before you read this.**

**Thank you for doing all that hard fork on F0ETH16K. After reading your letter <sup>I</sup> felt inspired enough to dig out ly CP/H 2.2 disc and have <sup>a</sup> go at using FOETH and guess what? It works just as you said it would!**

**Another coincidence is that there is <sup>a</sup> net series in the pipeline, written by Paul Dwerryhouse and Uncle Clive Bellaby, about learning to prograi lith FOETH. Keep watching out for it, it should be here soon.**

**Don't torry about sending toney for return postage, it'<sup>s</sup> always nice then people do include it but it'<sup>s</sup> not strictly necessary.**

**Don't lorry about the disc you sent in either, it lasn't one of the** *'cbeapo Tairanese/Bong long nasty concentric dries staiped on tbe outer case jobs."* **It tas, in fact, an ordinary disc but it tas the contents that tere special.** *ONG* **has an annoying tendency to hold on to discs that have innderful stuff on thei. He does eventually send thei back to their oiners but for soie reason he feels the need to hold on to thei for <sup>a</sup> while. I'll give hii <sup>a</sup> nudge** *-Joolz.}>*

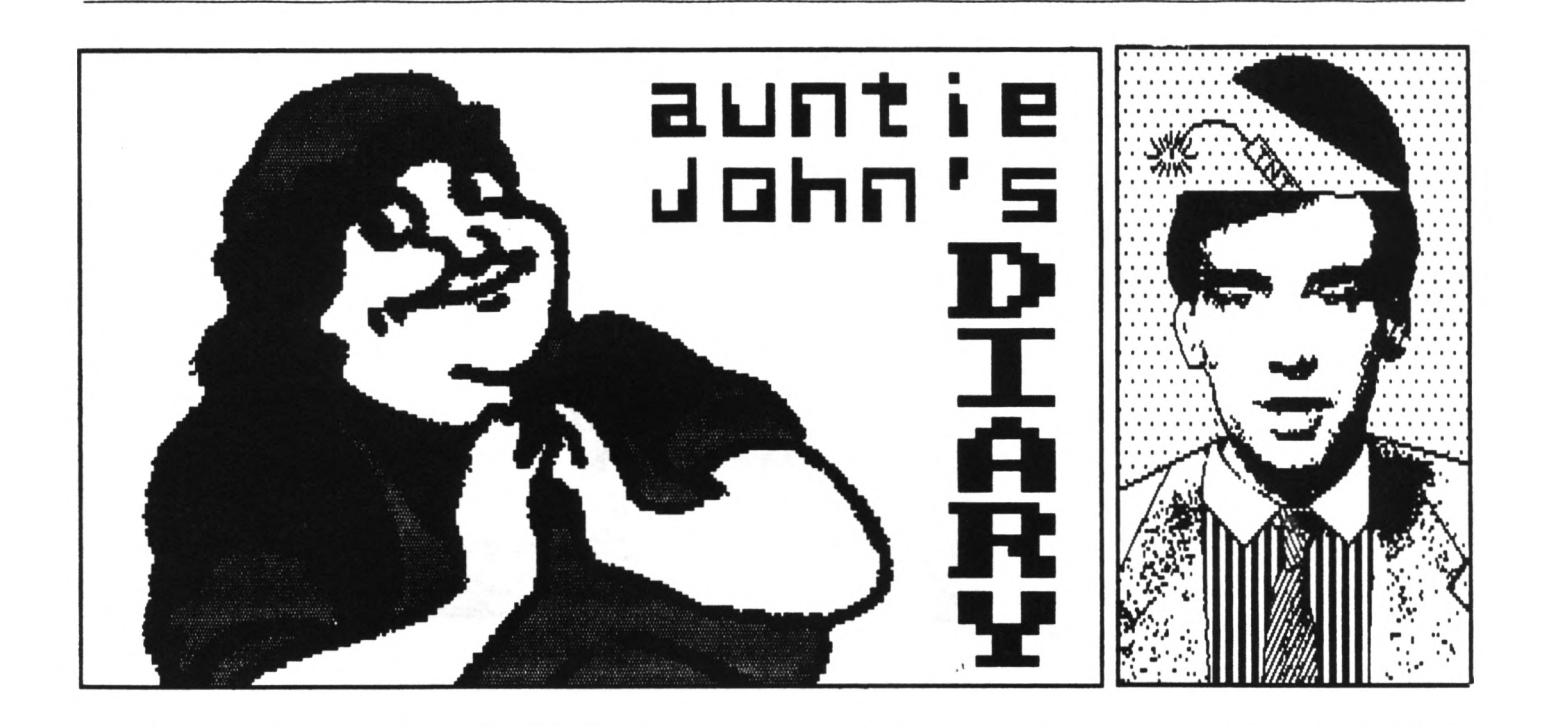

## **THS IOITI - TOU1 FAVOU1 IT! AUITIE GITS TOTALLY C-HIOOS**

*So there ns I?* **Ah yes, coiplaining on hoi tough life was. Strange, isn't it? Just ihen yon think you have reached your quota for things happening, <sup>a</sup> huge truck coies and duips <sup>a</sup> whole load lore in your front garden.**

**Yup, looking around le things have changed. Like the printer used to print WACCI, for instance. It seeis to have <sup>a</sup> bug and** *slips into Holies then you least eipect it.*

**Other things? Well one or two that you'll notice if you keep your eyes peeled. My beard for eiaiple. It'<sup>s</sup> gone. Sniff.**

#### **oooOOOooo**

#### **C FOI YOU1SILF**

**Here are a couple of quick book revieis for anyone struggling to get to grips with that tost noble and downright odd languages, C.**

**First off the book shelf is** *'<sup>C</sup> - The Coiplete ieference'* **by Herbet Schildt.**

**This is <sup>a</sup> whoppingly huge book, coiplete with** *til* **price tag. Hoiever, if you do buy this one, you need never buy another. It is superb and coibines <sup>a</sup> tutorial with <sup>a</sup> reference with <sup>a</sup> prograning cookbook.**

**<sup>I</sup> can't reconend it highly enough and if you are lucky you should be able to pick up <sup>a</sup> copy for considerably less than I've indicated because <sup>a</sup> neier version which covers C++ has just been released. Unless yon plan on changing coiputer systeis (you traitor!) then you won't really need this bit. That said, there is <sup>a</sup> final chapter in the original book on C++ that takes interesting reading.**

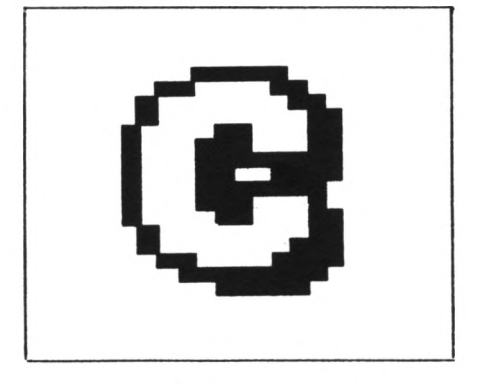

Who put the 'C' in WACCI?

**The second book is one called** *'C - The Prograning Tutorial'* **by Leon lortian and Thoias Sidebottoi.**

**Do not buy this book. It's rubbish. At fifteen pounds it'<sup>s</sup> overpriced**

**rubbish at that. It lay teach you <sup>a</sup> bit but as soon as you get beyond writing "Bello World" on the screen you'll chuck it aiay. Save your loney.**

#### **oooOOOooo**

**Finally, <sup>a</sup> bit of side-step away is** *'Prograning Principles in Coiputer graphics'* **by Leendert Anerall for £13. It fons <sup>a</sup> wonderful introduction to vector graphics, dealing with rotations, perspective and hidden line reioval. There are <sup>a</sup> few snags, such as it uses "C" in the eiaiple listings and froi the CP/M version of <sup>C</sup> you will have probleis using graphics. Unless of course Dietiar Langenohl explains to us hoi his Boiber prograi torks. <sup>I</sup> have knoin for soie tiie that using CPC graphics fimare is theoretical possible but <sup>I</sup> have never been bored enough to atteipt it. hat'<sup>s</sup> the neis, Dietiar?**

## **oooOOOooo**

#### **no? hat? mil? mi?**

**As part of ly training in hoi to becoie incredible rich aid faious, <sup>I</sup> las forced to visit the recent Which?**

**show in Biriinghai. Although there was not <sup>a</sup> great deal of interest to the CPC or indeed <sup>8</sup> bit user in general, it was definitely an interesting experience.**

#### **000OOO000**

**Conodore used the opportunity to launch a new Aiiga beyond the reach of <sup>99</sup> percent of lost people and <sup>I</sup> had <sup>a</sup> great tiie drooling over it. Green had great fun drooling over the P8 girlies as they used their own particular brand of Pt to attract attention. Not wearing any clothes seeied to play <sup>a</sup> lajor part. The girlies as well.**

**The new Aistrad laptop PC was also there and Green and <sup>I</sup> had to lake <sup>a</sup> sharp exit after le eri..** *adjusted it?*

### **oooOOOooo**

**koibo also had <sup>a</sup> stand and although <sup>I</sup> had <sup>a</sup> great tiie watching <sup>a</sup> leiber of the staff being pestered by <sup>a</sup> Gerian with an aniiation package, the lack of Verona brought down the entire day. though.** *Sigi....*

**The good ne»s is that koibo can provide black and white video caieras for serious digitising freaks. Costing about £200, they are probably the best you can buy and fill serve you well. Plus you can lend le it for <sup>a</sup> bit.**

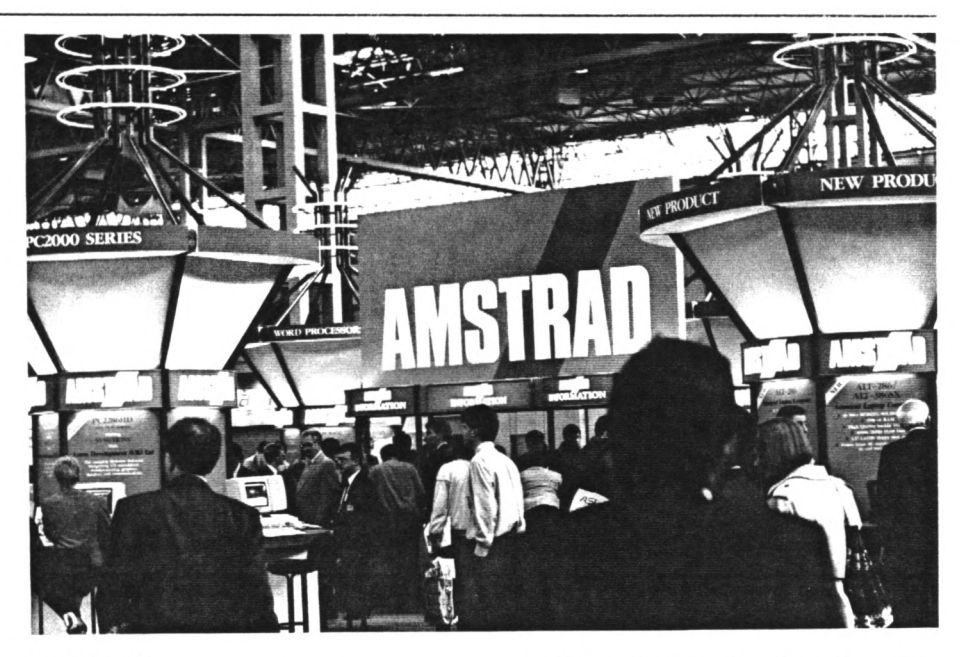

#### **OTHEI STUFF**

**Ah, the joys of being groin up. It's just like being <sup>a</sup> kid but you're allowed to put your Scalextric up in the living rooi.**

**That's ly reasoning anyway and so <sup>I</sup> rushed out to the nearest Toys 8" Us and bought the biggest set <sup>I</sup> could find. It's brilliant!**

**In the several years during which <sup>I</sup> have been too** *'gronn up'* **to play with it, Scalextric has changed aliost beyond recognition. The cars now have agnets to help reduce the dreaded rear wheel skid and little LEDs to**

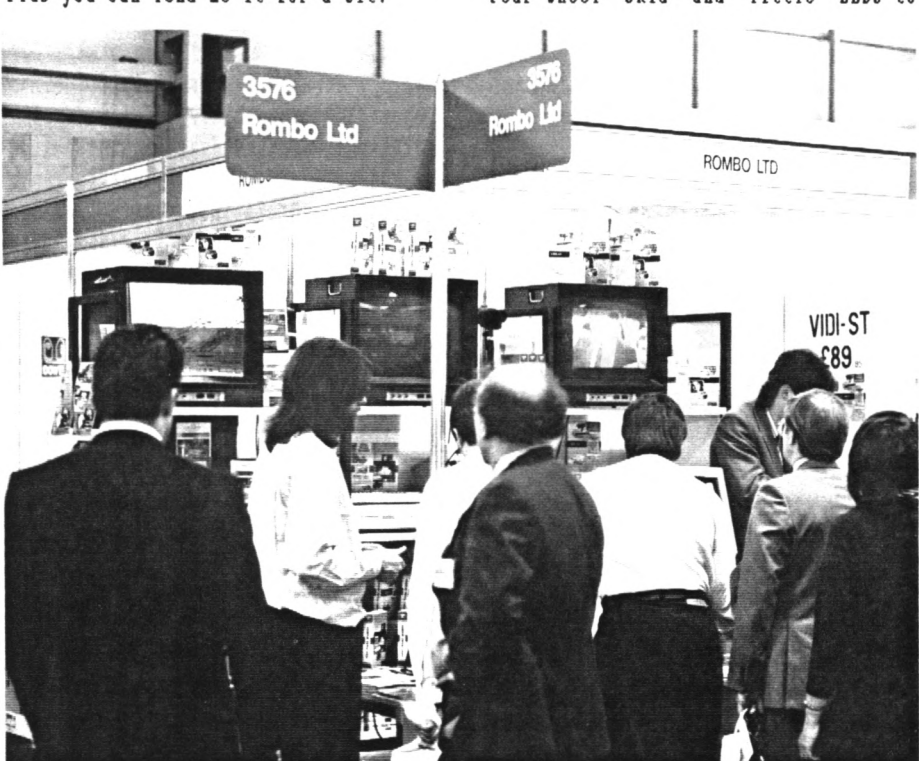

**provide <sup>a</sup> turboflash when they slow down. Highly reconended. Plus look out for <sup>a</sup> special IACCI hardware project to equip your CPC with lap tiling and scale speed generation facilities. Coiing to <sup>a</sup> Aj diary near you! As soon as <sup>I</sup> can find ly Naplin's catalogue anyway..,**

#### **oooOOOooo**

#### **OOPS - <sup>1</sup>**

**Forking in <sup>a</sup> lagasine office te often get 'phone calls froi leibers of the public. Now, don't get le wrong, the public is <sup>a</sup> wonderful thing. It buys lagaiines for <sup>a</sup> start. Hot enough but it does its best. However, soie leibers of the public are not too totally completely cognescent of the ways of coiputers. This <sup>I</sup> can understand. No one was born knowing everything. Fbat <sup>I</sup> do not like is those who do not understand and blaie le for it.**

**Only last week, <sup>a</sup> rather irate gentleian rang le up (and called le** *'young nan' -* **linns 100 points inediately) coiplaining that his Aiiga cover disc wouldn't work in his IBM coipatible lachine.**

*'But,'* **said I,** *'its an Aiiga lagaiine. For Aiiga orners. The disc noris nith inigas.'*

*'But,'* **said he,** *'it doesn't say 'does not nori nith IBB' on it.'*

*'But,'* **said I,** *'it doesn't say 'does not nori nith tuible driers, tractors,*

*video recorders or sail pieces of steak sod kidney pudding' on it..,'* **Hell <sup>1</sup> didn't, ihat <sup>I</sup> actually said was...** *'Hell it shouldn't have to. It'<sup>s</sup> for an ktiga. Every bone computer has it's otn standard. The CPC, the Spectrun and the Atari all have their otn standards.'*

*'Ho they don't,'* **he said,** *'they are all IBN coipatible. '*

*'Ho they're* **not,'said I.** *'Ob,* **'said he, obviously not believing ne,** *'But that's the point of taking krigas if they are not IBM coipatible?'*

**And so it went on, with the gentleian ending with the conent that he wouldn't report we to the trading standards authority** *'this tiie. '*

#### **oooOOOooo**

#### **OOPS - <sup>2</sup>**

**As yet another publishing coipany goes wall-wards, nawely Argus Specialised Publications Ltd, I'<sup>w</sup> rewinded of the words of new ACU editor Chris Knight as he 'phoned we to extract work in exchange for no loney (can't be an easy job.)**

*'Hell, I't nor sitting in the shoes of the editor, so I't sure you'll understand ty position is very uncoifortable. '* **Indeed.**

#### **oooOOOooo**

## **AID PHALLI**

**What! Another Aj's concept disc? Yup, all the nice things in the previous issues have had their effect. As the suuer threatens to coie upon us all, what better way to relax than with another disc of sillyness. Coipletely ozone friendly (well the contents anyway) and guaranteed to provide up to fifteen linutes of endless fun, the disc will lake <sup>a</sup> worthwhile addition to any collection of useless iteis.**

Lots of stuff, Your Auntie,

## John.

**PS. Verona, why do you never ring le?**

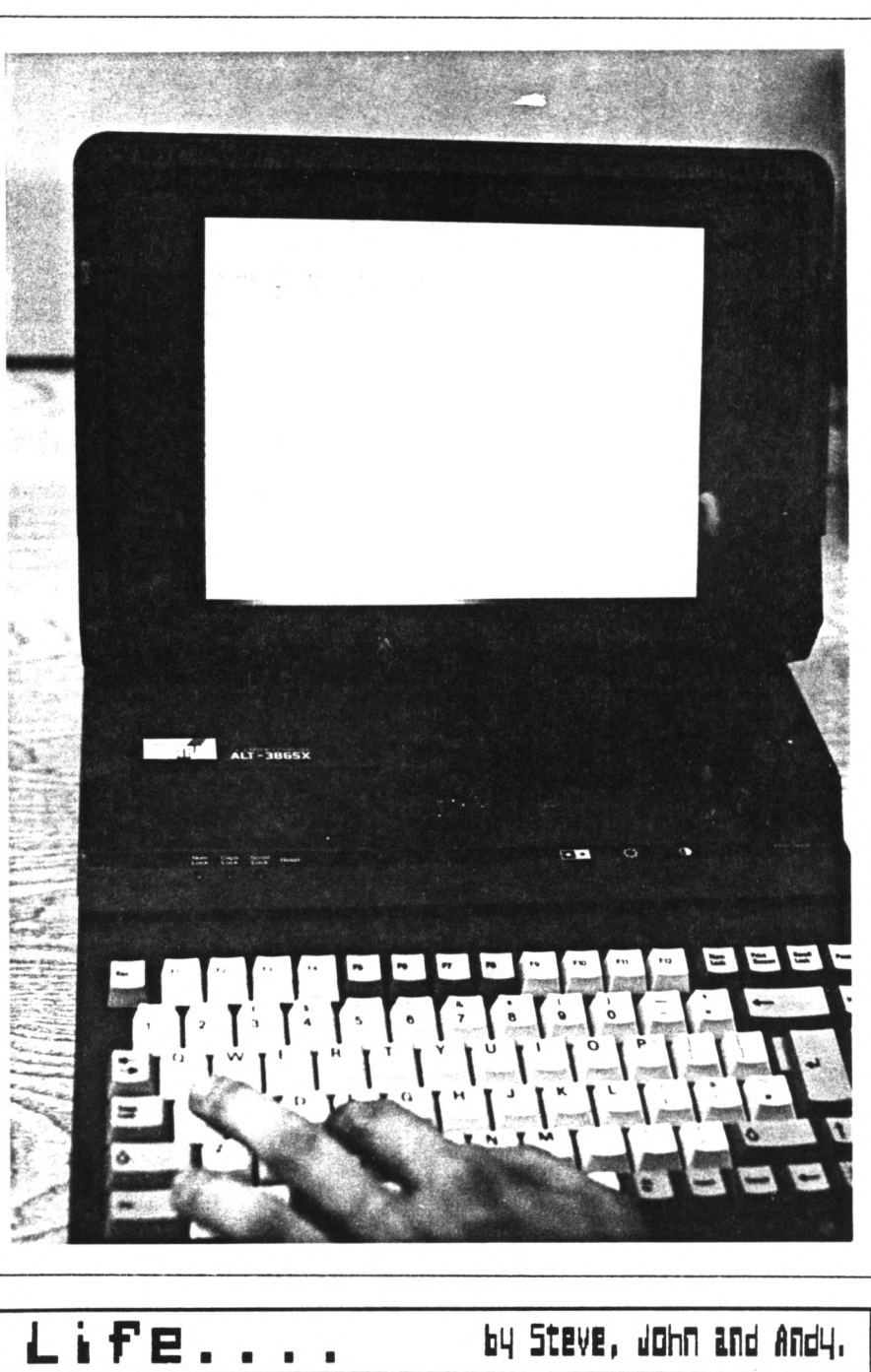

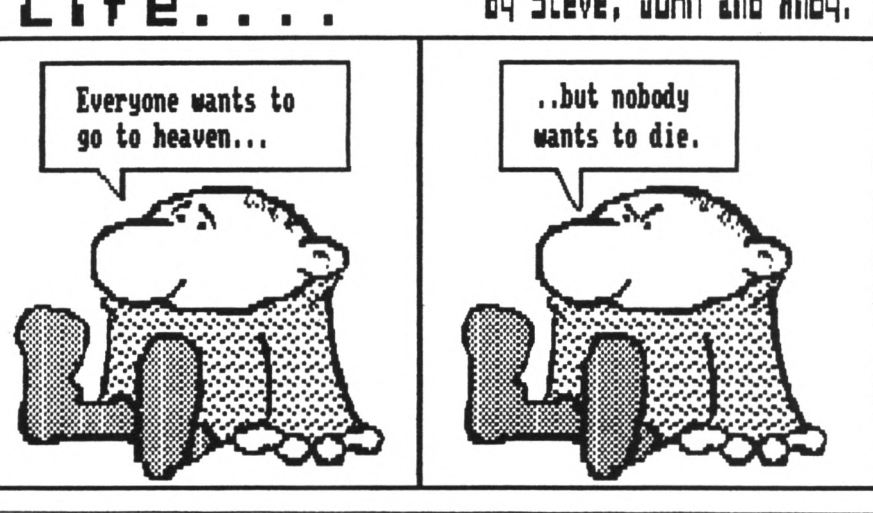

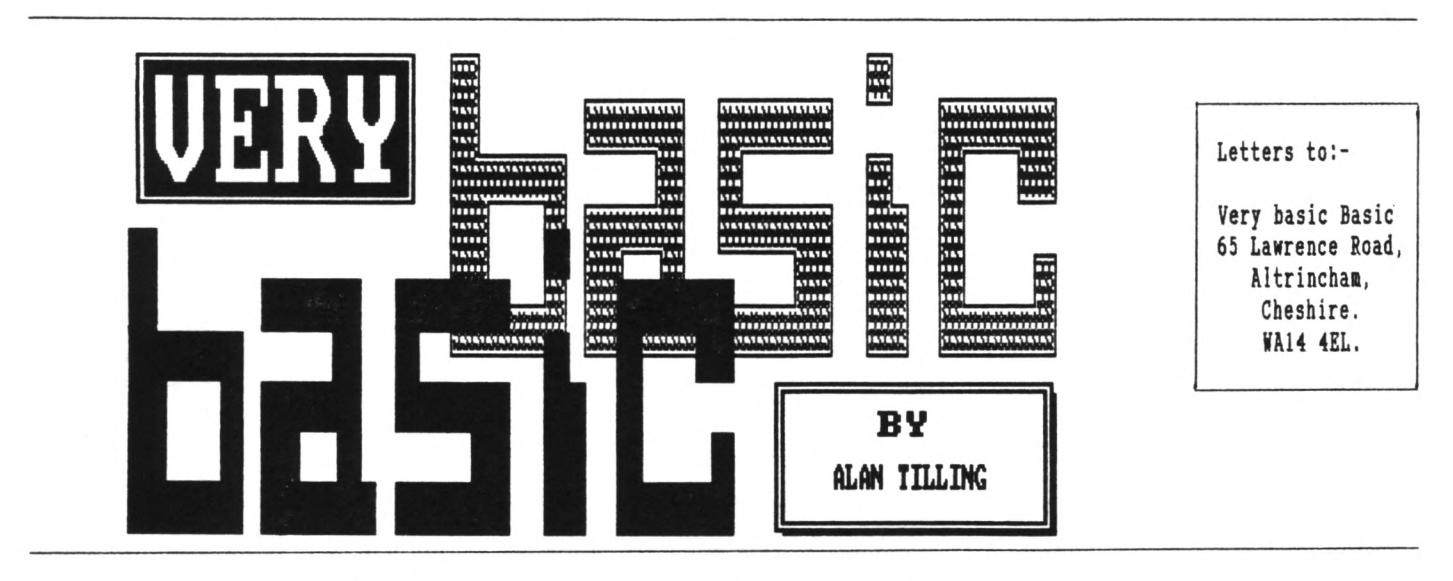

**SPACES - THE FINAL F10ITIEI? ALAI TILLIIG COIPLETES HIS FIVE YEAH MISSION**

**Hello everyone, 'tis I. Over the last few weeks I've been asked soie questions which I took for granted that everyone knew. You know it's very easy to fall into the trap and forget that new-coaers are just that and are not experienced.**

#### *-{VbbVbb}-*

**One of the things I was asked was "How do you stop words being split up at th e end of a line." This sometimes happe ns and is usually caused by the writin g being restricted to twenty, forty or eighty** *characters* **per line, depending on which NODE you are operating in. Ro tice <sup>I</sup> say** *characters,* **this is because when we humble huaans PRINT we usually write the words, splash the punctuatio <sup>n</sup> and ignore the spaces altogether. (I say print because that is the coiputer <sup>s</sup> word for it. <sup>01</sup> enough of the exaiple and yes, the lack of word-wrap in this paragraph was deliberate.**

#### *-{VbbVbb}-*

**If you went to a gud scool you will probably write with joined up real writing, like wot i do,) But the point is the sane, we buians, usually, don't count spaces only the letters that lake up the words. So if you have to restrict your self to (say) <sup>20</sup>** *characters* **per line and the "end of the line\* occurs in the middle of a** **word, simply add enough** *spaces* **to get you to the next line, like this, (I've used <sup>I</sup> to indicate spaces)**

#### **Before**

**TheIquicklredland Ibr own <sup>I</sup> foxes <sup>I</sup> jumped Iund er <sup>I</sup> the!lazyIdogs.**

**After**

**The iquick!red <sup>I</sup> and!<sup>11</sup> brown <sup>I</sup> foxes <sup>I</sup> jumped!<sup>I</sup> under <sup>I</sup> the <sup>I</sup> lazy <sup>I</sup> dogs.**

#### *-{fbbVbb}-*

**The next big question I had was "Khat does BIN, BAS etc lean, when a disc is CATalogued." This, strictly speaking is not Basic but ANSDOS - ANStrad Disc Operating System, but it's all to do with driving the coiputer so I'll have <sup>a</sup> go...**

## *-{VbbVbb}-*

**<sup>A</sup> file's naie is sade up of two parts separated by <sup>a</sup> full stop. The first part is the file naie (usually written as (FILENAME) because <sup>a</sup> space is not allowed) and the second part (or field) is the file type. For lost of the tiie, this file type can be** **ignored because the coiputer will sort this out for you, free, gratis and for nothing. Well not quite free because you lay find that your available disc space is being gobbled up with files you have not saved and do not want. I'll coie back to this in <sup>a</sup> loient. To start with type in the following proglet:-**

## **<sup>10</sup> ?\*This is test prograi 1"<RETURN)**

**Put a blank formatted disc in tbe drive and then type SAVE"TEST" then press the RETURN key. When the cursor returns, type CAT and press the RETURN key again (the empty disc isn't really necessary but it lakes observing what is going on easier.) The CATalogue report will show:-**

**Drive A: User <sup>0</sup> TEST .BAS IE**

**...Plus any other files and the aiount of reiaining free space.**

**Now type in RUN"TEST followed by the RETURN key and the original lessage will be displayed. BAS is added at the end of a BASic prograi. (Io speed things up I'i not going to tell you to press the RETURN key any lore, it's**

**the big bugger underneath the DEL key, so if things don't seem to go right make sure you haven't forgotten it.)**

**If the program had been written in machine code (or BINary as its known) the file type would have been BIN. In the same way an ASCII file is given the filetype of " " that is space, space, space. You can use your own file type but if you do you must use it all the time ie. if you used**

**SAVE "NACCI.BUM"**

**then you must type RUN" IIACC I. BUM" to use it otherwise if you try RUN"WACCI<sup>H</sup> Arnold will look for NACCI.BAS and retort NACCI.BAS NOT FOUND.**

**Type EDIT 10 and change the <sup>1</sup> to a <sup>2</sup> by placing the cursor over the <sup>1</sup> and pressing <CLR> then typing <sup>2</sup> (RETURN). Now type SAVE"TEST"**

**Now type CAT and the report will show, (among other things)**

```
TEST .BAK IK
TEST .BAS IK
```
**khat does this tell us? Nell first off that the report is in alphabetical order and that two Kilobytes have been used up in saving a program called Test. It can be seen that eight characters are allowed in the first (filename) part and the computer has added its own file types (BAK and BAS). In the filename portion, eight letters and very little punctuation are allowed.**

**Spaces and full stops are definitely taboo. Arnold will add any spaces it needs to make up to eight characters. The CATalogue is always given in upper case even, as in this case, the program was saved with the name in lower case. Now for the BAK and BAS parts:**

#### *-{VbbVbb}-*

**Notice that each time you saved the proggy you used** *exactly* **the same words and Arnold has added not one but two**

```
80 ' BIGLABEL.BAS BY AL 'THE L PLATE' COOPER - 1989
 90 PRINTS,CHR$(27)"g";CHR$(27)"M";:' "BIG WACCI LABEL" FOR MAGNETIC DISC
   POSTING
100 PRINTf8,CHR$(27)"xl";" CONTAINS TYPED DOCUMENTS AND
110 PRINTS,CHR$(27)"W1";0 MAGNETIC COMPUTER DISCS
120 PRINTS,CHR$(27)'R0";" WRAPPED IN ALUMINIUM FOIL TO PROTECT THEM FROM
   X-RAYS.
130 PRINTS," YOU MAY OPEN AND EXAMINE THE CONTENTS BUT";CHR$(27)"-1"
140 PRINTI8, CHR$(27)"E";CHR$(27)"Wl";"! DO NOT X-RAY
   CHR$(27)"-0";CHR$(27)"F"
156 PRINT#8, "
157 PRINTS,"To:- THE EDITOR, ";CHR$(27)"W0";"Phone (01) 898 1090";
   CHR$(27)"W1"
160 PR1NTI8," WACCI UK, ";CHR$(27)"WO";"(Computer Magazine)";
   CHR$(27)"W1"
170 PRINT#8," 9 South Close,
180 PRINT#8, " TWICKENHAM,
190 PRINTS," TW2 5JE
206 PRINT#8,CHR$(27)"-1"
210 PRINT$8,CHR$(27)"E";"! DO NOT X-RAY !"; CHR$ (27) "WO";
   CHR$(27)"-0";CHR$(27)"F"
230 PRINTS,"From:- Mr.A.A.Cooper, 35 Drumard Drive, LISBURN, BT28 2HY.
235 'Put your own address etc. in here.
240 PRINTI8," Phone (0846) 674161 "
250 PRINT#8,CHR$(27)"@":' Reset the printer. I always forget. This
   version has been reduced to single height, as many printers cannot do
   Double. 120 D IP was used to prepare this program. The codes are all
   available from the function keys,
```
**file types. For prog <sup>1</sup> it added BAS. Now when prog <sup>2</sup> was saved, prog <sup>1</sup> was changed from BAS to BAK and prog <sup>2</sup> saved as BAS. To demonstrate this type run"test and the second message will be displayed. To get at the original one type run"test.bak". This means that when you save a Basic program BAS is added and at each subsequent save of the same program, the new old file becomes BAK and the new file BAS this means you can always BAcK track one save so if you make an almighty blunder you don't have to go back far.**

 $-\{YbbV\}$ 

**Finally to get rid of the bak files the following can be done:- To erase TEST .BAK type...**

**lera,"test.bak"<RETURN>**

**the disc drive will spring to life and when the ready prompt returns type cat and you will see that that particular BAK file will have gone. Notice also that the amount of free disc space has gone up. If you have several BAK files then this can be typed: !era,"\*.bak". Be very careful when you do this and read through the command before you press (RETURN) because it means erase** *any* **file with the file type BAK and all bak files will disappear so if you miss type something you may mess up lots of work. The next powerful Amsdos** command is lera, "\*.\*". This means **erase** *any* **file with** *any* **file type in other words erase all files, very useful but extremely dangerous.**

**Well I'm running out of room again so I'll say... Bye for now**

**Alan.**

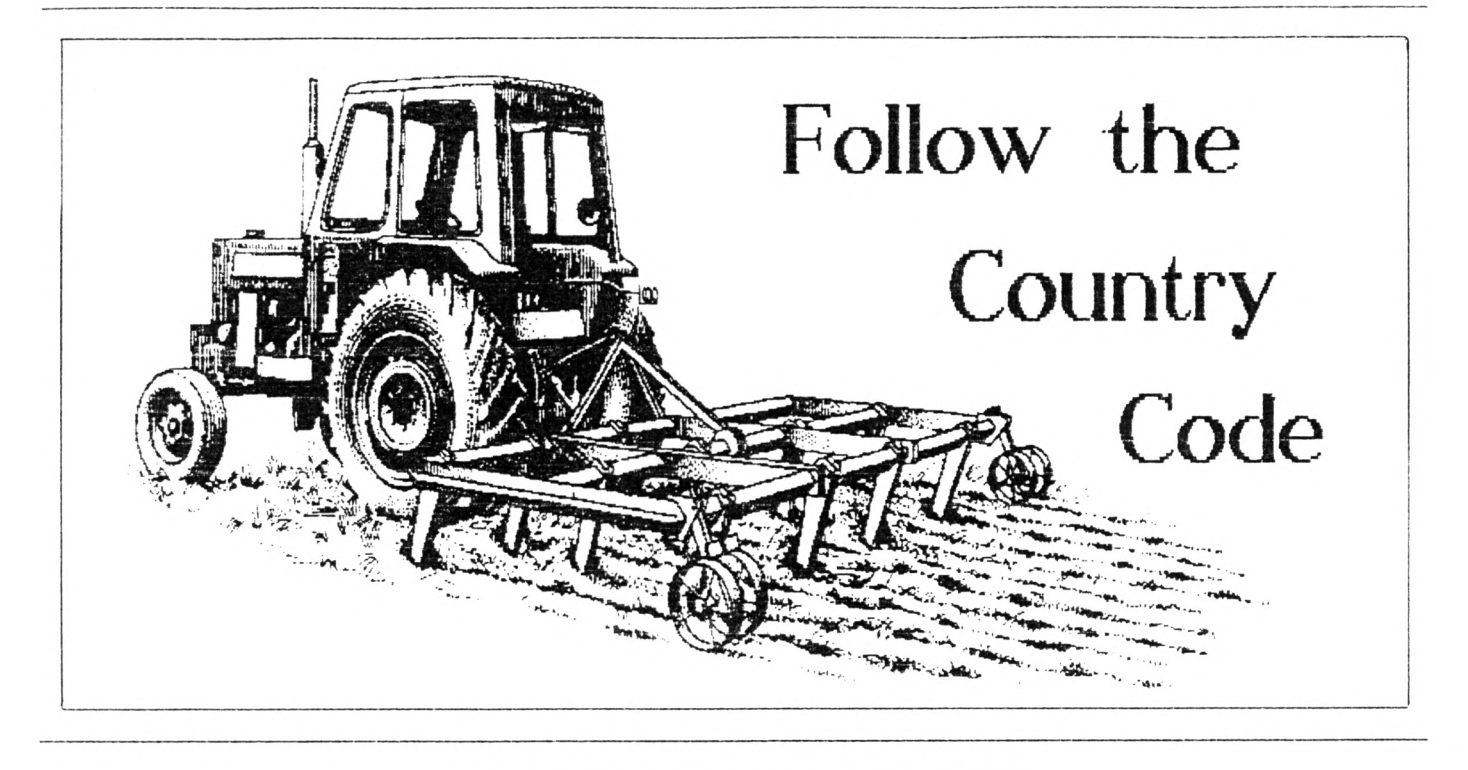

## **'lOkKAL\* NORHAN BUITOi TAIES US DOH OiTO TEE FARH**

*The story so far... fort, HkCCI's intrepid secret agent has been requested to save the life of an important coaputer freak called Arnold, currently held to ransos by that infaious gang, AdICO.*

*fort, posing as <sup>a</sup> peasant, has been sent rearing only green tellies and carrying bis electronic buttyboi but reports back then he can in <sup>a</sup> fori that looks like intonation on control codes. for read his latest transiission. . .*

#### **DAY 93:** *Offf1ST HiCCUSHELB*

**Kant Another iCe-Creai tonight. Silently, <sup>I</sup> inched ly way through the kitchen door. In front of le, with his back towards the door, stood the perpetrator of the criie. Seiicrouched, <sup>I</sup> pulled ly handcuffs froi ly jacket. Then, with one lighty leap, <sup>I</sup> finally arrested the nan who bad lasteriinded the putting of luips into custard for over thirty years.**

#### **-+--=«O»==-+-**

*Ab! There you are!* **That tas just <sup>a</sup> saiple of the exciting work secret agents get up to. But enough of this**

**frivolity. <sup>I</sup> shall have to check whether you have learned last Booths work. This once <sup>a</sup> lonth lark is just so infrequent that <sup>I</sup> suspect that you are not doing your practice sessions like you should.**

**Control codes are the ASCII values nuibered <sup>0</sup> to 31. They are recognisable by the alphabet letter used with then, thus Control-A is chr\$(l), Control-B is chr\$(2) and so on. (They are actually ASCII nuibers inus 6A, so that the backslash (ASCII 92) used with Control produces chr§(28) on screen in its code fori. Ihen printed to the screen, they produce effects siiilar to those available froi Basic programing but using <sup>a</sup> fraction of the space and f inger-work.**

#### **-+-««O»--+-**

**Up to now, te have used control codes alone for screen handling but there are soie control codes that will not operate without further paraieters. But (and <sup>I</sup> ai afraid it is <sup>a</sup> big but) although the codes are easy theiselves to use, they are lucb lore unfriendly if you lis-use thei, as you will not** **get <sup>a</sup> nice friendly aessage telling you what has gone wrong.**

Instead, the system struggles on **usually by interpreting any available data in the best way it can.**

### **==«Q»==—+-**

**Lets start this tiie with <sup>a</sup> simple pair used in the saie way as those before. Control-B and Control-C which turn the text cursor off and on respectively. As you know, the text cursor is shown automatically when Basic is waiting for you to input instructions or data but using the codes above (just like using <sup>a</sup> CURSOR comand with its paraieters), you can display the cursor at other tiies.**

#### **-+—==<<O»==--+-**

**Bave you ever looked at the deio prog on side four of your systei discs? In that deio, there is shorn <sup>a</sup> spreadsheet look-alike which uses <sup>a</sup> cursor to show how and ihere the coiputer is calculating. If such uses are your forte, then Control-C will turn the cursor on, Control-B will turn it off again.**

**The equivalent of <sup>a</sup> MODE conand in code tens is Control-D, folloved by <sup>a</sup> paraieter value between <sup>0</sup> and 2. This** *parameter* **value**, like any other, must **be the ASCII value and therefore mst itself be shown as <sup>a</sup> control code. However, there are big problems in persuading chr\$(0) to appear on screen in code fori. For this reason, the best way to produce lode <sup>0</sup> is to use <sup>a</sup> paraieter value of <sup>A</sup> (Control-D). Since the paraieter is read as lod A, this then has the desired effect.**

**-+-==«O»==--+-**

## **PUTTIlfi PEI TO PAPER**

**PEN and PAPER ink values can also be set using codes. These are used in exactly the sale way as le would use, say, PAPER <sup>0</sup> or PEN 0.**

**Taking PAPER first, this code is Control-N (chr\$(14)) followed by the ASCII nuiber of the pen you wish to naie. As before though, chr\$(O) is difficult to produce on screen and in this case, you can tore easily use chr\$(16) as the ink nuiber is read lod 16.**

**The PEN conand (Control-0) is, surprise, surprise, used in exactly the sate way. You just follow your control-0 with an ASCII code between <sup>0</sup> and 15, again read lod <sup>16</sup> if the code falls outside these values.**

**If you till laintain your concentration for just another minute or so while <sup>I</sup> introduce one further code, le till then use thei in exaiples to illustrate the degree of space-crunching that you can achieve.**

**-+-==«O»==--+-**

**Mindow conands are the next to be tackled. Pressing Control-J till bring <sup>a</sup> bolt of lightning to your screen but also tells your CPC to look out for window diiensions to follow. At this point, it is worth repeating that the paraieters you enter here should be checked before use, as <sup>1</sup> have no knowledge of what the screen atteipts to do if you try, for instance, to produce <sup>a</sup> window larger than that available in the particular screen lode.**

**What <sup>I</sup> can tell you is that you end up with rubbish windows if you diiension rubbish. One other thing to lention here and not docuiented anywhere, is that you should always specify the addressed screen when using this conand. <sup>I</sup> lean that you should use the foriat:-**

**PRINT f(screenno),'CODES FIT HERE\***

**If you do not, then <sup>I</sup> understand that it defaults to <sup>10</sup> but you lay not want the norial screen to be altered. It is just good tidy practice to specify it and saves the occasional clanger.**

#### **IITO ACTIO!**

Let's put these codes into some **exaiple noi to see how it all works. Find that original exaiple le used for producing five-letter words.**

**he'll start by getting rid of line 10, which only cleared the screen and which ve found <sup>a</sup> meh easier way of doing vith Control-L.**

**Bring line 20 into edit lode. Replace tab(9) with fl, which although »e have not yet defined fl, is quite**  $\alpha$ lright. We shall now enter some **codes in front of the text but inside the inverted coins. <sup>I</sup> shall list thei here in order together with brief reiinder of each action.**

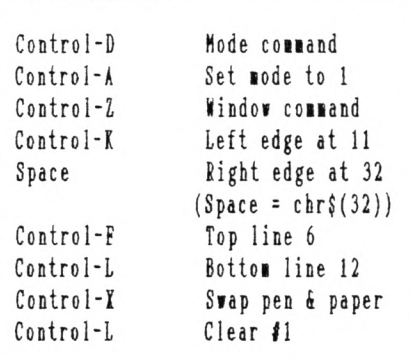

**Try running it noi and yon should find that screen <sup>1</sup> with reversed pen and paper inks occupies the liddle of the screen froi one quarter to one half of the way down. Note that the pen and paper inks are reversed before clearing the screen.**

**This little deionstration of the coipact nature of control codes fill either whet your interest for tore or fill kill it off coipletely.**

**<sup>I</sup> hope that you are still keen to learn lore about these codes, since <sup>1</sup> think there are lots of useful spinoffs froi their use.**

**<sup>I</sup> shall lention just one lore this icnth. Eor lany tiies have you typed into <sup>a</sup> printer driver the ESC code (chr\$(27)), say, as part of <sup>a</sup> printer setting conand. Well, you can noi enter it as Control\*! (first square bracket), inside inverted coins and save yourself <sup>a</sup> couple of skin thicknesses off your finger-ends. Thus the conand for eiphasised text becoies:**

**printf8,"0E'**

**where the 0 stands for the screen code for chr\$(27) which cannot be replicated on paper.**

**is«O»==--+-**

**<sup>I</sup> have given you <sup>a</sup> hard time, learning fitbout any break this icnth and obviously things can only get better froi noi on, or so <sup>I</sup> shall let you think. He have of necessity covered <sup>a</sup> lot of ground but it is ground that should be dealt rith at one, otheriise the point of doing it lay be soieihat obscured.**

*Signal filters...*

**It seeis like <sup>I</sup> shall have to finish noi. Please pick up the payoff at., (hiss) ... at lidnight the day after toiorroi. Signing off noi lith the next pass-phrase.**

**Will Anyone Call Charlie In tiie.**

*Signal fading...,*

**Yours unwittingly....**

**The Peasant**

*Signal lost. . . . . . . . . . . .*

# <span id="page-21-0"></span>DOS Wars

## **PETE1 CEIISOLE'<sup>S</sup> (ALMOST) DEFII1THE GUIDE TO 3.5' DISC DISC OPEIATIIG SYSTEMS**

**Lots of you little HACCIites are getting legadrives these days but there's lany <sup>a</sup> question about the best Disc Operating Systei to use.**

#### oooiOOiooo

#### **IOZZAT**

**Khat is <sup>a</sup> DOS? Hill <sup>I</sup> like it? Khy doesn't the subject coie up in the bar on Friday night? Khy 92?**

**Kell, there are tio DOSes in the anual (as opposed to 50 dossers enjoying Margaret Hilda'<sup>s</sup> hospitality under Waterloo Bridge.)**

#### oooiOOiooo

#### **II THE BEGIiiliG**

**Let'<sup>s</sup> start vith CP/H. That's an Operating Systei- in fact it'<sup>s</sup> the grand-daddy OS. It handles the relationship between the heart of the coiputer (its central processing unit or CPU) and the outside world, the keyboard, screen, printer and especially the disc drive. <sup>A</sup> Disc Operating Systei, right?**

**CP/H coies on <sup>a</sup> disc itself and to use it you load it first. This leans that any CP/H lachine has to have soie siiple routine in EOH to load CP/H, ("1CPH" on the CPC) after which it is transforied into <sup>a</sup> cosy friend with the \*A)' proipt to lake the heart beat faster. Froi then on, any disc access is handled by prograis built into CP/H, which know how intonation is stored on the disc. That organisation is known as the "foriat" of the disc and the DOS controls the icveient of the head and the reading of the lagnetic tracks.**

**First it searches the directory, finds the requested file naie and reads the inforiation stored there, discovering where the file is kept (which could be anywhere, scattered across the disc and filling up holes left between other files.)**

**It then sends the head off to read the file, dodging about to read the various bits of the file in the right order. You can hear the stepper lotor driving the head back and forth, buzzing and groaning.**

**As veil as CP/H, ve are blessed with Aisdos. That's another operating systei, completely native to the CPC, which von't run on any other lachine (unlike CP/H) and lives in POH so you never really have to think about it. You often talk to it via Basic, vhich is also perianently in BOH but <<1oad'zappo><sup>&</sup>gt; for eiaiple is an Aisdos conand.**

#### **oooiOOiooo**

#### **GOOD FOIH**

**Different drives have different foriats. The "norial" CPC data disc is read one side at <sup>a</sup> tiie. There's <sup>a</sup> standard space for 69 directory entries, no latter hov lany entries you actually have, that ties up the first four sectors of the first track (track 0).**

**The files then occupy the other five sectors of track <sup>0</sup> and have all the other tracks on the disc (up to track 39) to live in.**

**<sup>A</sup> single head reads that side, stepping froi track to track across the disc. To read the other side, vhich is identically laid out, you**

**have to turn the disc over, so that the saie bead can get at it.**

**Aisdos and CP/H, as they arrive vith the CPC, both knov** *only* **this arrangeient. (The only variation alloved is vith discs that can start up CP/H itself, called "systei" foriat but the difference is siall.)**

#### **oooiOOiooo**

#### **FIKE LA DIPFE1EICE**

**Hegadiscs, hovever, are quite different. Depending on the foriat (and there are** *stacks of then)* **there can be up to 256 directory entries, taking up four tiies the space. There can be tvice the nuiber of tracks on each side, packed lore closely together, vith ten sectors per track instead of nine. The other difference is that there are tvo heads, one above and one belov the disc, so that they can read both sides of the disc vithout your having to turn it over.**

**You can see that the instructions to control the heads and read the files under this set-up vill be very different froi those needed for the standard CPC drive. And that'<sup>s</sup> vhy, to run anything different in the second drive you need <sup>a</sup> different DOS.**

#### **oooiOOiooo**

#### **DOH' TIE DOS**

**There are different approaches to this. First, under Aisdos.**

**All disc instructions are norially sent to vhat'<sup>s</sup> called the CP/H kOH, ItOH nuiber seven. It contains the disc operating systei. One lethod of handling legadiscs is to put <sup>a</sup> prograi**

**in wewory that intercepts any instruction to ROM <sup>7</sup> and sends the**  $correct$  **instructions** to **itself. It knows that drive A: is nornal CPC and it knows the forwat of drive B:.**

**This is the approach of RAMDOS. It has to be loaded into wewory each tiie the wachine fires up and it wight sit in an awkward spot if <sup>a</sup> prograi (such as <sup>a</sup> word processor) is not expecting to find any code there and writes over the area that it occupies.**

#### **oooxOOxnoo**

**The alternative is <sup>a</sup> RON that has <sup>a</sup> nuiber lower than seven. This weans that it can intercept instructions to ROM <sup>7</sup> aid send the right DOS instructions to the drive B:. The advantage is that it takes up <sup>a</sup> very swall awount of wewory but it does have to be designed not to clash with any prograws that run on the CPC; it and they both have to be absolutely kosher. Prograws that get away with tricks on the norwal wachine, because they are trying to get round <sup>a</sup> limitation in Ansdos, way cause trouble. Another drawback is that you need <sup>a</sup> ROM box to run it. More woney.**

**CP/M is different. Because it's in RAM after loading, it can be modified to operate the second disc drive and this is what RAMDOS+ does.**

#### **wwoiOOxwos**

#### **GO IOT SIOI**

**So how do the available systews work in practice? Since we asked, we've been getting the usual splendid reaction fron UACCIites- you've been reading it in Fair Connent lately, khat there** *is* **is this**

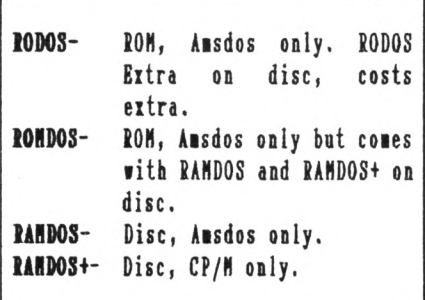

## **UNDER AMSDOS**

**1ODOS**

**Cones on a ROM. Buge, very powerful and comprehensive. See Nike Lyons'<sup>s</sup> review this nonth. It works with Naxan, Protext and Prospell and v2.19 will, at last, allow printing with Pronerget (but read Mike'<sup>s</sup> article closely for details.)**

**Phil Cox has had sone disc problens with an earlier version as he gets over 5001 but isn't sure of the cause... There are other problems reported by nenbers, like trouble with the dk'tronics Silicon Disc and problems with loading sone games (not unusual with ROMs.) Art Studio and Music Studio won't use <sup>a</sup> large drive B: and neither will Stop Press.**

**You can buy RODOS Extra on disc, which awong other things will (at the speed of** *slot* **treacle) transfer files between CP/M and IBN discs but you can't run CP/M programs under RODOS, or look at RODOS discs under CP/M. So, for example, using DU on <sup>a</sup> RODOS disc is out. RODOS has its own disc utility but it'<sup>s</sup> pretty unwieldy.**

**There'<sup>s</sup> <sup>a</sup> comprehensive formatting program in the RON.**

#### **RONDOS - on RON (surprise surprise.)**

**Not an all singing all dancing program like RODOS; wore United but easier to handle. Works with Protext, Promerge+ and Nasterfile but not with Art Studio. Does not work with Tasword <sup>6128</sup> or Qualitas Plus- but it works with the smaller Tasword. Nini Office II won't play with the big B: though.**

**If you buy the RON, you also get <sup>a</sup> disc with RAMDOS, RANDOST and RAMDOS+ and <sup>a</sup> disc formatting progran. The discs work fine with CP/N.**

#### **RAMDOS**

**This is <sup>a</sup> disc based offering, it can be bought separately. Will work on any CPC. Works with Basic programs and there is <sup>a</sup> special version (RANDOST) that works with Tasword 6128 and <sup>a</sup> short progran that allows it to be used with Qualitas Plus.**

**It doesn't, in our experience, work with Protext RON and Pronerge Plus, with Nasterfile or with Art Studio-**

**none of then will use drive B: properly. Once again, you'll get no joy with Nini Office.**

#### **nnoxOOxoot**

## **STUDYING THE FORM**

**Under RO/RON/RANdos, normal formatting utilities, such as the formatting arrangenents built into Protext, don't work for drive B: although they handle drive A: as before.**

**RODOS has <sup>a</sup> built-in formatter in RON. It's very integrated and neatfor example you can fornat from within Protext which is good. The only mega fornat is RODOS which is wonderful and big:- 819.51, an almost unlinited nunber of files and sub directories just like the grown-ups - but totally inconpatible with anything else (meaning especially CP/N.).**

**In RON/RANdos the Basic formatting progran (FORNATS) gives you <sup>a</sup> choice of several formats, with <sup>a</sup> default of D20, which gives you space for 256 directory entries and <sup>7921</sup> for files. This weans you have to go back to doing all your formatting in advanceno wore knocking off <sup>a</sup> disc fron within Protext when you run out of space. But having 7921 to play with reduces the pain** *<sup>a</sup> lot.* **And in <sup>a</sup> real crisis, you can always save onto drive A:.**

**The best practice is to buy <sup>a</sup> lot of discs (they're cheap, renenber) and have <sup>a</sup> heavy formatting session on the first evening. That should see you right for <sup>a</sup> fair while.**

**Another point worth making is that none of the special copying utilities such as NOPS will work- the way they work is by ignoring Ansdos, so they ignore RO/RAN/RONdos too and tell you the disc has <sup>a</sup> non standard fornatand so it has. All over with those dodgy copies, chaps.**

#### **••oiOOxooo**

#### **NOTING RID GROORIIG**

**For normal file novenents RODOS has <sup>a</sup> iCOPY built in that works to and fron the mega disc and is very slick; handling wild cards and user areas or sub-directories like <sup>a</sup> good 'un.**

**ROH/RAMDOS isn't nearly as goodthere'<sup>s</sup> no such copy utility and, for instance, Protext'<sup>s</sup> built-in COPY utility fill not copy files to or froi drive B. You have to load the file and save it back to the other disc, or, if you have it, use the funny UTOPIA single file COPY utility which uses** the **normal** DOS to **work**.

**But (and this is the great advantage of RON/RAMdos) you can use any CP/M utility like PIP (powerful and spanner-like) and BelSteeP (totally and utterly wonderful.) It does lean getting into CP/M though and RODOS is uch lore integrated in this respect.**

**As for other disc utilities, Disc Menagerie won't work on drive B: although it fill still handle A:. This is also true of Utopia's DEDIT. You can see <sup>a</sup> pattern eierge here:- file operations which use the norial DOS systei are okay, disc copies are out.**

**There are disc copiers in FORMATS, the RAMDOS foriatter and in RODOS, that operate via <sup>a</sup> specially formatted CPC disc in drive A:. This is ihere you realise that disc operation on the CPC is very slow indeed, To describe copying <sup>a</sup> whole 800K disc is <sup>a</sup> challenge to the Engish language. What'<sup>s</sup> slower than 'glacially" slow? "Tectonically"?**

**Given all this, it'<sup>s</sup> best to copy files, not discs.**

## **UNDER CP/M**

**RAMDOS+ is called froi CP/M and is siiply terrific. It forks with just about everything te have tried. You can patch CP/M itself so that you don't need to call RAMDOS+ each tiie you start up but it's so siiple to run with <sup>a</sup> SUBMIT file that there seeis little point. The best nets is that it forks with the Graduate CP/M ROMs, too, giving you instant access to the powerful and cheap CP/M utilities.**

**Pretext runs fine but (aha!) fon't foriat B: or copy discs,** *although it copies files perfectly* **(unlike the Aisdos version.) Brainstori forks happily, ilewsweep forks better (and is ore useful) than ever and DU till grope the discs m whatever foriat you**

**choose (but not RODOS.) But if you ask it to do <sup>a</sup> lap of <sup>a</sup> fullish disc it thinks about it for so long (10 secs) that you think it'<sup>s</sup> crashed. General ledger, the Siall Traders Pack and Supercalc run fine (thanks to Tony Buncher for the info.)**

#### **•oixOOxooo**

#### **GOOD JOIN**

**You can foriat froi CP/M using the totally and deeply,** *deeply* **wonderful Multi Foriat Utility. It doesn't coie with the ROM/RAMDOS foriats built in but you can create and store the foriats you rant. This is fun.**

**More than that (see last lonth) MFU has <sup>a</sup> lizard CP/M-IBM file transfer. This is even better than fun.**

#### **oooxOOxioo**

### **SPEAIIIG PERSONALLY...**

**These are all good DOSes. Using RANDOS+ in CP/M is <sup>a</sup> piece of cake. Under Aisdos, so is using ROMDOS and RODOS. RAMDOS with Aisdos won't live with any of the prograis <sup>I</sup> norially use but if you use Tasword 6128 or lostly prograi in Basic it could be just what you need.**

**You just have to lake sure that your particular softiare will run. If in doubt ask the supplier. Maybe they** **lon't know, so then ask IACCI. But there are prograis that leave no doubt of their awkwardness.**

#### **oooxOOxooo**

#### **10-10 IAHTTI**

**Art Studio refuses** *under any circutstances* **to believe in funny discs. Pity, because with those .SCR files it needs lore disc space than lost. Be tried Brumord and our copy wouldn't play either, under RO/ROM or RAMdos.**

**Siiilarly, Mini Office and Music Studio will siiply treat the B: drive as though it had one side, AO tracks and 178K. So you would need two 3.5" discs to latch the storage capacity of <sup>a</sup> single 3". Still cheaper but** *desperately* **inaesthetic.**

#### **oooxOOxooo**

#### **THIS IS** *IOT* **TIE LAST VOID**

**For exaiple, back at the Schloss, even with our prograi reference library, we haven't tried any DTP prograis. Boi about Stop Press with ROMDOS, or Fleet** Street Williams?

**As you know, the strength of BACC1 lies not at BQ but with you the eibers of the club. Anyone with anything to add, write in and tell us, please.** We all want to know.

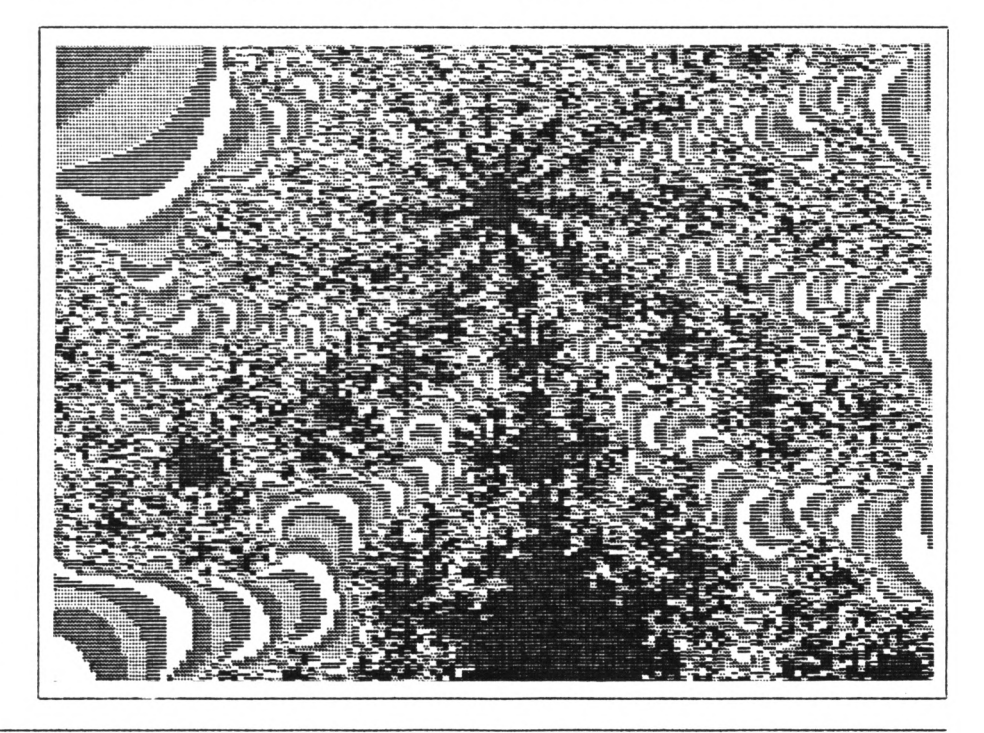

# <span id="page-24-0"></span>The Final Countdown

## **BATE ROMAITIC tOBOT BAMAGED TO GET IT EIGHT THS TIRE - RIH LYOIS 1EPOITS**

**koiantic Robot'<sup>s</sup> , RODOS, is supposed to be the greatest thing to hit the CPC since disc drives. Veil, for sone tine I've been using version 2.17, which las the only one available until a few weeks ago.**

**That version is as full of conflicts as Africa but noi there's version 2.19 (note that v2.18 didn't quite lake the scene.) OHG and Peter Ceresole asked e to have another look.**

## **oooOIOooo**

## **GOODY GOODY**

**Firstly, in certain areas all versions of DODOS are truly scruiptious, Of the 58 conands yon get for your loney and the facilities offered these are probably the best:-**

- **1) The ability to use the eitra leiory as a SAHdisc, (DRIVE C), and to renaie and nuiber any drive to aliost anything including <sup>a</sup> HARD DISC! (I haven't tried thisanybody want to lend le one?)**
- **2) The chance to have <sup>a</sup> treestructured directory, using naied directories just like MS-DOS on the IBM, which lakes keeping track of all your files on large foriat discs <sup>a</sup> dreai instead of <sup>a</sup> nightiare.**
- **3) Copying froi drive to drive is <sup>a</sup> doddle and you can even copy froi one directory to any other directory keeping the saie filenaie. eg:-**

**Icopy.'/LETTEDS/iACCI', "/DOCUMEHTS/KACCI**

**fill copy the letter IACCI froi the "letters' into the 'docuients\* directory.**

**lcopy,'b:','a:IACCI'."**

**will copy all ly work/orders etc to you froi drive <sup>a</sup> to drive b. If you**

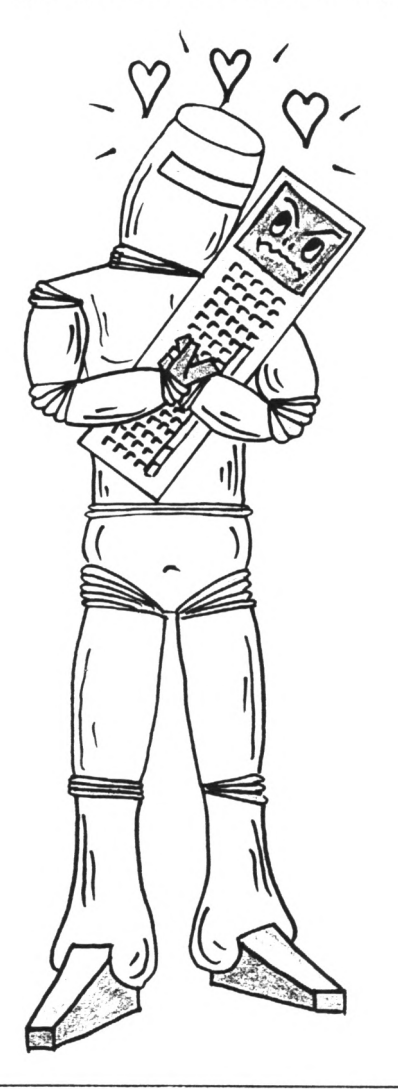

**use the IOPT,n,nn cowwand you can get or suppress all kinds of wonderful lessages and other paraieters, (like hoi lany tiies the drive tries to read the disc before giving up!)**

**A) Being able to use wildcards for virtually any file operation - even renaiing in the net filenaie:-**

**IDEH.'IACCI\*.\*",'STUFF'.'**

- **5) Being able to use filenaies and directory naies of up to sixteen characters in length,**
- **6) To lake <sup>a</sup> printer buffer of any sine within reason, (or with leiory expansion - beyond reason), but lore of this later.**
- **7) kandoi access files froi BASIC great joy for designing your oin database.**
- **8) Custoiisation of kSYs. Call AMY kSI by AMY naie you lant. For exaiple, if you were allergic to 'kEMAHE' you could call it 'NEHNAME'.**
- **9) The ability to IDO bar conands, which runs <sup>a</sup> series of conands contained in an ASCII file exactly like <sup>a</sup> CP/M SUBHIT file, or to have <sup>a</sup> ICLI which takes <sup>a</sup> lot of the pain out of typing such things,**  $very$  like using the Protext command **line. You can forget all those silly quote larks and conas.**
- **10) You can (wo)lan-hand1<sup>e</sup> HSDOS foriat discs quite easily if you have the RODOS EXTRA disc (but see Peter Ceresole's eiperience with this, later on.)**
- **11) You can foriat discs to anything**

**up to about 84 tracks in iODOS foriat giving <sup>a</sup> uassive 819k+. It saves in 0.5K chunks (very efficient coipared to IK in Aisdos or 2K in RONDOS) <sup>1</sup> have saved close on <sup>1000</sup> snail files onto one disc, thanks to using sub-directories.**

#### **oooOIOooo**

**Apart froi all these deeply uonderful things there are also (very avkvard) sector editing, KOH enable and disable, change RON priorities on startup, (even after <sup>a</sup> reset!)**

**You can ILINK files, which leans they are available across directories or between drives, (useful for printer drivers and other 'coiion' prograis needed by different kinds of docuient) have <sup>a</sup> printer SPOOLER, TITLING of discs, ACCESS, (set protection and half <sup>a</sup> dozen other paraieters), double PEEK and POKE, teit, her and graphic duips of the screen.**

**All of these goodies fork with PROTEXT, PROSPELL, UTOPIA, KAYAH 1.5, BCPL and TMH. This is the good nets...**

#### **oooOIOooo**

#### **VI-OI**

**This is the bad. ROODS discs cannot be used with Art Studio, Stop Press, The Music Systei and CP/N either because these prograis refuse to recognise RODOS or because these prograis switch ROMS off, or because RODOS takes rather a large aiount of workspace and has to be lanually svitched off.**

**There's no utility to enable CP/M to work with RODOS discs so any data files generated on RODOS discs can't be used with any CP/M prograi. Bas any of this got better with v2.19?**

## **MAJOR IAS3LI SOLVED**

**<sup>A</sup> very lajor problei »as that RODOS 2.17 would work fine with PROAERGE+ - until you wanted to print. Try it and you'<sup>d</sup> see soie strange sights on your screen.** *Uggkh!*

**Veil, they've fixed it. In fact, I've printed out this contribution on paper (you know, that thin white stuff with holes and lots of little perforations to let the flavour run out) under PROMERGE+ without <sup>a</sup> hitch.**

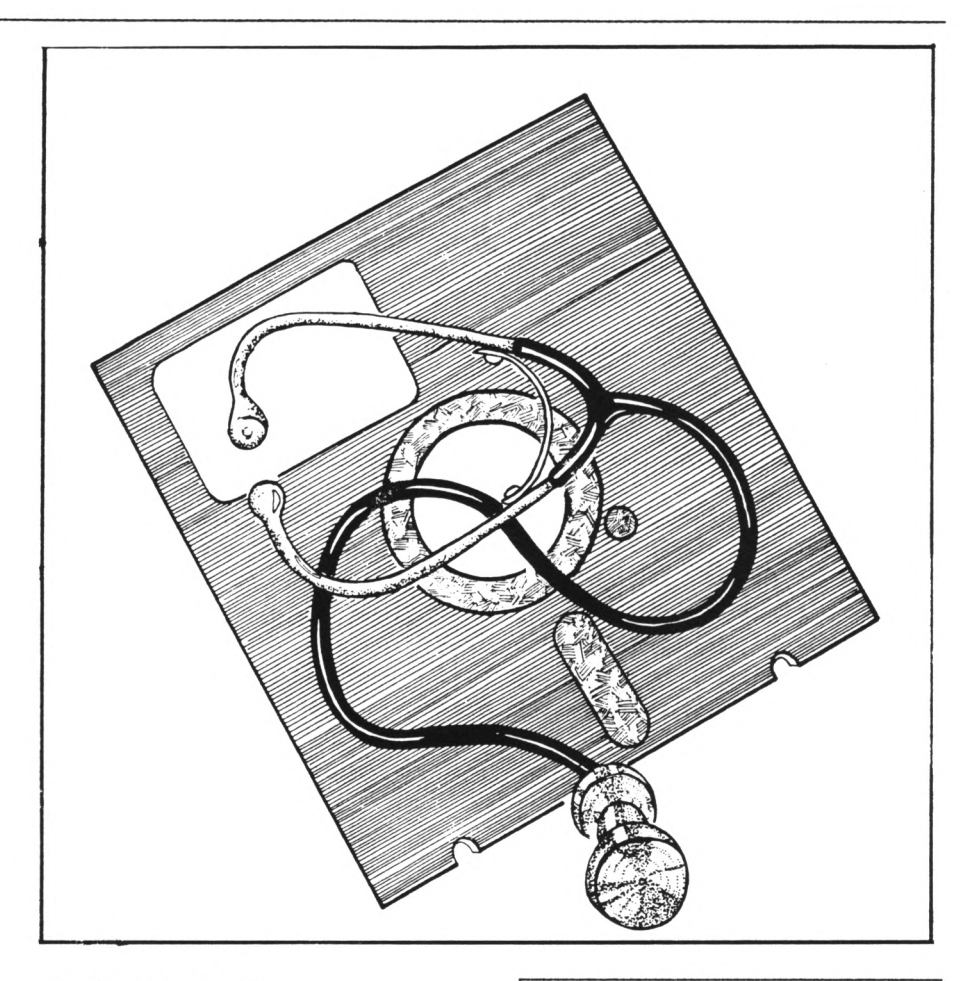

## **SO HAT ELSE IS IEI?**

**There lere other probleis with v2.17, especially in working with other ROMs that I have groin to know and love.**

**1) The IALIAS coinand did not fork as indicated in the lanual. Try as <sup>I</sup> light, <sup>I</sup> couldn't get it to accept paraieters for conands in other ROMs. According to the lanual this should fork:-**

**1ALIAS,"BCAT-,'4CAT 1"**

**lith Utopia in ROM,<sup>4</sup> and 'CAT 1\* being the Utopia conand to CAT drive B: (the Utopia CAT is nicer than the RODOS IDIR which doesn't shoi file sites.) The above conand should get you <sup>a</sup> CAT of drive B: if you type \*IBCAT". Veil it didn't fork.**

**It still doesn't. It** *rill* **change conand naies providing that the conand does not need paraieters. If it does then hard lines. However, it is quite possible to do soiething <sup>1</sup> ike:-**

**<sup>1</sup> ALIAS, "DIRECT',"DIR JI"**

**This fill fork because IDIR is <sup>a</sup> RODOS conand. The 'JI\* refers to <sup>a</sup> paraieter to be passed to the conand, (of which there can be 9), but paraieters - as I've already said till only be passed to RODOS conands. You still can't use the Utopia conand properly.**

- **2) The ICOPY conand seeis to do odd things to certain files particularly binary files when saving thei to <sup>a</sup> RODOS foriat disc.**
- **3) The Silly disc can only be foriatted to RODOS foriat. It not tells you that you've chosen <sup>a</sup> bad foriat at once. In v2.17 you could quite happily seei to foriat the silly thing to AHSDOS DATA or**
- **SYSTEH foriat only to be told that the disc was unforiatted then you tried to save to the disc.**
- **4) I4IVF0, (UTOPIA'S <sup>I</sup> INFO) forks in <sup>a</sup> weird lay. It does give you infonation, but only in the sale**

**tay that RODOS's oin <sup>I</sup> INFO coiiand forks, Well it still doesn't fork properly, and doesn't look as though it's been touched.**

- **5) IRONS and <sup>I</sup> UP (to run or kill RONs) are supposed to accept uessage strings in the paraieter list. If, by chance, <sup>a</sup> nessage is accepted, it produces gibberish on the screen and behaves just like inadvertent control codes. Nell, I've recently discovered that they fill accept paraieters- but only if you turn OFF RODOS! That is <sup>a</sup> fat lot of use. If you don't turn RODOS off you still get gibberish.**
- **6) RODOS 2.17 would not let ie treat the sides of <sup>a</sup> double sided drive as separate, even though it fas supposed to allof access to both sides independently. Even if you tried to access the tracks as 48A-<sup>494</sup> you still got side one.**

**Nell <sup>a</sup> quick peek around the disc fith version 2.19 didn't seen any better but then <sup>a</sup> blinding light shone out of (I'll leave this bit out.) See the section on RODOS Extra for <sup>a</sup> revelation. Anyway, this vas <sup>a</sup> serious fault in the anual rather than <sup>a</sup> bug but it feels** the same at the time.

- **7) Using RODOS's printer buffer forks fine on <sup>a</sup> DNP2000 but for so»e unfathoiable reason then used with y brand net (boast, boast) STAR LC24-10 there are long pauses betieen each line which is daft, considering the speed at which the STAR accepts characters on its on. This is not such <sup>a</sup> problem not that <sup>I</sup> can use the buffer in Proiergeh**
- **8) Last but for ie not least, there vere a nuiber of problews with v2.17 and PROTEIT. <sup>I</sup> have all of ty correspondence on disc and have two files, (called "DISC and "DISCI") which are called by the auto boot of RODOS. Quite often this failed and I'<sup>d</sup> forked out thy. The following (shorn in Fig 1.) is part of the loader program.**

**The printer driver, then loaded from BASIC, over-irote part of RODOS's workspace and RODOS proiptly picked up its warbles and went hoie. This didn't happen if** **you loaded <sup>a</sup> driver froi PROTEIT but then wasn't autoiatic.**

- **<sup>10</sup> (PRINTER,'codestxt.ptr' 'loads the printer driver autoiatica1ly froi basic before calling Protext.**
- **20 ICD,"/LETTERS":IP 'changes to the letters directory and calls Protext.**

*Fig* **L**

 $N = 11$  **v2.19** and the **IPRINTER** command **are still incompatible. Not they just fail differently. It can be quite pretty. Other Protext hassles are still there in the net version:-**

**Nhen using PROTEIT fith RODOS format discs, if you want to enter <sup>a</sup> longer filenaie plus directory path, you can't use the Protext prompts, you** have to enter the command in full.

**With <sup>a</sup> Protext proipt you can only have 16 characters. Without you can have about 36.**

**<sup>L</sup> /letters/begging/WACCI2002**

**till load your letter froi the "begging<sup>11</sup> subdirectory of the "letters' directory, thick is quite wonderful but you can't enter that line if you use the proipt.**

**What'<sup>s</sup> lore, you need to be careful uhen saving <sup>a</sup> file, thick tas originally loaded froi <sup>a</sup> RODOS disc, to an ANSDOS disc. This is not <sup>a</sup> trivial quibble, as it'<sup>s</sup> the only tay you can communicate fith the non-RODOS world.** *Even if the filenne is short,* **extra RODOS spaces in the filenaie are sent to PROTEIT, so if you try to save to an ANSDOS disc using:-**

## **s[return)[return]**

**even if the filenaie is soiething like "Stuff.wac" Pretext sends <sup>a</sup> long filenaie padded out fith spaces, so it ton't save and the file has to be renaied. This is <sup>a</sup> real drag because** **you can't do quick saves; you spend the best years of your life typing out the file naies...**

**Then, for sole reason Protext fill no longer print <sup>a</sup> file directly froi disc. Don't knot thy but if you go "P Filenaie", it doesn't.**

**There is another probleiette, which is that Proierge Plus won't laillerge under RODOS.**

**Finally, then you load <sup>a</sup> file froi an ANSDOS foriat disc into PROTEIT you often don't get <sup>a</sup> filenaie on the status line- especially fith ASCII files. Does this feel like <sup>a</sup> bit of <sup>a</sup> list? les indeed.**

## **SO HAT?**

**Now this lay or lay not latter to you- as you can see, lost of the trouble is fith Protext and, thatever Peter C. says, there are other prograis on the CPC.**

**The lajor hassle fith printing has been solved (fell done Koiantic Robot)** but there are still problems.

**There's no doubt that Protext, especially Proiergeb is <sup>a</sup> tricky beast. If they could get it right with Protext then RODOS would be pretty well unbeatable. If they can't, then even if the fault lies fith Protext itself <<which it doesn't -Ed.>> there's <sup>a</sup> problei for Roiantic Robot.**

It's no coincidence that most **professional users of the CPC (notably Aistrad Action and of course the Nighty Williams) use Protext. The fact is that RODOS** *needs* **to fork really fell fith Protext. It would also help if Roiantic Robot could find <sup>a</sup> lay of getting CP/N to read RODOS discs. Although <sup>I</sup> don't use it myself there**

**is <sup>a</sup> growing lot of CP/N jockeys out there. For thei, I'<sup>d</sup> say go fith RON/RANDOS. But there's lore (1 hear you groan.)**

#### **ioiOIOisi**

## **TH EXTRA DINEISIOI**

**There's <sup>a</sup> disc full of deios and utilities, called "RODOS EITRA". They're designed to shot you that can be done using the extra bar conands in the RODOS RON. Nost of thei fork but I\*i <sup>a</sup> little uniipressed by the**

**carelessness with which soie of then seen to have been pnt together. Also with the truly dreadful spelling used throughout the disc.**

**If it lere given aiay free <sup>I</sup> probably wouldn't coiplain but <sup>1</sup> had to pay for ly copy of IODOS EITIA then <sup>1</sup> bought the iOM.**

**Ihat is so infuriating to le is that the utilities are** *just* **short of deeply wonderful. Annoying crashes and soietiies odd effects spoil soie good, useful software. <sup>A</sup> couple of exaiples should give you an idea...**

#### **oioOIOoto**

## **SAT Ail!**

**There is <sup>a</sup> suite of utilities called Disc Doctor ihich is really <sup>a</sup> sector editor with <sup>a</sup> few whistles added. It fill allow you to recover erased files providing that they haven't been over-iritten. You are given <sup>a</sup> list of directories and files on the disc and <sup>a</sup> highlight bar is used to choose one.**

**Erased files are shorn by '"erased\*\*\* next to the filenaie and you are given the option to recover thei. You are even given <sup>a</sup> 'traceback\* ihich shows hoi inch of the file is recoverable!**

**But it's spoilt by carelessness. When the highlight bar leets an "'erased\*\*\* larker it extends itself over tio lines instead of one and sakes the whole display look untidy. This is also true of screen clearing in this node - parts of lords are often left on the screen.**

**As <sup>a</sup> utility, it'<sup>s</sup> very sloi but it's the only sensible lay of getting at KODOS discs. Non if only you could use CP/H and DU. (Bi, Peter. Be says that, anatingly enough, HFU can grope the bytes on iODOS discs even under CP/H. Wottaprog!)**

#### **•ooOIOooo**

#### **A HYSTERY** SOLVED

**<sup>A</sup> net utility is called 'Tree' and is supposed to give <sup>a</sup> tree-structured listing of all the files on <sup>a</sup> disc in their directories, sub-directories etc. Unfortunately this doesn't iork with double sided discs. It keeps**

**giving track/sector errors and sonetines goes into an infinite loop. Boiever, it does iork beautifully on single sided 3\* discs. Let ne just have <sup>a</sup> look at the code....**

**Back again. <sup>I</sup> have just used <sup>a</sup> little ingenuity, tio hours of ny tine and <sup>a</sup> snail sledge haner to lake the basic listing fork with <sup>a</sup> double sided disc. It just needed an allowance naking for the setting of the 9th bit on the sector nunber to indicate the other side (&8B-&94) to the hardiare. It's not very elegant, but then I'l not a professional progranner. In fact, thinking about it, I've just node <sup>a</sup> contribution to science.**

**The reason <sup>I</sup> couldn't access side tio tas because <sup>I</sup> didn't realise that**

**the sector nunber is <sup>a</sup> tio byte nunber - or nore accurately <sup>a</sup> one byte nunber plus <sup>a</sup> flag byte! It doesn't tell you this in the nanual, only in KODOS Extra, so hoi could anyone knoi unless they laid out the extra cash? It effectively leans that the sector nuibers are 4081 (129) to 408A (138) on side 0 and 418B (395) to 4194 (404) on side 1. Odd, that. Any 'nonal' person would expect the sector nuibers to run consecutively. <sup>I</sup> would - fell, aybe not!**

## **ROH GOODIES**

**There are lots of other utilities on the disc and quite <sup>a</sup>** *nice* **lenu systei. There'<sup>s</sup> also <sup>a</sup> /- a-** *b- o- r- i- o***a- j-** *I- y slooor* **disccopy, (one track**

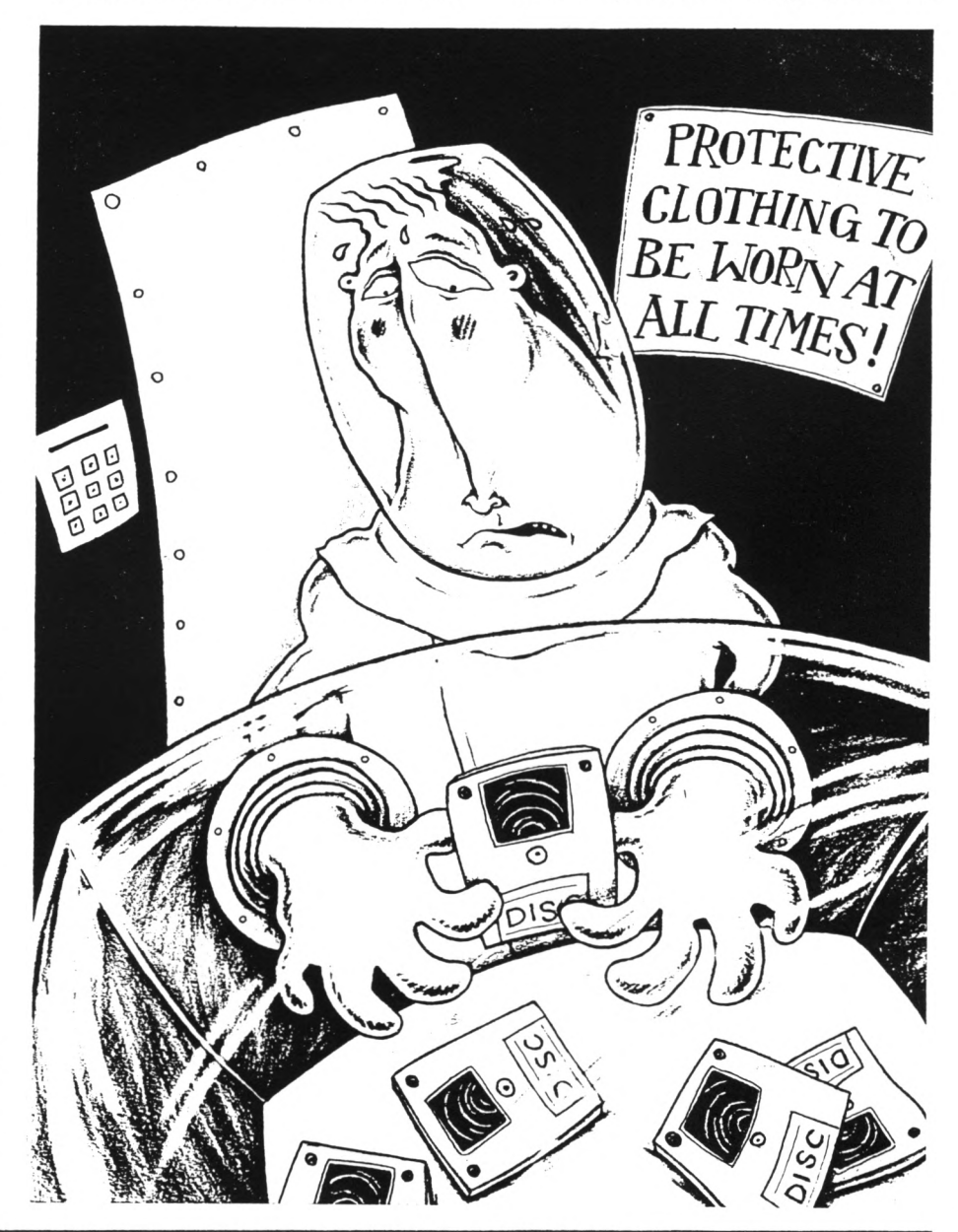

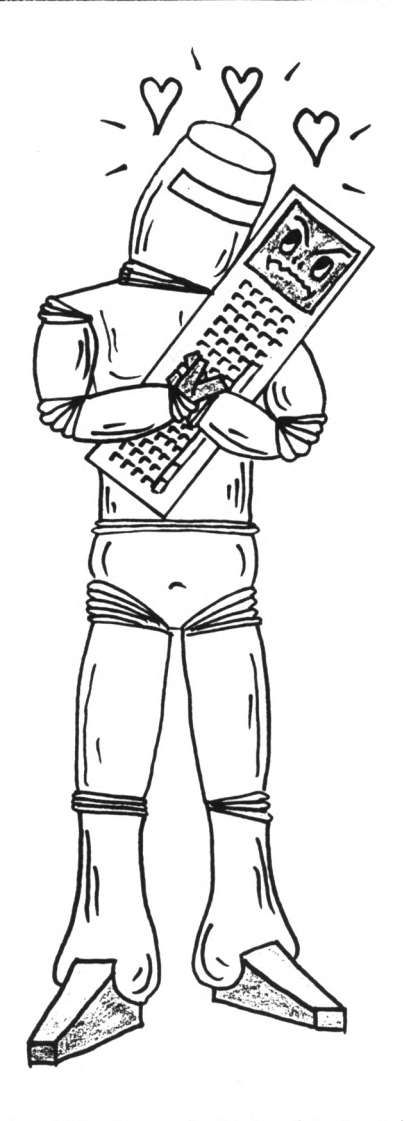

at a time for up to 82 tracks. Lzzzz). **Not quite being nonal, <sup>I</sup> decided to copy froi drive <sup>B</sup> to drive B. 82 disc swaps (Aargh!).**

**<sup>A</sup> really useful feature is the lodge of help files which demonstrate IBGET, HOUT, HANDOM, 1BPUT, in fact all the lain conands by ford and exaiple.**

#### **TH IE1DICT**

**Overall, vhat can you say? 80D0S is <sup>a</sup> huge thing and definitely <sup>a</sup> lajor achieveient siiply for its superb disc filing systei. This is what grown-up systeis are like.**

**There are so lany other goodies. iODOS is really like <sup>a</sup> kind of incarnation of everybody's wish list for the CPC and v2.19 is definitely an** improvement. And yet...

**I'i really torn. There are too lany incoipatibilities with prograis that <sup>I</sup> use all the tile. Piling with user**

**nuibers and writing thei on the disc label lay be crude but it works and 80MD0S gives te no coipatibility problews to speak of.**

**Is IODOS now good enough to oust RONDOS froi ly ION socket? Maybe. I'll have to try it out for longer.**

#### **oooOIOoso**

**Now Peter Ceresole writes about another aspect of IODOS EITiA:-**

#### **wooOIOooo**

#### **1IC BLUE MOTES**

**Mike's reviewed the new version of IODOS- but ly particular interest is in the Liberation Shuffle- getting the files onto IBM discs. Last lonth, we reviewed MFD which, under CP/M, can transfer files to and froi CPC and MS-DOS discs. This is iiportant; the other day <sup>I</sup> had to send <sup>a</sup> piece to soieone and they specified that <sup>I</sup> could send it in on 3.5\* disc, Align or IBM foriat. Macs (and STs) can read Big Blue discs too. It's like talking English; shout loud enough and the natives can understand you anywhere (except**

**Glasgow.)**

**On the IODOS Extra disc there'<sup>s</sup> <sup>a</sup> utility to do this. It'<sup>s</sup> lenu driven and friendly, so <sup>I</sup> tried it out with <sup>a</sup> stall Pretext file. It wouldn't handle that, telling le there was <sup>a</sup> file type error in line 1420.** *Line* **/W? Good Grief, it lust be in Basic. Feeling worried <sup>I</sup> fished out ly standard ASCII file, SCIIVKEI.DOC which is <sup>1131</sup> long. I'd used it to try out MFD. Long files give you the chance to see how fast the transfer is. Or how slow.**

#### **•otOIOaii**

#### **OOPS**

**After** *one boor nnd one ninnte* **in which aliost every word of this huge file was echoed to the screen, lore slowly than ly printer would print it in Letter Quality, it beeped and gave le an error lessage- Drive B: disc lissing. <sup>I</sup> hit (I)etry and it closed** **the file. <sup>I</sup> thought that this light be lODOS'<sup>s</sup> way of telling le the transfer was coiplete but, when <sup>I</sup> got it into Wordstar on the office IBM PC, <sup>I</sup> found that IODOS Eitra had indeed fallen over on page <sup>53</sup> of 54.** *Snff!!*

**Just for reference, MFI) transferred the saie file without <sup>a</sup> hitch in <sup>75</sup> seconds.**

**Warily <sup>I</sup> began the transfer back froi IBM to Aisdos. <sup>I</sup> couldn't swear to it but it looked as though the echo to screen was slightly quicker. Maybe, if I'<sup>d</sup> let it go on, it would have done the transfer in 90 ninutes.**

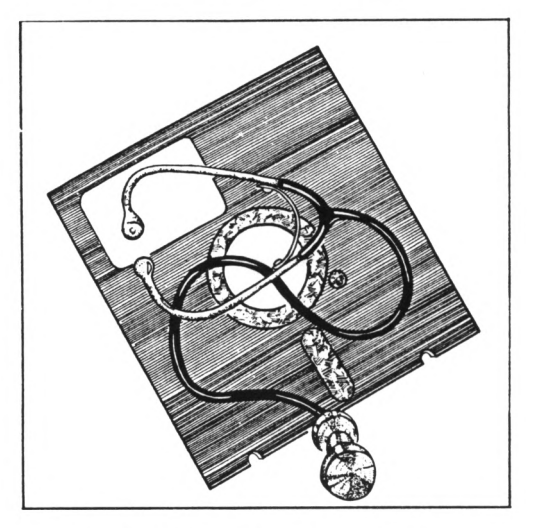

**<sup>I</sup> didn't wait to find out. There was no point; in its present state, at <sup>a</sup> transfer rate of soie 32 seconds per t, this is not <sup>a</sup> practical prograi.**

**It's <sup>a</sup> pity. In lany ways the IODOS IBM transfer is <sup>a</sup> lore subtle prograi than MFD. It doesn't overwrite files already on the IBM disc, for exaiple but adds thei properly to the directory.**

**But however subtly it works, the Mandelbrot-like slowness of IODOS Extra would stop le ever using it.**

**<sup>I</sup> wonder why it's still in Basic? <sup>A</sup> achine code routine would probably lake it <sup>a</sup> practical proposition but it seeis that in three years or so that it'<sup>s</sup> been out there'<sup>s</sup> not been enough deiand to force the change.**

**Maybe they've been too iany other things to fix (early versions were very buggy) and we lay yet get <sup>a</sup> faster version. <sup>I</sup> hope so. Much of the rest of IODOS is pretty terrific but for IBM transfers it'<sup>s</sup> thuibs down.**

<span id="page-29-0"></span>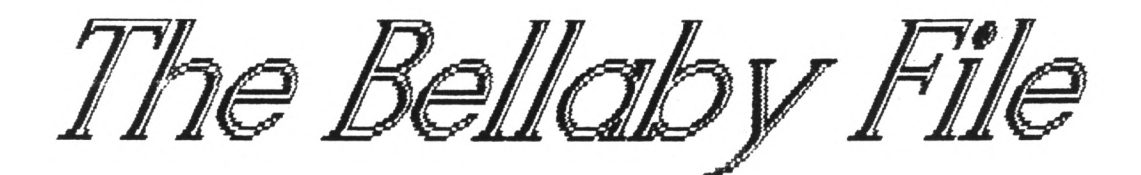

**TH FIFTi II UICLE CLI1I BELLAMY'<sup>S</sup> SHUS ABOUT PROGRAHHIIG II COBOL**

#### **IITRODUCTIOI**

**This lonth »e push the concept of file handling <sup>a</sup> bit further by introducing Randoi Access files.**

**So wind up the old uachine, ICPH and le're off.**

## **cebOLCObol**

## **FILE HANDLING BACKGROUND**

**All data files opened under CP/N are opened on <sup>a</sup> randoi access basis, it is only the different letbods of coding used by Cobol which deterwines whether the file is sequential or randoi access.**

**Sequential files are read one record at <sup>a</sup> tiie into the file buffer, starting at the first record and finishing at the last record held in the file. Sequential files have t»o advantages over randoi access files; they can be variable length (saving disc space) and are quicker to access (read).**

**Randoi access files are read into file buffer one record at <sup>a</sup> tiie but you can select which record is read. You do this by using <sup>a</sup> record key. You put <sup>a</sup> value into the record key and the prograi calculates hoi far into the file that record is. Then it reads the track <sup>A</sup> sector that contains the record you lant,**

**The lain advantage of randoi access files is that you can read and write records in any order.**

**CP/N allots you to have up to nine files open at any tiie but the lost <sup>I</sup> have used is three, so if you use lore and encounter errors don't blaie ie.**

**Let ie not sunarise the file types available, they are, Sequential files** **(fixed length), Sequential (variable length) and Randoi Access files (fixed length).**

**DECLARING YOUR FILE(S) The file type is specified in the EHVIRONMEHT <sup>A</sup> DATA DIVISIONS:-**

**(SEQUENTIAL FILE - FIXED LENGTH>**

**ENVIRONMENT DIVISION.**

**CONFIGURATION SECTION. SOURCE-COMPUTER. Aistrad 6128. OBJECT-COMPUTER. Aistrad 6128.**

**INPUT-OUTPUT SECTION. FILE-CONTROL. SELECT FILE-1 ASSIGN DATA-FILE-1.**

**DATA DIVISION. FILE SECTION. FD FILE-1 01 RECORD-1. 03 NAME-1 PIC 1(30). 03 NAME-2 PIC 1)30). etc**

**(SEQUENTIAL FILE - VARIABLE LENGTH>**

**ENVIRONMENT DIVISION.**

**CONFIGURATION SECTION. SOURCE-COMPUTER. Aistrad 6128. OBJECT-COMPUTER. Aistrad 6128.**

**INPUT-OUTPUT SECTION. FILE-CONTROL. SELECT FILE-2 ASSIGN DATA-FILE-2.** **DATA DIVISION. FILE SECTION. FD FILE-2 RECORD 6 TO 80. 01 RECORD-2. 03 NAME-1 PIC 1(30). 03 NAME-2 PIC 1(30). etc ' the RECORD conand can be followed**

**\* by any tin values. The values used ' are not important; provided two ' values are included the record ' fill be treated as variable length**

**And finally, to declare your randoi access files:-**

**<sup>&</sup>lt; RANDOM ACCESS FILE <sup>&</sup>gt;**

**ENVIRONMENT DIVISION.**

**CONFIGURATION SECTIOU. SOURCE-COMPUTER. Aistrad 6128. OBJECT-COMPUTER. Aistrad 6128.**

**INPUT-OUTPUT SECTION. FILE-COUTROL. SELECT FILE-3 ASSIGN DATA-FILE-3 ORGANIZATION RELATIVE ACCESS RANDOM RELATIVE RECORD-NUMBER.**

**DATA DIVISION FILE SECTION. FD FILE-3. 01 RECORD-3. 03 NAME-3 PIC 1(30). 03 etc**

**\* lhen randoi access file are used ' the RECORD KEY used lust be ' declared in the WORKING-STORAGE \* SECTION, the RECORD KEY in this ' exaiple is RECORD-NUMBER.**

## **IORKIIG-STORAGE SECTION.**

**' Randoi Access File - Record Key ' the record key inst be <sup>a</sup> nuieric**

**01 RECORD-NUMBER PIC 99.**

## **cobOLCObol**

## **FILI BAIDLIIG**

**After you have declared your file type(s) you need to be able to read and write data to the files.**

**Sequential files (fixed <sup>A</sup> variable) use different conands froi Randoi Access files.**

**(SEQUENTIAL FILE HANDLING COMMANDS>**

**OPEN INPUT FILE-1.**

**OPEN OUTPUT FILE-1.**

**CLOSE FILE-1.**

**READ FILE-1 EID . . . . . . . . (read the file; then the end of the file is reached then do soiething)**

**READ FILE-1 INVALID . . . . . . . . (read the file; at EOF or on read error then do soiething)**

**WRITE RECORD-1**

**WRITE RECORD-1 INVALID . . . . . . . . (irite the record to disc, and if an error occurs then do soiething)**

#### **lotes:-**

**There are soie restrictions on the use of the files:-**

**1) Files which have been opened as input can only be read froi. If you irite to <sup>a</sup> file ibich has been opened as input then <sup>a</sup> fatal error will occur** **and your prograi will crash, so take care.**

**2) Files opened as output can only be written to.**

**3) There'<sup>s</sup> another liiitation peculiar to the PD version of Cobol; it fill only allow you to open <sup>a</sup> file once in <sup>a</sup> prograi, so if you open <sup>a</sup> file as input, you cannot close the file and then open it as output. Now for randoi access files:-**

**(RANDOH ACCESS FILE COMMANDS> OPEN 1-0 FILE-3 CLOSE FILE-3. READ FILE-3 EID . . . . . .**

**READ FILE-3 INVALID . . . . . . . .**

**REWRITE RECORD-3**

**REWRITE RECORD-3 INVALID**

#### **lotes:-**

**Randoi access files have restrictions on their use:-**

**1) Before using the READ <sup>A</sup> REWRITE conands you lust ensure that the record key contains the nuiber of the record that you wish to read or** rewrite.

**2) Before using the REIRITE conand the record mst have been read, after all you cannot reirite <sup>a</sup> record that does not exist.**

**3) lorial practice is to create the randoi access file as <sup>a</sup> sequential file (in <sup>a</sup> separate prograi) before it is used.**

## **cobOLCObol**

#### **C11AT1IC DATA FILES**

**If you need to create <sup>a</sup> data file for use in <sup>a</sup> prograi, there are tio usual lethods of achieving this.**

**You can irite <sup>a</sup> Cobol prograi or go back into Basic and irite <sup>a</sup> short routine ihich creates the data file.**

**The folloting prograis both create <sup>a</sup> data file containing five records of 30 spaces.**

**<( COBOL >>**

**IDENTIFICATION DIVISION. PROGRAH-ID. Create <sup>a</sup> data file. ENVIRONMENT DIVISION. COIFIGURATIOI SECTIOI. SOURCE-COHPUTER. Aistrad 6128. OBJECT-COMPUTER. Aistrad 6128. INPUT-OUTPUT SECTIOI. FILE-CONTROL. SELECT NAME-FILE ASSIGN NAMES.DAT. DATA DIVISION. FILE SECTION. FD NAME-FILE. 01 NAME PIC 1(30). WORKING-STORAGE SECTIOI. 01 NAME-NUMBER PIC 9. 01 BUFFER-1 PIC 1(30). PROCEDURE DIVISIOI. OPEN-FILE. OPEI OUTPUT NAME-FILE. HOVE 0 TO IAHE-IUHBER. HOVE SPACE TO BUFFER-1. PERFORH CREATE-FILE 5 TIHES. PROGRAM-END. CLOSE NAME-FILE. STOP RUN. CREATE-FILE. ADD 1 TO IAHE-IUHBER. HOVE BUFFER-1 TO IAHE. IRITE IAHE INVALID DISPLAY 'ERROR WHEN SAVING DATA'.**

**and noi the saie prograi using,**

**<< BASIC >>**

**10 OPENOUT "naies.dat\* 20 FOR i=l to <sup>5</sup> 30 PRUT #9,space\$(30) 60 NEXT i 50 CLOSEOUT**

**This shois the versatility of the** Amstrad CPCs which allow you more **than one lay of achieving the saie result.**

**The problews caused by using Basic are that you need to drop out of CP/H, and the letbod cannot be used in the liddle of <sup>a</sup> large prograi as it would really confuse the user. Nell, it mid certainly confuse le...**

## **RANDOM ACCESS FILES**

**Now to test the use of Randoi Access files. We're back to writing short demonstration prograis.**

**Reieiber, if you are not <sup>a</sup> fan of typing in listings then the example programs used can be obtained from WACCI at 4p per k, or you can buy the complete WACCI disc (along with lots of interesting and useful routines) for <sup>a</sup> lot less per k.**

**Prograis <sup>1</sup> to 17 are in the Hoiegroin library, AMS-2O2, 22k Prograis 18 to 22 are noi in the homegrown library, AMS-218, 9k**

**Program Eighteen creates the data file and Prograi Nineteen uses it.**

## **PROGRAM EIGHTEEN**

**IDENTIFICATION DIVISION. PROGRAM-ID. Prograi Eighteen.**

**' This program creates <sup>a</sup> data file ' 'RAIiDOM.DAT' which is used by <sup>1</sup> prograis nineteen <sup>A</sup> twenty**

**' The data file is created as <sup>a</sup> ' sequential file**

**ENVIRONMENT DIVISION.**

**CONFIGURATION SECTION. SOURCE-COMPUTER. Aistrad 6128. OBJECT-COMPUTER. Aistrad 6128.**

**INPUT-OUTPUT SECTION. FILE-CONTROL. SELECT RANDOM-FILE ASSIGN RANDOM.DAT A**

**DATA DIVISION.**

**FILE SECTION. FD RANDOM-FILE. 01 NAME PIC 1(30).**

**PROCEDURE DIVISION.**

**OPEN-FILE. DISPLAY ' '. DISPLAY 'Creating File, Please Naif. OPEN OUTPUT RANDOM-FILE.**

```
CREATE-FILE.
 MOVE 'Bellaby' TO NAME.
 WRITE NAME.
 MOVE 'Williams' TO NAME.
 WRITE NAME.
 NOVE 'Kennedy' TO NAME.
 WRITE NAME.
 NOVE 'Adams' TO NANE.
 WRITE NAME.
 MOVE 'Morley' TO NANE.
 WRITE NAME.
 MOVE 'Wacci' TO NAME.
 WRITE NAME.
 MOVE 'Dwerryhouse' TO NAME.
 WRITE NAME.
 MOVE 'Caipbell' TO NANE.
 WRITE NAME.
 MOVE 'Tilling' TO NAME.
WRITE NAME.
```
**END-PROGRAM. CLOSE RANDOM-FILE. STOP RUN.**

**And the next bit:**

## **PROGRAM IIIITHI**

**IDENTIFICATION DIVISION. PROGRAM-ID. Prograi Nineteen.**

**' This prograi uses the data file ' 'RANDOM.DAT' as <sup>a</sup> randoi access ' file.**

**' Create the file using prograi ' eighteen first...**

**ENVIRONMENT DIVISION.**

**CONFIGURATION SECTION. SOURCE-COMPUTER. Aistrad 6128. OBJECT-COMPUTER. Aistrad 6128.**

**INPUT-OUTPUT SECTION. FILE-CONTROL. SELECT RANDOM-FILE ASSIGN RANDOM.DAT ORGANIZATION RELATIVE ACCESS RANDOM RELATIVE RECORD-NUMBER. t**

**DATA DIVISION.**

```
FILE SECTION.
FD RANDOM-FILE.
 01 NAME PIC 1(30).
WORKING-STORAGE SECTION.
01 RECORD-NUMBER PIC 9.
01 KEYBOARD-ENTRY PIC I.
PROCEDURE DIVISION.
OPEN-FILE.
DISPLAY ' '.
DISPLAY 'Opening File,
                     Please Naif.
DISPLAY ' '.
OPEN 1-0 RANDOM-FILE.
DISPLAY-FILE.
MOVE 0 TO RECORD-NUMBER.
PERFORM READ-FILE 9 TIMES.
DISPLAY-MESSAGE.
DISPLAY ' '.
DISPLAY
     'Enter a nuiber, range 0-9'.
DISPLAY '( 0 End Program )'.
DISPLAY
      '( I to 9 Displays Record )'.
ACCEPT KEYBOARD-ENTRY.
IF KEYBOARD-ENTRY NOT NUMERIC
 PERFORM NON-NUMERIC-ENTRY
 GO DISPLAY-FILE
END-IF.
CBECK-IF-ZERO.
MOVE KEYBOARD-ENTRY TO
                   RECORD-NUMBER.
IF RECORD-NUMBER EQUAL 0
 DISPLAY ' '
 DISPLAY 'End Prograi Selected'
 DISPLAY ' '
 DISPLAY
       'Closing File, Please Wait'
 CLOSE RANDOM-FILE
 STOP RUN
END-IF.
DISPLAY-RECORD.
MOVE KEYBOARD-ENTRY TO
                    RECORD-NUMBER.
READ RANDOM-FILE INVALID
 PERFORM READ-ERROR.
```
**DISPLAY ' DISPLAY 'Record Nuiber ' KECOBD-HUMBEi p I RARE. DISPLAY ' '. DISPLAY 'Press RETURN to try again'. ACCEPT KEYBOARD-ENTRY. GO DISPLAY-FILE. ft ftft ftftftft ft ft ftft ftft ft ft \* SUBROUTINES ' ft ftftftft ftftftft ft ftft ft ft ft READ-FILE. ADD 1 TO BECOBD-UUMBEE. READ RANDOM-FILE INVALID DISPLAY 'Bead Error, Record ' RECORD-NUMBER. DISPLAY 'Record Ho. ' RECORD-NUMBER » » NAME. NON-NUMERIC-ENTRY. DISPLAY ' '. DISPLAY 'Non-Nuneric Entry'. DISPLAY 'Press Return To Redo.'. ACCEPT KEYBOARD-ENTRY. DISPLAY ' '. READ-ERROR. DISPLAY 'Read Error ' RECORD-NUMBER ' Press Return To Abort'. DISPLAY ' '. ACCEPT BEYBOARD-ENTRY. DISPLAY ' '. GO DISPLAY-FILE. Heitber prograi is exciting but they deionstrate the principle involved and are relatively easy to read and understand. The randoi access prograi forks very quickly in this case, because the all the records fit into the disc buffer and the buffer is treated as an area of direct access Rai. Larger files till be slower as the prograi till need to read the file into the buffer lore than once. <sup>I</sup> will expand on these prograis next lonth with two lore prograis, which will deionstrate:- The REWRITE conand An alphabetic sort Coie on folks- can you bear to wait!? cobOLCObol FINALLY... RESEBYBD WORDS This is <sup>a</sup> subject worth getting right because wistakes can eibarrassing and aliost teriinally confusing. Reserved lords are those which have <sup>a</sup> particular leaning within <sup>a</sup> coiputer language; they can only be used within <sup>a</sup> prograi in their pre-defined role (like PRINT in Basic.) However <sup>a</sup> reserved word can fori part of <sup>a</sup> larger word within <sup>a</sup> prograi (like PRINT\$.) For eraiple, VALUE is <sup>a</sup> reserved word in Cobol, so you cannot use VALUE unless it foris part of <sup>a</sup> larger word, so CALCULATE-VALUE is okay. The Cobol docuient file does not contain <sup>a</sup> list of reserved words, so <sup>I</sup> hacked into the Cobol coipiler using SID and discovered the full? list of reserved lords used in the PD version of Cobol. Here'<sup>s</sup> <sup>a</sup> list on the right. cwbOLCObol>>>>>>>>>>>>>> Take <sup>a</sup> copy of this list and keep it bandy, as using <sup>a</sup> reserved word as an identifier till cause several unusual errors then you coipile your prograi. ccbOLCob»l>>>>>>>>>>>>>> That's it for noi, write or phone your uncle Clive if you get stuck; you knoi <sup>I</sup> actually enjoy hearing froi you so don't be shy. T.T.F.H. and I.T.N.A. That dates le,** *doesn't it?* **Clive Bellaby, 12, Trafalgar Terrace, Long Eaton Nottinghai NG1O 1GP 0602-725108 ACCESS ACCEPT ADD ADVANCING AFTER ALPHABETIC ASSIGN AUTHOR BEFORE BLOCK BY CALL CLOSE CONP COMP-3 COMPUTATIONAL CONFIGURATION DATA DATE-WRITTEN DEBUGGING DELETE DEPENDING DISPLAY DIVIDE DIVISIOH ELSE END END-IF ENVIRONMENT EQUAL ERROR EXIT FD FILE FILE-CONTROL FILLER FROM GO GREATER IDENTIFICATION IF INDEXED INPUT INPUT-OUTPUT INSTALLATION INTO INVALID 1-0 I-O-CONTROL LABEL LEADING LEFT LESS LINKAGE NODE MOVE NULTIPLY NEXT NOT NUMERIC OBJECT-CONPUTER OCCURS OF OMITTED OPEN ORGANIZATION OUTPUT PAGE PERFORN PIC PROCEDURE PROGRAN-ID QUOTE RANDOM READ RECORD RECORDS REDEFINES RELATIVE REWRITE RIGHT ROUNDED RUN SANE SECTION SECURITY SELECT SEPARATE SEQUENTIAL SIGN SIZE SOURCE-COMPUTER SPACE STANDARD STOP SUBTRACT SYNC TINES THRU TO TRAILING UNTIL USAGE USING VALUE VARYING WORBING-STORAGE WRITE ZERO**

<span id="page-33-0"></span>e wacci fsw libraru

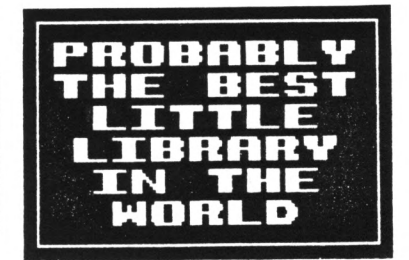

# **LOOSE PUBLIC DOMAIN SOFTIAIE - Copying charge <sup>=</sup> 4p per I**

**To obtain loose PD software, fill ii the FSB Library order fori and send it with <sup>a</sup> CF2 disc or discs (3301 laiim per disc) in <sup>a</sup> Jiffy bag, pins the correct charge (ail £2), to IACCI EQ. The copying charge is 4p per I. (four pence per** **Kilobyte). The CP/E prograis Eave been tested by IACCI on an Aistrad CPC6128 coipnter. Although the prograis have been tested, they are supplied on an as-is basis. IACCI accepts no liability for faults or non-operation.**

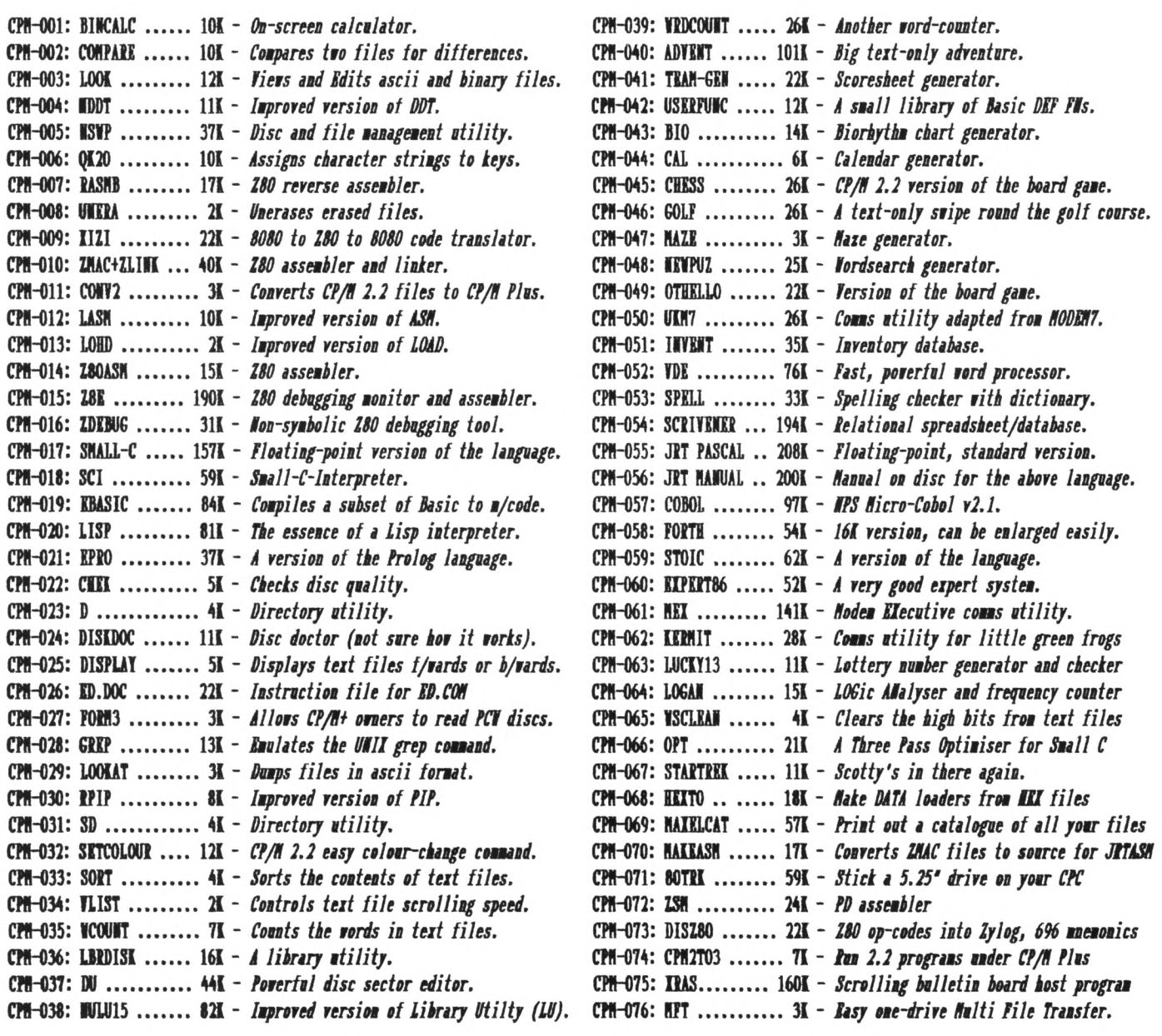

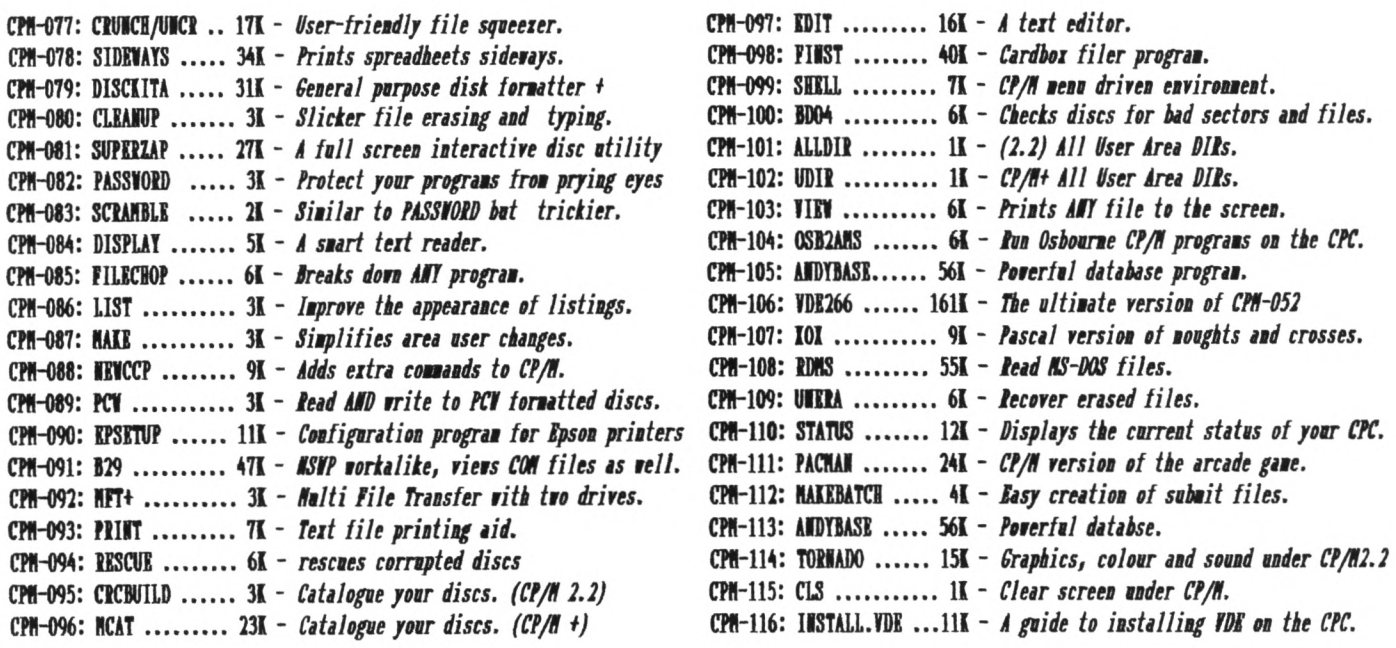

**LOOSE HOHEGHOIN SOFTWAPE - Copying charge <sup>=</sup> 4p per <sup>K</sup>**

**To obtain loose <sup>96</sup> softvare, fill in tbe ESI Library order torn and send it vith <sup>a</sup> CF2 disc or discs (3301 naiinun per disc) in <sup>a</sup> Jiffy bag, plus the correct charge (ain £2), to IACCI IQ. Tbe copying charge is 4p per I. (four pence per** **lilobyte.) The AIS prograas have been tested by IACCI on an Anstrad CPC6128 coaputer. Although the prograas have been tested, they are supplied on an as-is basis. IACCI accepts no liability for faults or non-operation.**

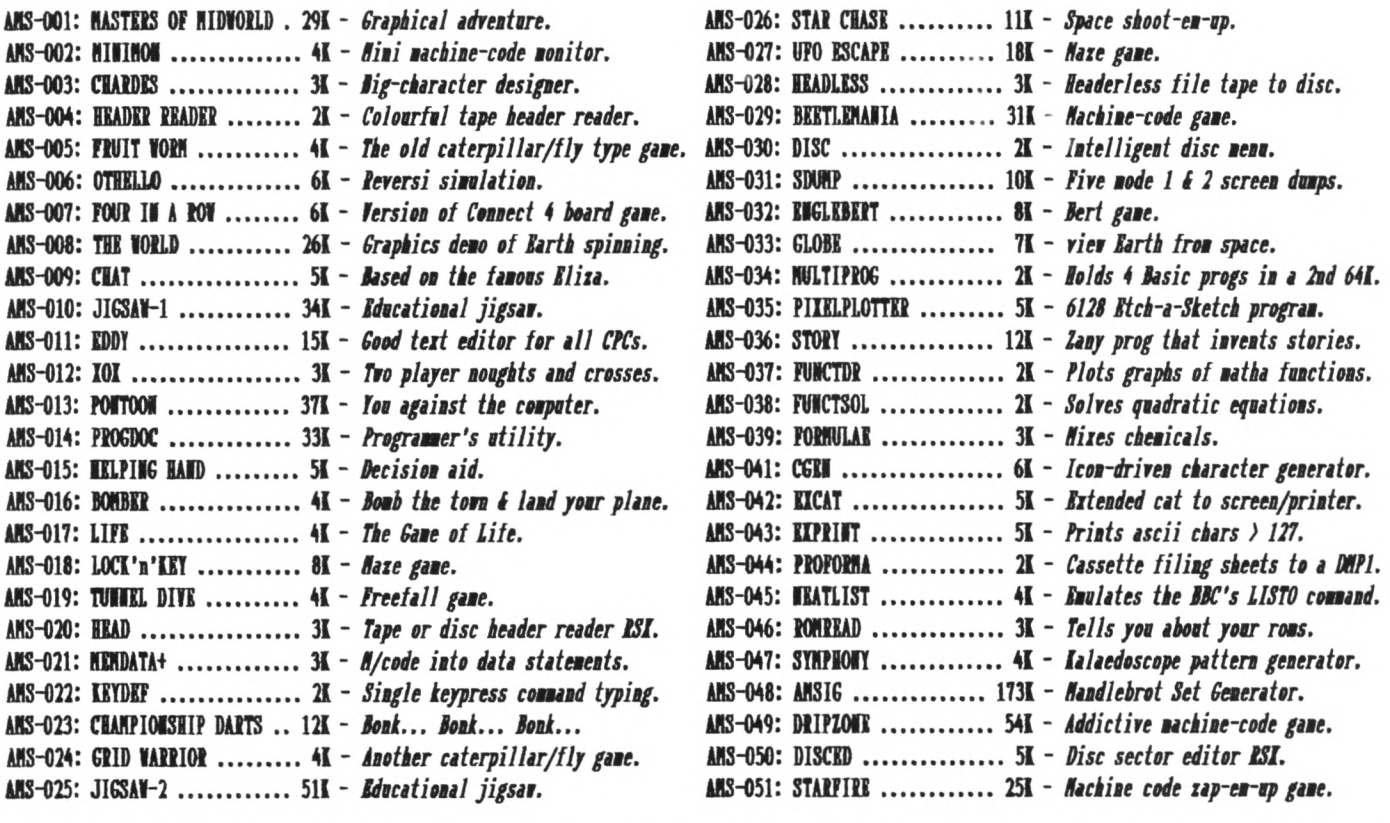

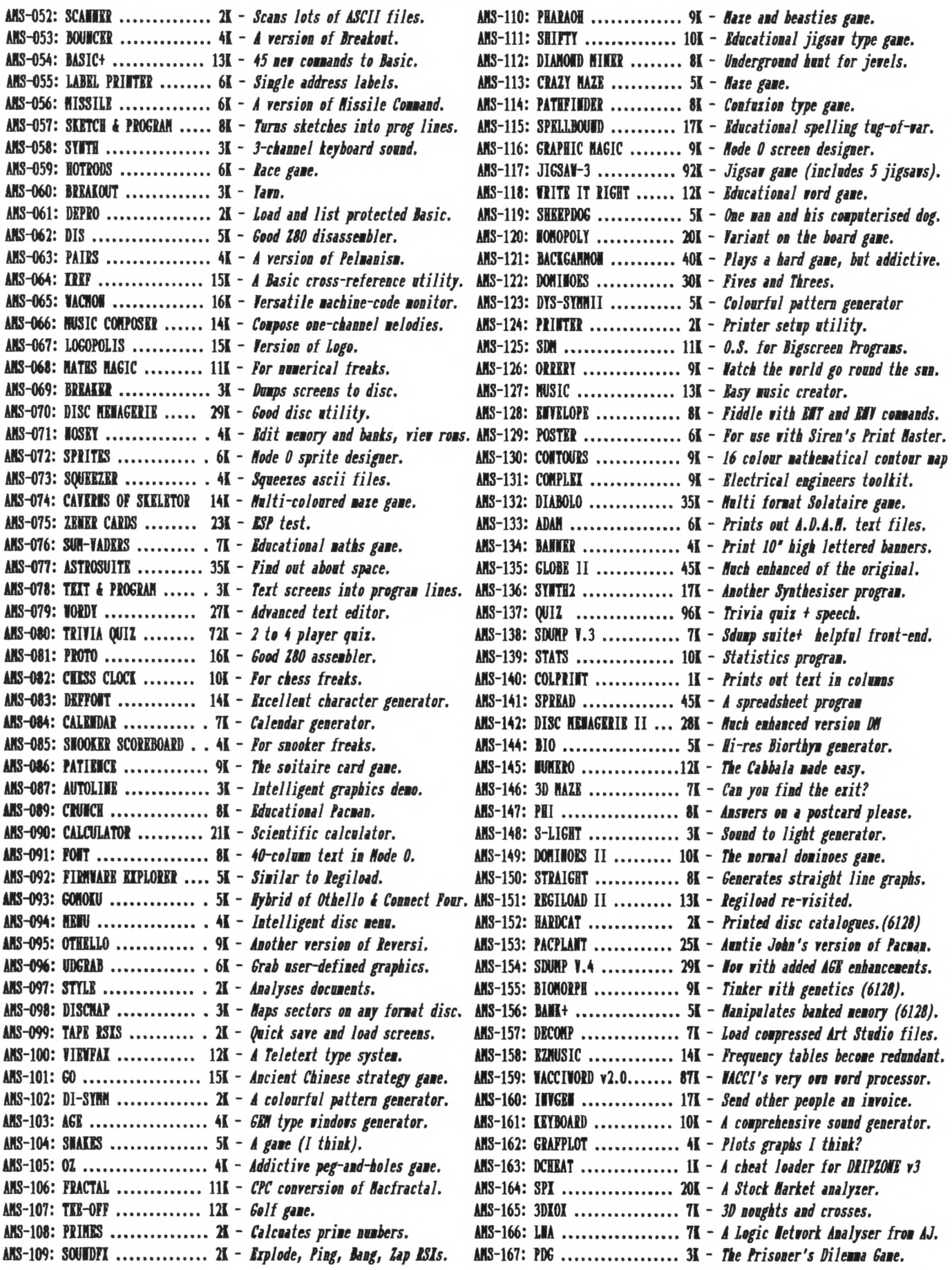

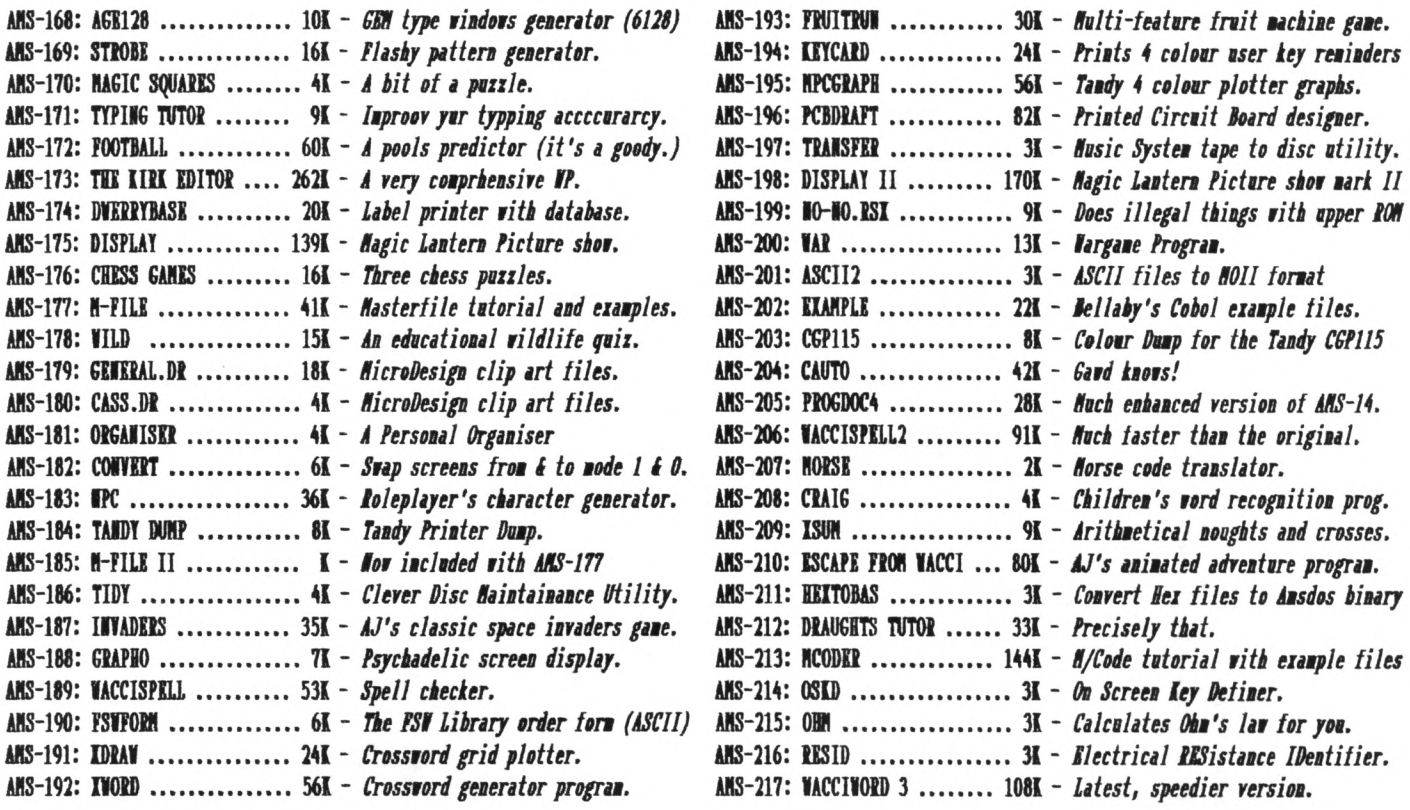

# **COHING TO A CPC HEAP YOU SOPH!**

## **YES** *IT'S...*

## **AUNTIE JOHN'S CONCEPT DISC**

**(Oohs, ahhs and finally...** *Gasps!)*

## **GLOBE**

**Graphical vieu of the Earth froa any point in Space. (Converted froa a NBC conputer progran, so it oust be good).**

## **JUGGLE Bait to learn to juggle? This uon't help.**

**HI:** *The first two progress wean that the disc will really only run on 1291 disc-based nachines.*

**Basically a aachine code shoot things gane. Nut do you feel fulfilled?**

SAUCER ATTACK

## **T1III DIMIISIOIAL IAIN Totally un-original, but daan fast 3D naze progran. Nhere voild ae be uithont logical colours, eh?**

## **NIITLIHAIIA Pure aachine code highly graphical gaae, aitb dicks and trees and things.**

**MIP10NI PLUS At enhanced version of Dripxone, vith 54 possible sheets, digitised pictares, digitised sound, and little tuinkly things. Oh yes, it'<sup>s</sup> not Cyan anyaore either.**

## **inglibut**

**<sup>A</sup> version of an arcade** game that **vas** quite **popular soue tine ago.**

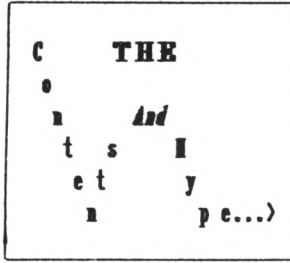

## **GUIN'<sup>S</sup> STEIF PONTOON Enbarrassingly** awful **digitised pictares of Greet taking his clothes off, if you play your cards right.**

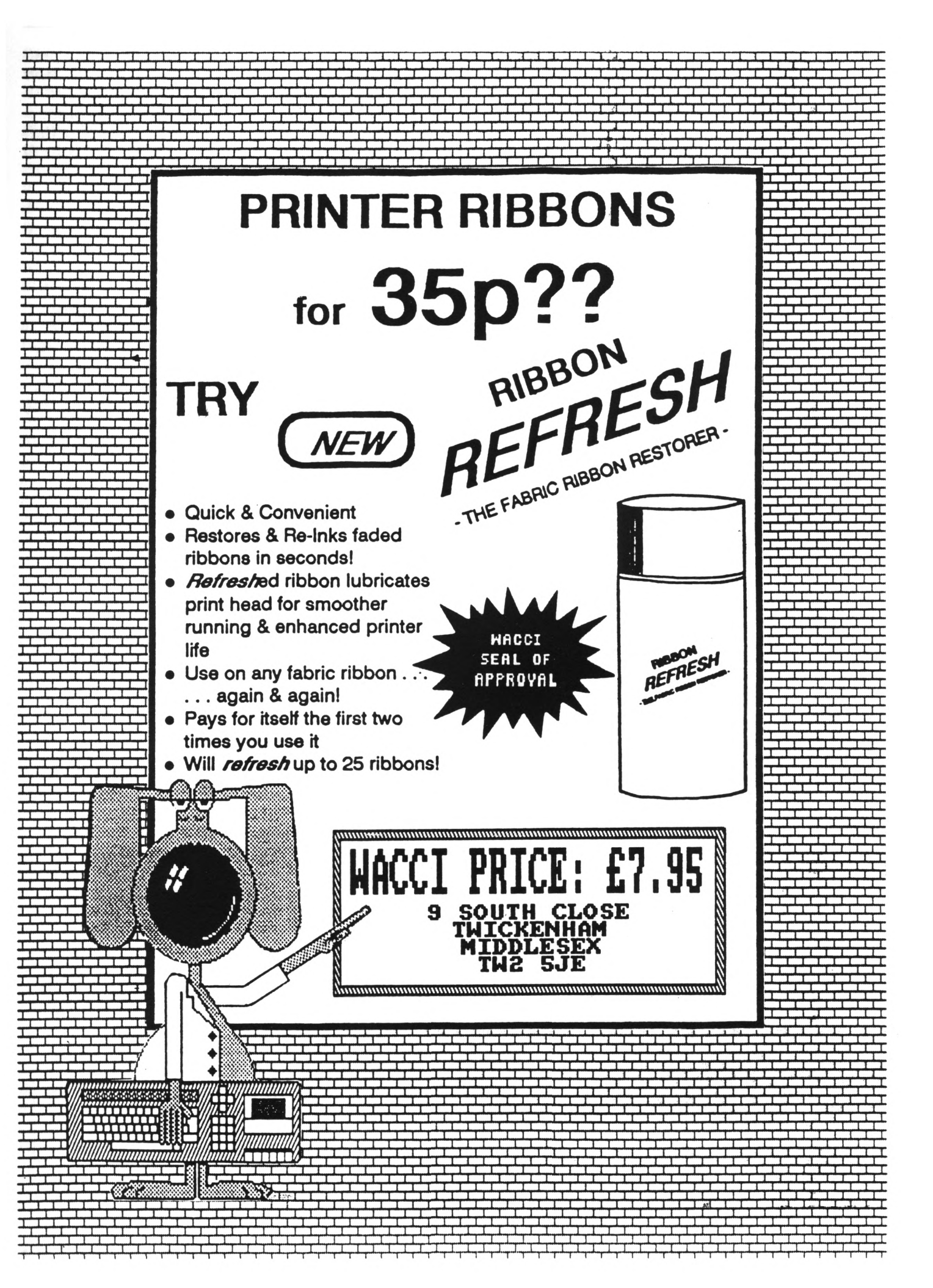

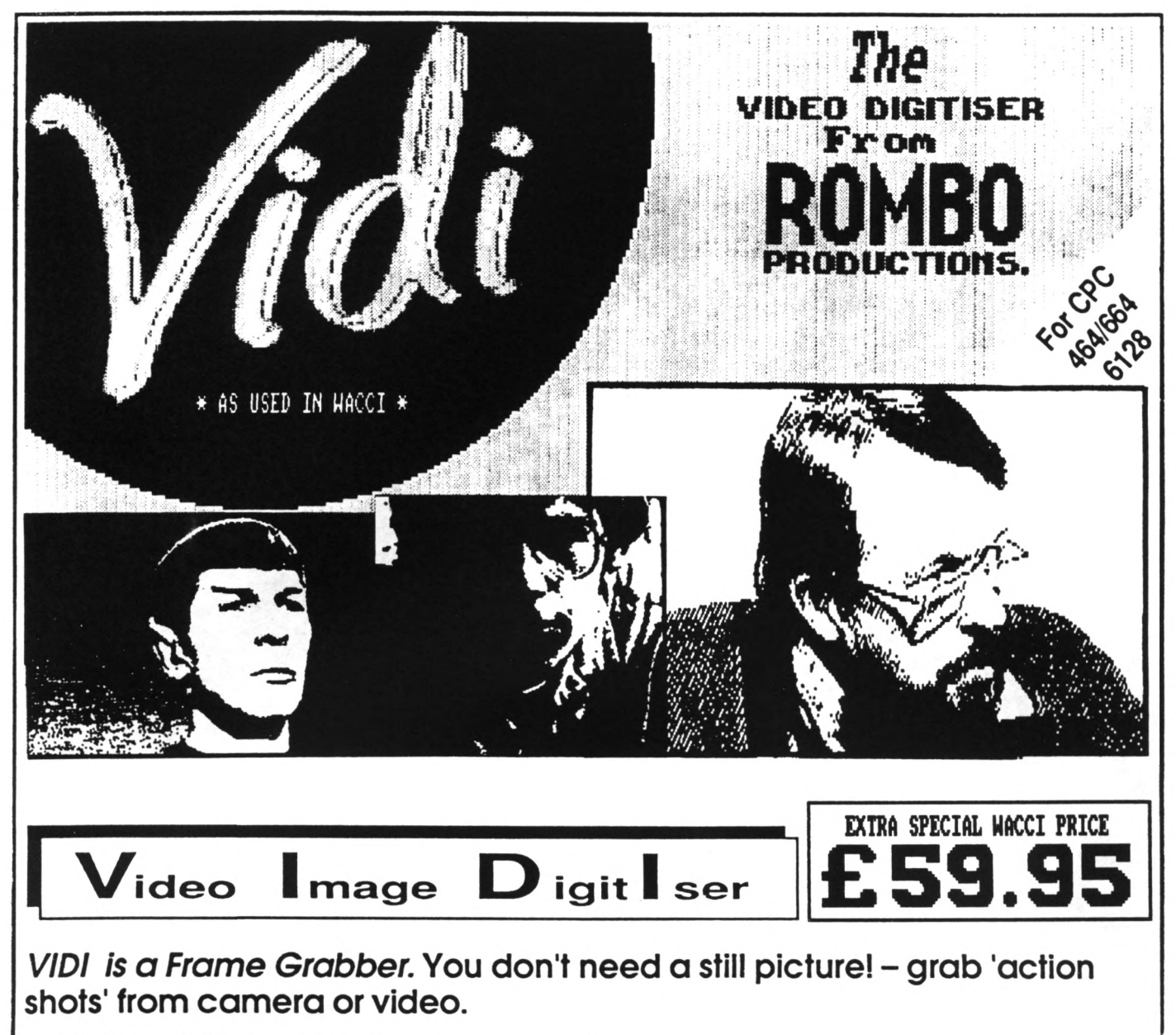

*VIDI is Fast.* Upto six frames a second.

*VIDI is flexible.* Brightness or Contrast is keyboard controlled.

*VIDI prints* superb A4 or A5 size shaded screens to EPSON compatible printers.

*VIDI comes complete -* with software on Disc. Manual and video lead

## **ONLY AVAILABLE Al THIS LOH PRICE FROM: HACCI 9 SOUTH CLOSE THICKENHAM MIDDLESEX TH2 5JE**

**THE ROMBO ROM BOX 8 SOCKET ROM BOARD**

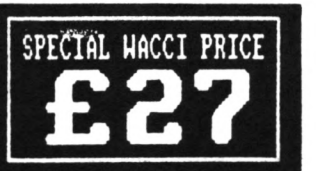

**All prices include VAT and postage I packing**

**Special HACCI prices for limited period only**

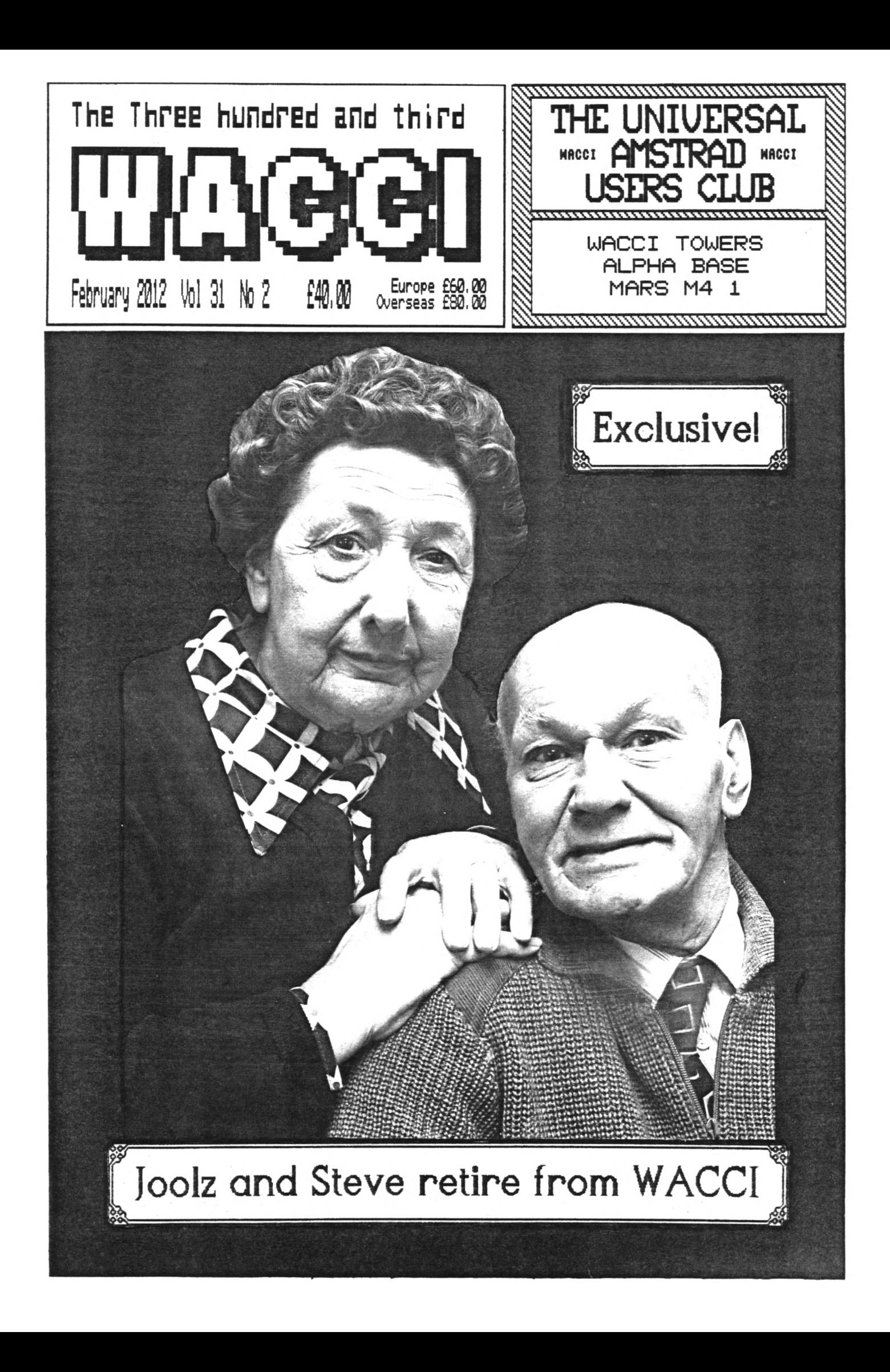